Name: \_\_\_\_\_

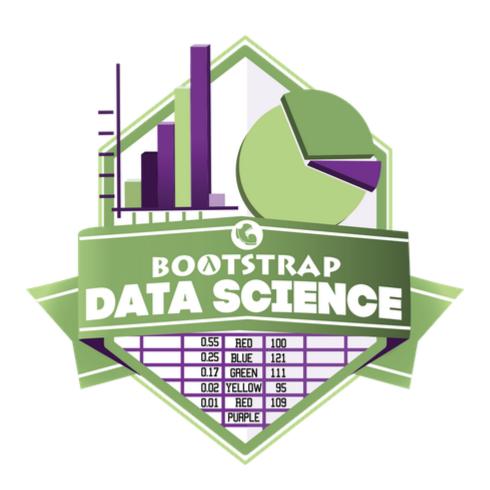

# **Student Workbook**

Fall, 2023 - Pyret Edition

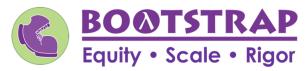

Workbook v3.0

Brought to you by the Bootstrap team:

- Emmanuel Schanzer
- Kathi Fisler
- Shriram Krishnamurthi
- Dorai Sitaram
- Joe Politz
- Ben Lerner
- Nancy Pfenning
- Flannery Denny
- Rachel Tabak

Visual Designer: Colleen Murphy

### Computing Needs All Voices!

The pioneers pictured below are featured in our Computing Needs All Voices lesson. To learn more about them and their contributions, visit <a href="https://bit.ly/bootstrap-pioneers">https://bit.ly/bootstrap-pioneers</a>.

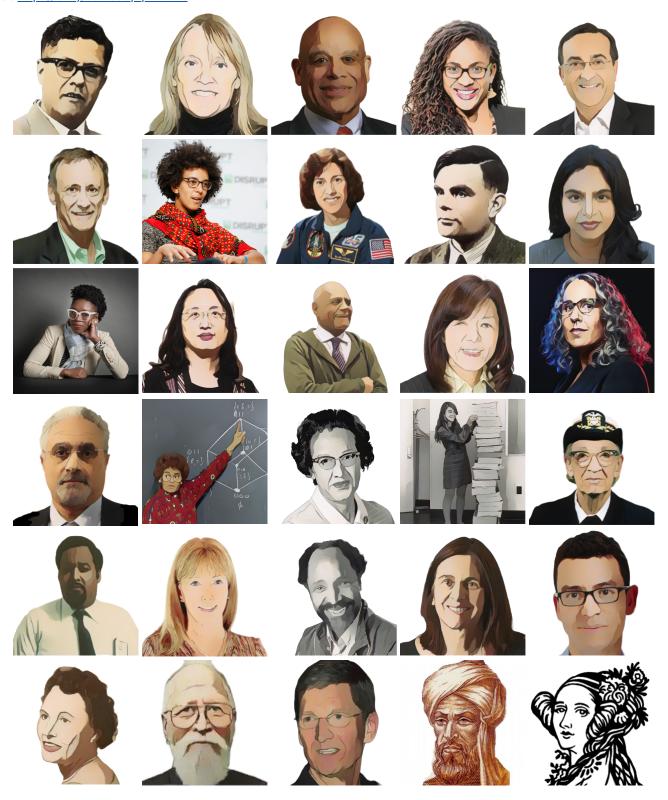

We are in the process of expanding our collection of pioneers. If there's someone else whose work inspires you, please let us know at <a href="https://bit.ly/pioneer-suggestion">https://bit.ly/pioneer-suggestion</a>.

# **Notice and Wonder**

Write down what you Notice and Wonder from the What Most Schools Don't Teach video.

"Notices" should be statements, not questions. What stood out to you? What do you remember? "Wonders" are questions.

| What do you Notice? | What do you Wonder? |
|---------------------|---------------------|
|                     |                     |
|                     |                     |
|                     |                     |
|                     |                     |
|                     |                     |
|                     |                     |
|                     |                     |
|                     |                     |
|                     |                     |
|                     |                     |
|                     |                     |
|                     |                     |
|                     |                     |
|                     |                     |
|                     |                     |
|                     |                     |
|                     |                     |
|                     |                     |
|                     |                     |
|                     |                     |
|                     |                     |
|                     |                     |
|                     |                     |
|                     |                     |
|                     |                     |
|                     |                     |
|                     |                     |
|                     |                     |
|                     |                     |
|                     |                     |
|                     |                     |

# Windows and Mirrors

| entify something(s) f<br>panding your thinkir | from the film or the posters that served as a window for you, giving you insight into other people's experiences or<br>ng in some way. |
|-----------------------------------------------|----------------------------------------------------------------------------------------------------|
|                                               |                                                                                                    |
|                                               |                                                                                                    |
|                                               |                                                                                                    |
|                                               |                                                                                                    |
|                                               |                                                                                                    |
|                                               |                                                                                                    |
|                                               |                                                                                                    |
|                                               |                                                                                                    |
|                                               |                                                                                                    |
|                                               |                                                                                                    |
|                                               |                                                                                                    |

#### Reflection: Problem Solving Advantages of Diverse Teams

This reflection is designed to follow reading LA Times Perspective: A solution to tech's lingering diversity problem? Try thinking about ketchup 1) The author argues that tech companies with diverse teams have an advantage. Why? 2) What suggestions did the article offer for tech companies looking to diversify their teams? 3) What is one thing of interest to you in the author's bio? 4) Think of a time when you had an idea that felt "out of the box". Did you share your idea? Why or why not? 5) Can you think of a time when someone else had a strategy or idea that you would never have thought of, but was interesting to you and/or pushed your thinking to a new level? 6) Based on your experience of exceptions to mainstream assumptions, propose another pair of questions that could be used in place of "Where do you keep your ketchup?" and "What would you reach for instead?"

#### Introduction to Computational Data Science

Many important questions ("What's the best restaurant in town?", "Is this law good for citizens?", etc.) are answered with data. Data Scientists try and answer these questions by writing programs that ask questions about data.

Data of all types can be organized into **Tables**.

- Every Table has a **header row** and some number of **data rows**.
- Quantitative data is numeric and measures *an amount*, such as a person's height, a score on a test, distance, etc. A list of quantitative data can be ordered from smallest to largest.
- Categorical data is data that specifies *qualities*, such as sex, eye color, country of origin, etc. Categorical data is not subject to the laws of arithmetic for example, we cannot take the "average" of a list of colors.

### The Animals Dataset

This is a printed version of the animals spreadsheet. **The numbers on the left side are NOT part of the table!** Instead, they are provided to help you identify the index of each row.

|    | name             | species   | sex           | age | fixed | legs | pounds | weeks |
|----|------------------|-----------|---------------|-----|-------|------|--------|-------|
| 0  | Sasha            | cat       | female        | 1   | false | 4    | 6.5    | 3     |
| 1  | Snuffles         | rabbit    | female        | 3   | true  | 4    | 3.5    | 8     |
| 2  | Mittens          | cat       | female        | 2   | true  | 4    | 7.4    | 1     |
| 3  | Sunflower        | cat       | female        | 5   | true  | 4    | 8.1    | 6     |
| 4  | Felix            | cat       | male          | 16  | true  | 4    | 9.2    | 5     |
| 5  | Sheba            | cat       | female        | 7   | true  | 4    | 8.4    | 6     |
| 6  | Billie           | snail     | hermaphrodite | 0.5 | false | 0    | 0.1    | 3     |
| 7  | Snowcone         | cat       | female        | 2   | true  | 4    | 6.5    | 5     |
| 8  | Wade             | cat       | male          | 1   | false | 4    | 3.2    | 1     |
| 9  | Hercules         | cat       | male          | 3   | false | 4    | 13.4   | 2     |
| 10 | Toggle           | dog       | female        | 3   | true  | 4    | 48     | 1     |
| 11 | Boo-boo          | dog       | male          | 11  | true  | 4    | 123    | 24    |
| 12 | Fritz            | dog       | male          | 4   | true  | 4    | 92     | 3     |
| 13 | Midnight         | dog       | female        | 5   | false | 4    | 112    | 4     |
| 14 | Rex              | dog       | male          | 1   | false | 4    | 28.9   | 9     |
| 15 | Gir              | dog       | male          | 8   | false | 4    | 88     | 5     |
| 16 | Max              | dog       | male          | 3   | false | 4    | 52.8   | 8     |
| 17 | Nori             | dog       | female        | 3   | true  | 4    | 35.3   | 1     |
| 18 | Mr. Peanutbutter | dog       | male          | 10  | false | 4    | 161    | 6     |
| 19 | Lucky            | dog       | male          | 3   | true  | 3    | 45.4   | 9     |
| 20 | Kujo             | dog       | male          | 8   | false | 4    | 172    | 30    |
| 21 | Buddy            | lizard    | male          | 2   | false | 4    | 0.3    | 3     |
| 22 | Gila             | lizard    | female        | 3   | true  | 4    | 1.2    | 4     |
| 23 | Во               | dog       | male          | 8   | true  | 4    | 76.1   | 10    |
| 24 | Nibblet          | rabbit    | male          | 6   | false | 4    | 4.3    | 2     |
| 25 | Snuggles         | tarantula | female        | 2   | false | 8    | 0.1    | 1     |
| 26 | Daisy            | dog       | female        | 5   | true  | 4    | 68     | 8     |
| 27 | Ada              | dog       | female        | 2   | true  | 4    | 32     | 3     |
| 28 | Miaulis          | cat       | male          | 7   | false | 4    | 8.8    | 4     |
| 29 | Heathcliff       | cat       | male          | 1   | true  | 4    | 2.1    | 2     |
| 30 | Tinkles          | cat       | female        | 1   | true  | 4    | 1.7    | 3     |
| 31 | Maple            | dog       | female        | 3   | true  | 4    | 51.6   | 4     |

### Categorical or Quantitative?

- Quantitative data measures an amount and can be ordered from smallest to largest.
- Categorical data specifies qualities and is not subject to the laws of arithmetic for example, we cannot take the "average" of a list of colors.

Note: Numbers can be sometimes be categorical rather than quantitative!

For each piece of data below, circle whether it is **Categorical** or **Quantitative** data.

| 1       | Hair color                                                                                                    | categorical | quantitative                 |
|---------|----------------------------------------------------------------------------------------------------|-------------|------------------------------|
| 2       | Age                                                                                                    | categorical | quantitative                 |
| 3       | ZIP Code                                                                                                    | categorical | quantitative                 |
| 4       | Date                                                                                                    | categorical | quantitative                 |
| 5       | Height                                                                                                    | categorical | quantitative                 |
| 6       | Sex                                                                                                    | categorical | quantitative                 |
| 7       | Street Name                                                                                                    | categorical | quantitative                 |
|         |                                                                                                    |             |                              |
|         | and an action of male wheels will be a many and by Categorical an Overettestical data                                                                                 |             |                              |
| For e   | each question, circle whether it will be answered by <b>Categorical</b> or <b>Quantitative</b> data.  We'd like to find out the average price of cars in a lot.       | categorical | quantitative                 |
|         |                                                                                                    | categorical | quantitative<br>quantitative |
| 9       | We'd like to find out the average price of cars in a lot.                                                                                                    |             |                              |
| 9       | We'd like to find out the average price of cars in a lot.  We'd like to find out the most popular color for cars.                                                     | categorical | quantitative                 |
| 9 10 11 | We'd like to find out the average price of cars in a lot.  We'd like to find out the most popular color for cars.  We'd like to find out which puppy is the youngest. | categorical | quantitative<br>quantitative |

## **Questions and Column Descriptions**

What questions can you ask about the animals dataset? For each question, **can it be answered by this dataset?** Make sure you have at least two questions that can be answered, and at least one that cannot.

| Notice                                                            | Wonder                                                | Answered by this dataset? |
|-------------------------------------------------------------------|-------------------------------------------------------|---------------------------|
| I notice that                                                     | so I wonder                                           | Yes No                    |
| I notice that                                                     | so I wonder                                           | Yes No                    |
| I notice that                                                     | so I wonder                                           | Yes No                    |
| I notice that                                                     | so I wonder                                           | Yes No                    |
| I notice that                                                     | so I wonder                                           | Yes No                    |
| I notice that                                                     | so I wonder                                           | Yes No                    |
| I notice that                                                     | so I wonder                                           | Yes No                    |
| Describe the table, and two of the columns, by filling in the bla |                                                       |                           |
| This dataset is     Some of the columns are:                      | , which containsda                                    | ta rows.                  |
|                                                                   | data. Some example values categorical or quantitative | are:                      |
|                                                                   | data. Some example valuesdata. Some example values    | are:                      |

#### **Introduction to Programming**

The **Editor** is a software program we use to write Code. Our Editor allows us to experiment with Code on the right-hand side, in the **Interactions Area**. For Code that we want to *keep*, we can put it on the left-hand side in the **Definitions Area**. Clicking the "Run" button causes the computer to re-read everything in the Definitions Area and erase anything that was typed into the Interactions Area.

#### **Data Types**

Programming languages involve different data types, such as Numbers, Strings, Booleans, and even Images.

- Numbers are values like 1, 0.4, 1/3, and -8261.003.
  - Numbers are usually used for quantitative data and other values are usually used as categorical data.
  - In Pyret, any decimal must start with a 0. For example, 0.22 is valid, but .22 is not.
- Strings are values like "Emma", "Rosanna", "Jen and Ed", or even "08/28/1980".
  - All strings must be surrounded in quotation marks.
- Booleans are either true or false.

All values evaluate to themselves. The program 42 will evaluate to 42, the String "Hello" will evaluate to "Hello", and the Boolean false will evaluate to false.

#### **Operators**

Operators (like +, -, \*, <, etc.) work the same way in Pyret that they do in math.

- Operators are written between values, for example: 4 + 2.
- In Pyret, operators must always have a space around them. 4 + 2 is valid, but 4+2 is not.
- If an expression has different operators, parentheses must be used to show order of operations. 4 + 2 + 6 and 4 + (2 \* 6) are valid, but 4 + 2 \* 6 is not.

#### **Applying Functions**

Applying functions works much the way it does in math. Every function has a name, takes some inputs, and produces some output. The function name is written first, followed by a list of *arguments* in parentheses.

- In math this could look like f(5) or g(10, 4).
- In Pyret, these examples would be written as f(5) and g(10, 4).
- Applying a function to make images would look like star(50, "solid", "red").
- There are many other functions, for example num-sqr, num-sqrt, triangle, square, string-repeat, etc.

Functions have contracts, which help explain how a function should be used. Every Contract has three parts:

- The Name of the function literally, what it's called.
- The Domain of the function what types of values the function consumes, and in what order.
- The Range of the function what type of value the function produces.

### **Strings and Numbers**

Make sure you've loaded the <u>code.pyret.org (CPO)</u>, clicked "Run", and are working in the *Interactions Area*.

#### **Strings**

String values are always in quotes.

- Try typing your name (in quotes!).
- Try typing a sentence like "I'm excited to learn to code!" (in quotes!).
- Try typing your name with the opening quote, but without the closing quote. Read the error message!
- Now try typing your name without any quotes. Read the error message!

| 1) Explain what you understand about how strings work in this programming language.                                                                                      |
|----------------------------------------------------------------------------------------------------|
|                                                                                                    |
| Numbers                                                                                                    |
| 2) Try typing 42 into the Interactions Area and hitting "Enter".                                                                                                    |
| 3) Is 42 the same as "42"? Why or why not? Write your answer below:                                                                                                    |
| 4) What is the largest number the editor can handle?                                                                                                    |
| 5) Try typing 0.5. Then try typing .5. Then try clicking on the answer. Experiment with other decimals. Explain what you understand about                                |
| how decimals work in this programming language.                                                                                                    |
|                                                                                                    |
| 6) What happens if you try a fraction like 1/3?                                                                                                    |
|                                                                                                    |
| 7) Try writing <b>negative</b> integers, fractions and decimals. What do you learn?                                                                                      |
|                                                                                                    |
| Operators                                                                                                    |
| 8) Just like math, Pyret has <i>operators</i> like $+$ , $-$ , $*$ and $/$ . Try typing in $4+2$ , and then $4+2$ (without the spaces). What can you conclude from this? |
| 9) Type in the following expressions, <b>one at a time</b> : 4 + 2 * 6, (4 + 2) * 6, 4 + (2 * 6). What do you notice?                                                    |
| 10) Try typing in 4 + "cat", and then "dog" + "cat". What can you conclude from this?                                                                                    |

#### **Booleans**

Boolean-producing expressions are yes-or-no questions and will always evaluate to either true ("yes") or false ("no"). What will each of the expressions below evaluate to? Write down your prediction in the blanks provided and then type the code into the Interactions Area to see what it returns.

| Prediction                                | Result |                | Prediction | Result  |
|-------------------------------------------|--------|----------------|------------|---------|
| 1) 3 <= 4                                 |        | 2) "a" > "b"   |            |         |
| 3) 3 == 2                                 |        | 4) "a" < "b"   |            |         |
| 5) 2 < 4                                  |        | 6) "a" == "b"  |            |         |
| 7) 5 >= 5                                 |        | 8) "a" <> "a"  |            |         |
| 9) 4 >= 6                                 |        | 10) "a" >= "a" |            |         |
| 11) 3 <> 3                                |        | 12) "a" <> "b" |            |         |
| 13) 4 <> 3                                |        | 14) "a" >= "b" |            |         |
| 15) In your own words, describe what < do | es.    |                |            |         |
| 16) In your own words, describe what >= o | loes.  |                |            |         |
| 17) In your own words, describe what <> o | loes.  |                |            |         |
|                                           |        | Predic         | tion:      | Result: |
| 18) string-contains("catnap", "c          | at")   |                |            |         |
| 19) string-contains("cat", "cath          | ap")   |                |            |         |

20) In your own words, describe what string-contains does. Can you generate another expression using string-contains that returns true?

21) There are infinite numbers values out there (...-2,-1,0,-1,2...) and infinite string values ("a", "aa", "aaa"...) But how many different *Boolean* values are there?

#### **Functions for Tables**

Open the Animals Starter File and click "Run".

In the Interactions Window on the right, type animals-table and hit "Enter" to see the default view of the table.

#### sort

Suppose we wanted to see the names of the animals in alphabetical order...

The sort function takes in three pieces of information:

- 2. A column we want to sort the table by (declared using a String)
- 3. The order in which we want the column sorted (declared using a Boolean)

| Test | out | t | hese | two | express | ions i | n the | Int | eract | ions A | 4rea | and | record | lw | hat | t you | learn a | bou | t orc | lerin | g be | low: |  |
|------|-----|---|------|-----|---------|--------|-------|-----|-------|--------|------|-----|--------|----|-----|-------|---------|-----|-------|-------|------|------|--|
|------|-----|---|------|-----|---------|--------|-------|-----|-------|--------|------|-----|--------|----|-----|-------|---------|-----|-------|-------|------|------|--|

| Test out these two expressions in the Interactions Area and record what you learn about ordering below:                                                                                                    |
|----------------------------------------------------------------------------------------------------|
| <ul><li>sort(animals-table, "species", true)</li><li>sort(animals-table, "species", false)</li></ul>                                                                                                    |
|                                                                                                    |
| 1) true sorts the table                                                                                                    |
| 2) false sorts the table                                                                                                    |
| Suppose we wanted to sort the animals-table by the weeks column to determine which animals were adopted quickest                                                                                            |
| 3) Would you use true or false ? Explain.                                                                                                    |
| 4) Test it out, and write your thinking about <i>quantitative</i> columns at the end of your explanations of true and false above.                                                                          |
| 5) Which animal(s) were adopted the quickest?                                                                                                    |
| S) Some functions produce Numbers, some produce Strings, some produce Booleans. What did the sort function produce?                                                                                         |
| There are many other functions available to us in Pyret. We can describe them using contracts. The Contract for sort is:  # sort :: Table, String, Boolean -> Table                                         |
| • Each Contract begins with the function name: in this case sort                                                                                                    |
| • Lists the data types required to satisfy its Domain: <u>in this case Table, String, Boolean</u>                                                                                                    |
| <ul> <li>And then declares the data type of the Range it will return. <u>in this case Table</u></li> <li>Contracts can also be written with more detail, by adding variable names in the Domain:</li> </ul> |
| # sort :: ( <u>Table</u> , <u>String</u> , <u>Boolean</u> ) -> Table rable-name order                                                                                                    |
| Suppose we wanted to sort the animals-table by the legs column to determine which animals had the most legs                                                                                                 |
| 7) Fill in the blanks below with the code you'd use (We've put pieces of the Contract below each line to help you!):                                                                                        |

| function-name                   | table-name :: Table                       | , column-name :: String | ,) order::Boolean |
|---------------------------------|-------------------------------------------|-------------------------|-------------------|
| 8) Which animal(s) had the mos  | it legs?                                  |                         |                   |
| 9) Think of another question yo | ou might answer quickly by sorting the ta | able.                   |                   |
|                                 |                                           |                         |                   |
| 10) What code would you write   | e to answer your question?                |                         |                   |

column-name :: String

order :: Boolean

# Functions for Tables (continued)

| count                                                                                                    |
|----------------------------------------------------------------------------------------------------|
| # count :: Table, String -> Table                                                                                                    |
| 1) What is the Domain of count ?                                                                                                    |
| 2) What is the Range of count ?                                                                                                    |
| 3) What do you suspect the String in the Domain will describe?                                                                                  |
| Suppose we wanted to know how many animals had 4 legs  Type count(animals-table, "legs") into the Interactions Area and click "Enter"           |
| 4) What did the expression produce?                                                                                                    |
| 5) How many animals had 4 legs?                                                                                                    |
| 6) Think of another question you might be able to answer with the count function.                                                               |
| 7) Fill in the blanks with the code you'd write.                                                                                                |
| function-name table-name:: Table column-name:: String                                                                                           |
| 8) Tables that summarize data with a count are commonly used in the real world. Give two examples of where you've seen them before:             |
| • Example 1:                                                                                                    |
| • Example 2:                                                                                                    |
| 9) Newscasters and journalists often incorporate data into their reporting. How else might they display this information, besides using a table |
|                                                                                                    |
| first-n-rows                                                                                                    |
| 10) Type first-n-rows(animals-table, 5). What happens?                                                                                          |
| 11) If we wanted a table of the first 3 rows of the animals-table, what code would you write?                                                   |
|                                                                                                    |
| 12) What is the Contract for first-n-rows ?                                                                                                    |
| ★ What happens when you type first-n-rows(sort(animals-table, "pounds", true), 5)?                                                              |
| Note: The Domain for first-n-rows is Table, Number. In this case, the output of sort(animals-table, "pounds", true) is the Table!               |
| ★ See if you can figure out how to compose the code that would generate a table of the 10 oldest animals!                                       |
|                                                                                                    |

## Circles of Evaluation: Count, Sort, First-n-rows

For each scenario below, draw the Circle of Evaluation and then use it to write the code.

| When you're done, test your code out in the <u>Animals Starter File</u> and make sure it does what you'd expect it to.  # count :: Table, String -> Table  # first-n-rows :: Table, Number -> Table  # sort :: Table, String, Boolean -> Table |
|----------------------------------------------------------------------------------------------------|
| 1) We want to see the 10 animals who were adopted the quickest.  Circle of Evaluation:                                                                                                    |
|                                                                                                    |
|                                                                                                    |
|                                                                                                    |
|                                                                                                    |
| code:                                                                                                    |
| 2) We want to see the heaviest animal Circle of Evaluation:                                                                                                    |
|                                                                                                    |
|                                                                                                    |
|                                                                                                    |
|                                                                                                    |
| code:                                                                                                    |
| 3) We want to take the first 8 animals from the table and put them in alphabetical order (by name). Circle of Evaluation:                                                                                                    |
|                                                                                                    |
|                                                                                                    |
|                                                                                                    |
|                                                                                                    |
| code:                                                                                                    |
| 4) You notice that the lightest 16 animals weigh under 10 pounds and you want to know the count by species of those animals. Circle of Evaluation:                                                                                             |
|                                                                                                    |
|                                                                                                    |
|                                                                                                    |
|                                                                                                    |
| code:                                                                                                    |

## **Exploring Displays**

In the  $\underline{\text{Animals Starter File}}$ , use the contracts below to make each type of display. Then answer the questions below.

| Bar Charts # bar-chart :: Table, String -> Image                  |                                                                                                    |  |  |
|-------------------------------------------------------------------|----------------------------------------------------------------------------------------------------|--|--|
| function-name (table-name :: Tab                                  | ole                                                                                                    |  |  |
| Sketch a bar chart below.                                         | Bar charts summarize 1 column of data.                                                                                                    |  |  |
|                                                                   | This kind of display tells us                                                                                                    |  |  |
|                                                                   |                                                                                                    |  |  |
|                                                                   |                                                                                                    |  |  |
| Pie Charts # pie-chart ::                                         | Table, String -> Image                                                                                                    |  |  |
| (                                                                 | , )                                                                                                    |  |  |
| function-name table-name :: Tal<br>Sketch a pie chart below.      | Pie charts summarize 1 column of data.                                                                                                    |  |  |
|                                                                   | This kind of display tells us                                                                                                    |  |  |
|                                                                   |                                                                                                    |  |  |
|                                                                   |                                                                                                    |  |  |
|                                                                   |                                                                                                    |  |  |
| Box Plots # box-plot ::                                           | Table, String -> Image                                                                                                    |  |  |
|                                                                   | 1                                                                                                    |  |  |
| function-name table-name :: Tab                                   | ole column-name :: String                                                                                                    |  |  |
| function-name (                                                   | Box plots summarize 1 column of data.                                                                                                    |  |  |
|                                                                   | Box plots summarize 1 column of data.                                                                                                    |  |  |
|                                                                   | Box plots summarize 1 column of data.                                                                                                    |  |  |
|                                                                   | Box plots summarize 1 column of data.                                                                                                    |  |  |
| Sketch a box plot below.                                          | Box plots summarize 1 column of data.                                                                                                    |  |  |
| Sketch a box plot below.  Histograms # histogram :: Table,        | Box plots summarize 1 column of data.  This kind of display tells us  String, String, Number -> Image                                                                                          |  |  |
| Sketch a box plot below.                                          | Box plots summarize 1 column of data.  This kind of display tells us  String, String, Number -> Image  labels::String values::String bin-width::Number  Histograms summarize 1 column of data. |  |  |
| Histograms # histogram :: Table,  function-name table-name: Table | Box plots summarize 1 column ofdata.  This kind of display tells us  String, String, Number -> Image  labels::String values::String bin-width::Number                                          |  |  |
| Histograms # histogram :: Table,  function-name table-name: Table | Box plots summarize 1 column ofdata.  This kind of display tells us  String, String, Number -> Image    labels::String                                                                         |  |  |
| Histograms # histogram :: Table,  function-name table-name: Table | Box plots summarize 1 column ofdata.  This kind of display tells us  String, String, Number -> Image    labels::String                                                                         |  |  |

## Circles of Evaluation: Composing Functions to Make Displays

Jsing the Contracts below as a reference, draw the Circle of Evaluation for each prompt.

| # pie-chart :: Table, String -> Image                                                                         | <pre># box-plot :: Table, String -&gt; Image</pre> |
|----------------------------------------------------------------------------------------------------|----------------------------------------------------|
| # bar-chart :: Table, String -> Image                                                                         | # first-n-rows :: Table, Number -> Table           |
|                                                                                                    |                                                    |
| # histogram :: Table, String, String, Number -> Image  1) Make a bar-chart of the lightest 16 animals by sex. | # sort :: Table, String, Boolean -> Table          |
| ★) What other bar chart might you want to compare this to?                                                    |                                                    |
| 2) Take the heaviest 20 animals and make a histogram of weeks to adoption                                     | (use "species" for your labels).                   |
|                                                                                                    |                                                    |
| ★) What other histogram might you want to compare this to?                                                    |                                                    |
|                                                                                                    | the electron                                       |
| 3) Make a box-plot of age for the 11 animals who spent the most weeks in                                      |                                                    |
| ★) What other box plot might you want to compare this to?                                                     |                                                    |
| 4) Make a pie-chart of species for the 18 animals who spent the fewest we                                     | eeks in the shelter.                               |
| ★) What other pie chart might you want to compare this to?                                                    |                                                    |

#### Displaying Categorical Data

Data Scientists use **displays** to visualize data. You've probably seen some of these charts, graphs and plots yourselves! When it comes to displaying **Categorical Data**, there are two displays that are especially useful.

- 1. **Bar charts** show the *count or percentage* of rows in each category.
  - Bar charts provide a visual representation of the frequency of values in a categorical column.
  - Bar charts have a bar for every category in a column.
  - The more rows in a category, the taller the bar.
  - Bars in a bar chart can be show in *any order*, without changing the meaning of the chart. However, bars are usually shown in some sensible order (bars for the number of orders for different t-shirt sizes might be presented in order of smallest to largest shirt).
- 2. **Pie charts** show the *percentage* of rows in each category.
  - Pie charts provide a visual representation of the relative frequency of values in a categorical column.
  - Pie charts have a slice for every category in a column.
  - The more rows in a category, the larger the slice.
  - Slices in a pie chart can be shown in *any order*, without changing the meaning of the chart. However, slices are usually shown in some sensible order (e.g. slices might be shown in alphabetical order or from the smallest to largest slice).

### Bar & Pie Chart - Notice and Wonder

What do you Notice and Wonder about the displays below?

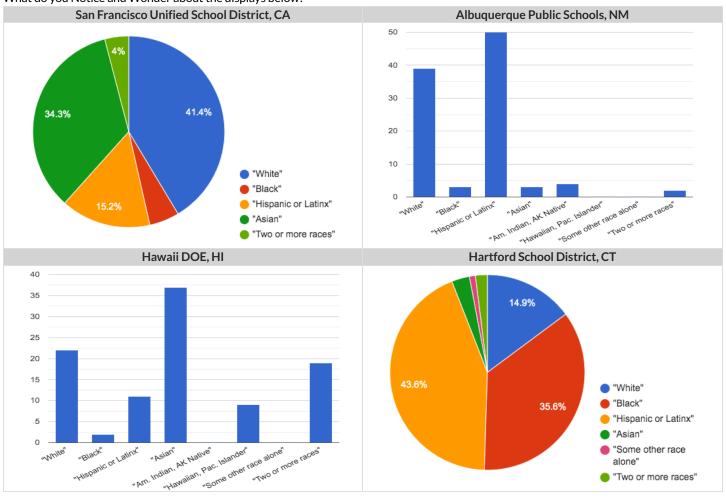

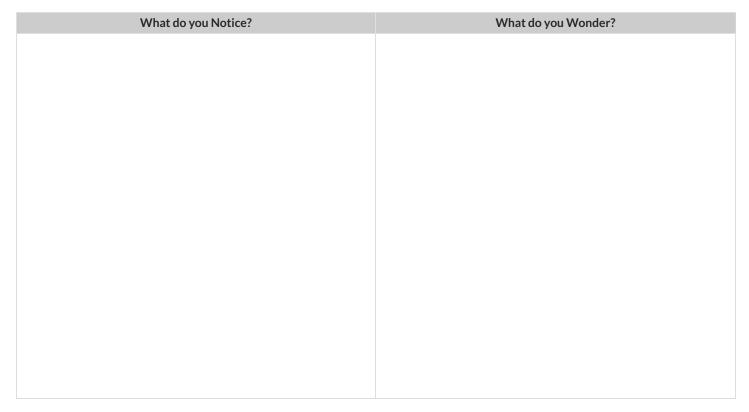

## Matching Bar and Pie Charts

Match each bar chart below to the pie chart that displays the racial demographic data from the same school district.

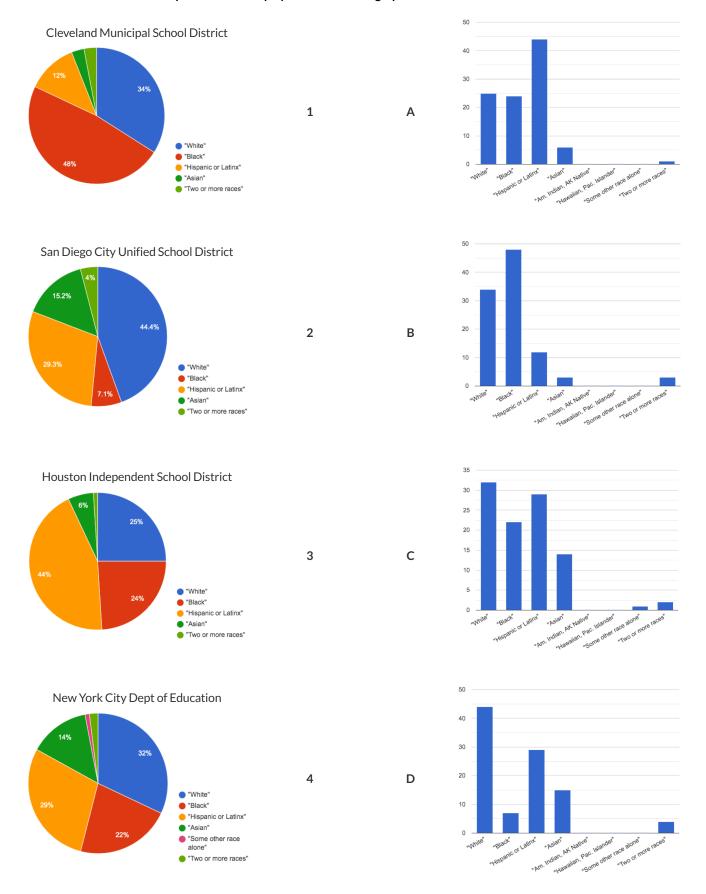

### Stacked & Multi Bar Charts - Notice and Wonder

What do you Notice and Wonder about the displays below?

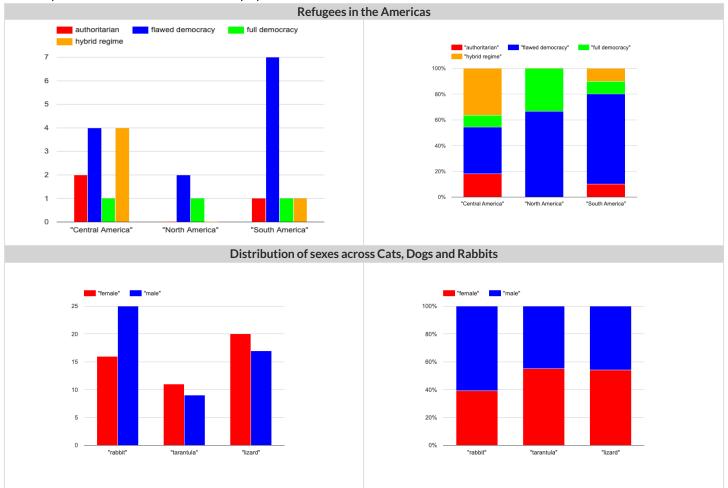

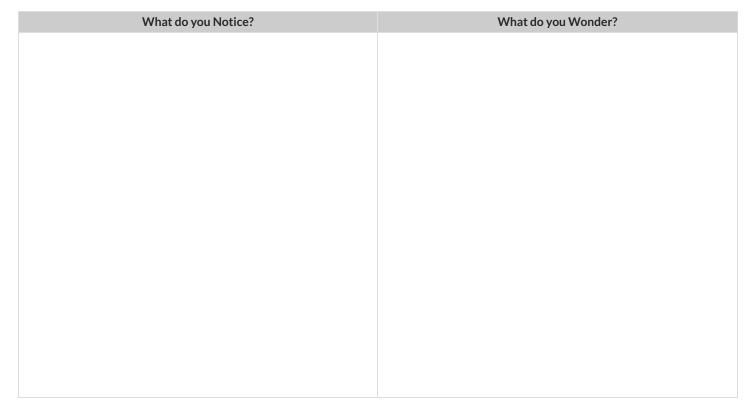

## $Matching\,Stacked\,and\,Multi\,Bar\,Charts$

Match each stacked bar chart below to the multi bar chart that displays the same information.

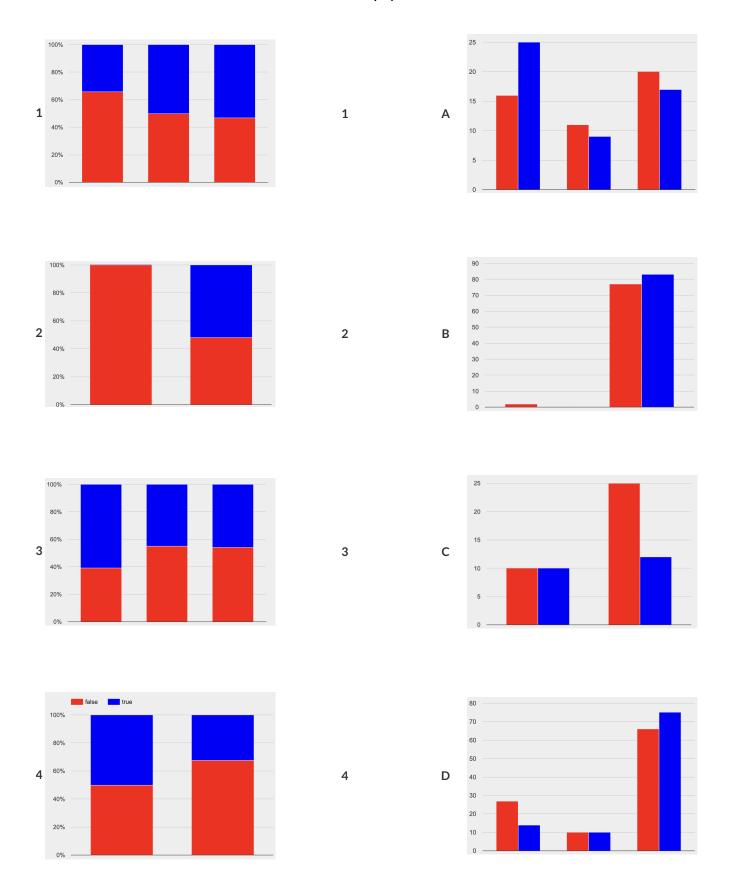

#### The Data Cycle

Data Science is all about asking questions of data. Sometimes the answer is easy to compute. Sometimes the answer to a question is already in the dataset - no computation needed. And sometimes the answer just sparks more questions! Data Scientists ask a lot of questions, and each one adds a chapter to the story of their research. Even if a question is a "dead-end", it's valuable to share what the question was and what work you did to answer it!

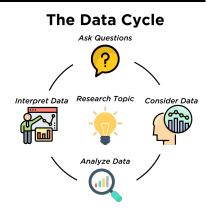

We start by Asking Questions - questions that can be answered with data. It's useful to think of all questions as falling into four categories:

- Lookup questions can be answered simply by looking up a single value in the table. Examples of lookup questions might be "How many legs does Felix have?" or "What species is Sheba?"
- Arithmetic questions can be answered by computing an answer within a single column. Examples of arithemetic questions might be "How
  much does the heaviest animal weigh?" or "What is the average age of animals from the shelter?"
- Statistical questions are where things get interesting! The answers are never black-and-white. If we asked, "How old are animals at the shelter?" we could report back the average age, the age that shows up most frequently or the range of the ages. There are also some statistical questions that deal with relationships between two columns: "Do cats tend to be adopted faster than dogs?" or "Are older animals heavier than young ones?"
- Questions we can't answer are pretty common, too! We might wonder where the animal shelter is located, or what time of year the data was gathered! But the data in the table won't help us answer that question, so as Data Scientists we might need to do some research beyond the data. And if nothing turns up, we simply recognize that there are limits to what we can analyze.

Next, we **Consider Data**. This could be done by conducting a survey, observing and recording data, or finding a dataset that meets our needs. Since our data is contained in a table, it's useful to start by asking two questions:

- What rows do we care about? Is it all the animals? Just the lizards?
- What columns do we need? Are we examining the ages of the animals? Their weights?

Then, we **Analyze the Data**, by producing data displays and new tables of filtered or transformed data and using them to identify patterns and relationships.

• Are we making a pie chart? A bar chart? Something else?

Finally, we **Interpret the Data**, by answering our questions and summarizing the results. As we've already seen from the Animals Dataset, these interpretations often lead to *new* questions... and the cycle begins again.

## Which Question Type?

Take a moment to look at the table of Pokemon data below:

| name             | type1 | hitpoint | attack | defense | speed |
|------------------|-------|----------|--------|---------|-------|
| Bulbasaur        | Grass | 45       | 49     | 49      | 45    |
| lvysaur          | Grass | 60       | 62     | 63      | 60    |
| Venusaur         | Grass | 80       | 82     | 83      | 80    |
| Mega Venusaur    | Grass | 80       | 100    | 123     | 80    |
| Charmander       | Fire  | 39       | 52     | 43      | 65    |
| Charmeleon       | Fire  | 58       | 64     | 58      | 80    |
| Charizard        | Fire  | 78       | 84     | 78      | 100   |
| Mega Charizard X | Fire  | 78       | 130    | 111     | 100   |
| Mega Charizard Y | Fire  | 78       | 104    | 78      | 100   |
| Squirtle         | Water | 44       | 48     | 65      | 43    |
| Wartortle        | Water | 59       | 63     | 80      | 58    |

For each question about this data below, write down whether it's a Lookup, Arithmetic, Statistical Question, or one that cannot be answered with the table.

| with the | Question                                     | Question Type | Which Rows? | Column(s)? |
|----------|----------------------------------------------|---------------|-------------|------------|
| 1        | What type is Charizard?                      |               |             |            |
| 2        | Which Pokemon is the fastest?                |               |             |            |
| 3        | What is Wartortle's attack score?            |               |             |            |
| 4        | What is the average defense score?           |               |             |            |
| 5        | What is a typical defense score?             |               |             |            |
| 6        | Is Ivysaur faster than Venusaur?             |               |             |            |
| 7        | Is speed related to attack score?            |               |             |            |
| 8        | What is the most common type?                |               |             |            |
| 9        | Does one type tend to be faster than others? |               |             |            |
| 10       | Are hit-points (hp) similar for all Pokemon? |               |             |            |
| 11       | Which Pokemon has a speed of 43?             |               |             |            |

# Data Cycle: Consider Data

For each question about the animals dataset below, identify the type of question and fill in the Rows and Columns needed to answer it. Then, for the final two cycles, think of your own questions and fill in any additional information needed.

| Ask Questions                | How old is Boo-boo? What question do you have?                                                                                                    | Question Type (circle one): Lookup Arithmetic Statistical |
|------------------------------|----------------------------------------------------------------------------------------------------|-----------------------------------------------------------|
| Consider Data                | Which Rows should we investigate? (All the rows, just the cats, fixed dogs, etc.)  What Column(s) do we need? (age, weight-in-kilograms, weeks, etc.)                             |                                                           |
| Ask Questions                | Are there more cats than dogs in the shelter? What question do you have?                                                                                                    | Question Type (circle one): Lookup Arithmetic Statistical |
| Consider Data                | Which Rows should we investigate? (All the rows, just the cats, fixed dogs, etc.)  What Column(s) do we need? (age, weight-in-kilograms, weeks, etc.)                             |                                                           |
| Ask Questions                |                                                                                                    | Question Type                                             |
| ?                            | What question do you have?                                                                                                    | (circle one): Lookup Arithmetic Statistical               |
| Consider Data                | What question do you have?  Which Rows should we investigate? (All the rows, just the cats, fixed dogs, etc.)  What Column(s) do we need? (age, weight-in-kilograms, weeks, etc.) | (circle one):<br>Lookup<br>Arithmetic                     |
| Consider Data  Ask Questions | Which Rows should we investigate? (All the rows, just the cats, fixed dogs, etc.)                                                                                                 | (circle one):<br>Lookup<br>Arithmetic                     |

## Data Cycle: Analyzing with Displays

For each question below, complete the first three steps of the Data Cycle. For the final Data Cycle, develop your own question and complete the remaining steps. Once you know what code to write, type it into Pyret and try it out!

| Ask Questions               | How many of each species are at the shelter? What question do you have?                                                                               | Question Type (circle one): Lookup Arithmetic Statistical |
|-----------------------------|----------------------------------------------------------------------------------------------------|-----------------------------------------------------------|
| Consider Data               | Which Rows should we investigate? (All the rows, just the cats, fixed dogs, etc.)  What Column(s) do we need? (age, weight-in-kilograms, weeks, etc.) |                                                           |
| Analyze Data                | What code will make the table or display you want?                                                                                                    |                                                           |
| Ask Questions               | How many of each sex are at the shelter? What question do you have?                                                                                   | Question Type (circle one): Lookup Arithmetic Statistical |
| Consider Data  Analyze Data | Which Rows should we investigate? (All the rows, just the cats, fixed dogs, etc.)  What Column(s) do we need? (age, weight-in-kilograms, weeks, etc.) |                                                           |
|                             | What code will make the table or display you want?                                                                                                    |                                                           |
| Ask Questions               | What question do you have?                                                                                                    | Question Type (circle one): Lookup Arithmetic Statistical |
| Consider Data               | Which Rows should we investigate? (All the rows, just the cats, fixed dogs, etc.)  What Column(s) do we need? (age, weight-in-kilograms, weeks, etc.) |                                                           |
| Analyze Data                | What code will make the table or display you want?                                                                                                    |                                                           |

#### Probability, Inference, and Sample Size

How can you tell if a coin is fair, or designed to cheat you? Statisticians know that a fair coin should turn up "heads" about as often as "tails", so they begin with the **null hypothesis:** they assume the coin is fair, and start flipping it over and over to record the results.

A coin that comes up "heads" three times in a row could still be fair! The odds are 1-in-8, so it's totally possible that the null hypothesis is still true. But what if it comes up "heads" five times in a row? Ten times?

Eventually, the chances of the coin being fair get smaller and smaller, and a Data Scientist can say "this coin is a cheat! The chances of it being fair are one in a million!"

By sampling the flips of a coin, we can infer whether the coin itself is fair or not. Inference plays a major role in Data Science and Statistics!

- If we survey pet owners about whether they prefer cats or dogs, the **null hypothesis** is that the odds of someone preferring dogs are about the same as them preferring cats. And if the first three people we ask vote for dogs (a 1-in-8 chance), the null hypothesis could still be true! But after five people? Ten?
- If we're looking for gender bias in hiring, we might start with the null hypothesis that no such bias exists. If the first three people hired are all men, that doesn't necessarily mean there's a bias! But if 30 out of 35 hires are male, this is evidence that undermines the null hypothesis and suggests a real problem.
- If we poll voters for the next election, the **null hypothesis** is that the odds of voting for one candidate are the same as voting for the other. But if 80 out of 100 people say they'll vote for the same candidate, we might reject the null hypothesis and infer that the population as a whole is biased towards that candidate!

**Sample size matters!** The more bias there is, the smaller the sample we need to detect it. Major biases might need only a small sample, but subtle ones might need a huge sample to be found. However, choosing a **good sample** can be tricky!

Random Samples are a subset of a population in which each member of the subset has an equal chance of being chosen. A random sample is intended to be a representative subset of the population. The larger the random sample, the more closely it will represent the population and the better our inferences about the population will tend to be.

**Grouped Samples** are a subset of a population in which each member of the subset was chosen for a specific reason. For example, we might want to look at the difference in trends between two groups ("Is the age of a dog a bigger factor in adoption time v. the age of a cat?"). This would require making grouped samples of *just the dogs* and *just the cats*.

#### Finding the Trick Coin

Open the Fair Coins Starter File, which defines coin1, coin2, and coin3. Click "Run". You can flip each coin by evaluating flip(coin1) in the Interactions Area (repeat for coins 2 and 3). One of these coins is fair, one will land on "heads" 75% of the time, and one will land on "heads" 90% of the time. Which one is which?

1) In the table below, record five flips of each coin and the number of "heads" you saw. Then convert that number into a *percentage*. Finally, write a "Y" or "N" depending on whether you think each coin is fair based on your sample.

| Sample  | coin1 | coin2 | coin3 |
|---------|-------|-------|-------|
| 1       |       |       |       |
| 2       |       |       |       |
| 3       |       |       |       |
| 4       |       |       |       |
| 5       |       |       |       |
| #heads  | /5    | /5    | /5    |
| % heads | %     | %     | %     |
| fair?   |       |       |       |

2) In the table below, record 15 more flips of each coin and the number of "heads" you saw. Then convert that number into a *percentage*. Finally, write a "Y" or "N" depending on whether you think each coin is fair based on your sample.

| Sample  | coin1 | coin2 | coin3 |
|---------|-------|-------|-------|
| 6       |       |       |       |
| 7       |       |       |       |
| 8       |       |       |       |
| 9       |       |       |       |
| 10      |       |       |       |
| 11      |       |       |       |
| 12      |       |       |       |
| 13      |       |       |       |
| 14      |       |       |       |
| 15      |       |       |       |
| 16      |       |       |       |
| 17      |       |       |       |
| 18      |       |       |       |
| 19      |       |       |       |
| 20      |       |       |       |
| #heads  | /20   | /20   | /20   |
| % heads | %     | %     | %     |
| fair?   |       |       |       |

| 3) Which weighted coin did you identify fir | rst: fair, 75%, or 90%? |
|---------------------------------------------|-------------------------|
| 4) Why was that coin the easiest to find?   |                         |
| · ·                                         |                         |

## Sampling and Inference

Open the Expanded Animals Starter File, and save a copy.

1) Evaluate the more—animals table in the Interactions Area. This is the *complete* population of animals from the shelter!

Here is a true statement about that population: *The population is 47.7% fixed and 52.3% unfixed.* 

| Type each of the following lines into the Interactions Area and hit "Enter".                                                                                                    |
|----------------------------------------------------------------------------------------------------|
| random-rows(more-animals, 10)                                                                                                    |
| random-rows(more-animals, 40)                                                                                                    |
| 2) What do you get?                                                                                                    |
| 3) What is the Contract for random-rows?                                                                                                    |
| 4) What does the random-rows function do?                                                                                                    |
|                                                                                                    |
|                                                                                                    |
| 5) In the Definitions Area, define small-sample and large-sample to be random-rows (more-animals, 10) and random-rows (more-animals, 40), respectively.                                                                                                |
| 6) Make a pie-chart for the animals in each sample, showing percentages of fixed and unfixed.                                                                                                    |
| The percentage of fixed animals in the entire population is     47.7%                                                                                                    |
| The percentage of fixed animals in small-sample is                                                                                                    |
| The percentage of fixed animals in large-sample is                                                                                                    |
| 7) Make a pie-chart for the animals in each sample, showing percentages for each species.                                                                                                    |
| The percentage of tarantulas in the entire population is roughly 5%                                                                                                    |
| The percentage of tarantulas in small-sample is                                                                                                    |
| The percentage of tarantulas in large-sample is                                                                                                    |
| 8) Click "Run" to direct the computer to generate a different set of random samples of these sizes. Make a new pie-chart for each sample, showing percentages for each species.  • The percentage of tarantulas in the entire population is roughly 5% |
| The percentage of tarantulas in small—sample is  The percentage of tarantulas in small—sample is  The percentage of tarantulas in small—sample is                                                                                                    |
|                                                                                                    |
| The percentage of tarantulas in large-sample is                                                                                                    |
| 9) Which sample size gave us a more accurate inference about the whole population? Why?                                                                                                    |
|                                                                                                    |
|                                                                                                    |
|                                                                                                    |

#### **Choosing Your Dataset**

When selecting a dataset to explore, *pick something that matters to you!* You'll be working with this data for a while, so you don't want to pick something at random just to get it done.

When choosing a dataset, it's a good idea to consider a few factors:

- 1. Is it interesting? Pick a dataset you're genuinely interested in, so that you can explore questions that matter to you!
- 2. Is it **relevant**? Pick a dataset that deals with something personally relevant to you and your community! Does this data impact you in any way? Are there questions you have about the dataset that mean something to you or someone you know?
- 3. Is it **familiar**? Pick a dataset you know about, so you can use your expertise to deepen your analysis! You wouldn't be able to make samples of the Animals Dataset properly if you didn't know that some animals are much bigger or longer-lived than others.

## **Consider and Analyze**

Fill in the tables below by considering the rows and columns you need. Look up the <u>Contract</u> for the display and record the Pyret code you'd need to make it. If time allows, type your code into <u>code.pyret.org (CPO)</u> to see your display! \_The first column has been filled in for you.

| 1) A pie-chart`showing the `species        | s of animals from the shelter.                    |                       |
|--------------------------------------------|---------------------------------------------------|-----------------------|
| Which Rows?                                | Which Column(s)?                                  | What will you Create? |
| All the animals                            |                                                   |                       |
| code:                                      |                                                   |                       |
|                                            |                                                   |                       |
| 2) A bar-chart showing the sex of animals  | from the shelter.                                 |                       |
| Which Rows?                                | Which Column(s)?                                  | What will you Create? |
| All the animals                            |                                                   |                       |
| code:                                      |                                                   |                       |
|                                            |                                                   |                       |
| 3) A histogram of the number of pounds the |                                                   |                       |
| Which Rows?                                | Which Column(s)?                                  | What will you Create? |
| All the animals                            |                                                   |                       |
| code:                                      |                                                   |                       |
|                                            |                                                   |                       |
| 4) A box-plot of the number of pounds that | t animals weigh.                                  |                       |
| Which Rows?                                | Which Column(s)?                                  | What will you Create? |
| All the animals                            |                                                   |                       |
| code:                                      |                                                   |                       |
|                                            |                                                   |                       |
| 5) A scatter-plot, using the animals' spec | cies as the labels, age as the x-axis, and pounds | s as the y-axis.      |
| Which Rows?                                | Which Column(s)?                                  | What will you Create? |
| All the animals                            |                                                   |                       |
| code:                                      |                                                   |                       |
|                                            |                                                   |                       |
|                                            | e as the labels, pounds as the x-axis, and weeks  |                       |
| Which Rows?                                | Which Column(s)?                                  | What will you Create? |
| All the animals                            |                                                   |                       |
| code:                                      |                                                   |                       |
|                                            |                                                   |                       |

# My Dataset

| The datase                                                 | et contains data rows.                                                                                                    |                                                     |
|------------------------------------------------------------|----------------------------------------------------------------------------------------------------|-----------------------------------------------------|
| .) I'm interested in this data because                     |                                                                                                    |                                                     |
|                                                            |                                                                                                    |                                                     |
| d) My friends, family or neighbors would be interested bec | ause                                                                                                    |                                                     |
|                                                            |                                                                                                    |                                                     |
| B) Someone else should care about this data because        |                                                                                                    |                                                     |
| ) In the table below, write down what you Notice and Wo    | nder about this dataset.                                                                                                  |                                                     |
| What do you NOTICE?                                        | What do you WONDER?                                                                                                    | Question                                            |
|                                                            |                                                                                                    | Lookup<br>Arithmetic<br>Statistical<br>Can't Answer |
|                                                            |                                                                                                    | Lookup<br>Arithmetic<br>Statistical<br>Can't Answer |
|                                                            |                                                                                                    | Lookup<br>Arithmetic<br>Statistical<br>Can't Answer |
|                                                            |                                                                                                    | Lookup<br>Arithmetic<br>Statistical<br>Can't Answer |
|                                                            |                                                                                                    | Lookup<br>Arithmetic<br>Statistical<br>Can't Answer |
|                                                            |                                                                                                    | Lookup<br>Arithmetic<br>Statistical<br>Can't Answer |
| Choose two columns to describe below                       | c question? A question you can't answer from the data? Circ  data. Example values from this column incluical/quantitative |                                                     |
| column name categor                                        | ical/quantitative                                                                                                    |                                                     |
| 7), which contains                                         | data. Example values from this column incluical/quantitative                                                              | de:                                                 |
| column name categor                                        | ical/quantitative                                                                                                    |                                                     |

## Data Cycle: Categorical Data

Use the Data Cycle to explore the distribution of one or more categorical columns using **pie-charts and bar-charts**, and write down your findings.

| Ask Questions                | What question do you have?                                                                                                    | Question Type<br>(circle one):<br>Lookup<br>Arithmetic<br>Statistical |
|------------------------------|----------------------------------------------------------------------------------------------------|-----------------------------------------------------------------------|
| Consider Data                | Which Rows should we investigate? (All the rows, just the cats, fixed dogs, etc.)  What Column(s) do we need? (age, weight-in-kilograms, weeks, etc.)                                                     |                                                                       |
| Analyze Data                 | What code will make the table or display you want?                                                                                                    |                                                                       |
| Interpret Data               | What did you find out? What can you infer?                                                                                                    |                                                                       |
|                              | What new question(s) does this raise?                                                                                                    |                                                                       |
|                              |                                                                                                    |                                                                       |
| Ask Questions                | What question do you have?                                                                                                    | Question Type<br>(circle one):<br>Lookup<br>Arithmetic<br>Statistical |
| Ask Questions  Consider Data | What question do you have?  Which Rows should we investigate? (All the rows, just the cats, fixed dogs, etc.)  What Column(s) do we need? (age, weight-in-kilograms, weeks, etc.)                         | (circle one):<br>Lookup<br>Arithmetic                                 |
| ?                            | Which Rows should we investigate? (All the rows, just the cats, fixed dogs, etc.)                                                                                                    | (circle one):<br>Lookup<br>Arithmetic                                 |
| Consider Data                | Which Rows should we investigate? (All the rows, just the cats, fixed dogs, etc.)  What Column(s) do we need? (age, weight-in-kilograms, weeks, etc.)                                                     | (circle one):<br>Lookup<br>Arithmetic                                 |
| Consider Data  Analyze Data  | Which Rows should we investigate? (All the rows, just the cats, fixed dogs, etc.)  What Column(s) do we need? (age, weight-in-kilograms, weeks, etc.)  What code will make the table or display you want? | (circle one):<br>Lookup<br>Arithmetic                                 |

#### Histograms

To best understand histograms, it's helpful to contrast them first with bar charts.

Bar charts show the number of rows belonging to a given category. The more rows in each category, the taller the bar.

- Bar charts provide a visual representation of the frequency of values in a categorical column.
- There's no strict numerical way to order these bars, but **sometimes there's an order** that makes sense. For example, bars for the sales of different t-shirt sizes might be presented in order of smallest to largest shirt.

**Histograms** show the number of rows that fall within certain intervals, or "bins", on a horizontal axis. The more rows that fall within a particular "bin", the taller the bar.

- Histograms provide a visual representation of the frequencies (or relative frequencies) of values in a quantitative column.
- Quantitative data can always be ordered, so the bars of a histogram always progress from smallest (on the left) to largest (on the right).
- When dealing with histograms, it's important to select a good **bin size**. If the bins are too small or too large, it is difficult to see the shape of the dataset. Choosing a good bin size can take some trial and error!

The **shape** of a dataset tells us which values are more or less common.

• In a **symmetric** dataset, values are just as likely to occur a certain distance above the mean as below the mean. Each side of a symmetric distribution looks almost like a mirror-image of the other.

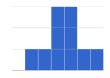

• Some extreme values may be far greater or far lower than the other values in a dataset. These extreme values are called **outliers**.

• A dataset that is **skewed left** has a few values that are unusually low. The histogram for a skewed left dataset has a few data points that are stretched out to the left (lower) end of the x-axis.

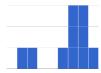

• A dataset that is **skewed right** has a few values that are unusually high. The histogram for a skewed right dataset has a few data points that are stretched out to the right (higher) end of the x-axis.

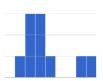

• One way to visualize the difference between a histogram of data that is **skewed left** or **skewed right** is to think about the lengths of our toes on our left and right feet. Much like the bar lengths of a histogram that is "skewed left", our left feet have smaller toes on the left and a bigger toe on the right. Our right feet have the big toe on the left and smaller toes on the right, more closely resembling the shape of a histogram of "skewed right" data.

## **Summarizing Columns**

| name      | species  | age | pounds |
|-----------|----------|-----|--------|
| "Sasha"   | "cat"    | 1   | 6.5    |
| "Boo-boo" | "dog"    | 11  | 12.3   |
| "Felix"   | "cat"    | 16  | 9.2    |
| "Nori"    | "dog"    | 6   | 35.3   |
| "Wade"    | "cat"    | 1   | 3.2    |
| "Nibblet" | "rabbit" | 6   | 4.3    |
| "Maple"   | "dog"    | 3   | 51.6   |

| 1 | How many cats are there in the table above?               |  |
|---|-----------------------------------------------------------|--|
| 2 | How many dogs are there?                                  |  |
| 3 | How many animals weigh between 0-20 pounds?               |  |
| 4 | How many animals weigh between 20-40 pounds?              |  |
| 5 | Are there more animals weighing 40-60 than 60-140 pounds? |  |

The two displays below both summarize this table. The display on the left is a **Bar Chart**, the one on the right is a **Histogram**. What is similar about them? What is different?

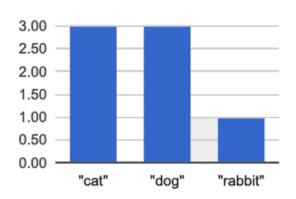

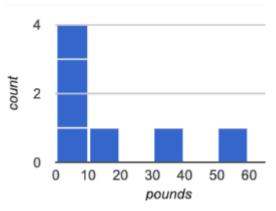

| Similarities | Differences |
|--------------|-------------|
|              |             |
|              |             |
|              |             |
|              |             |
|              |             |
|              |             |
|              |             |

## Making Histograms

Suppose we have a dataset for a group of 50 adults, showing the number of teeth each person has:

| Number of teeth | Count |
|-----------------|-------|
| 0               | 5     |
| 22              | 1     |
| 26              | 1     |
| 27              | 1     |
| 28              | 4     |
| 29              | 3     |
| 30              | 5     |
| 31              | 3     |
| 32              | 27    |

Draw a histogram for the table in the space below. For each row, find which interval (or "bin") on the x-axis represents the right number of teeth. Then fill in the box so that the height of the box is equal to the sum of the counts that fit into that interval. One of the intervals has been completed for you.

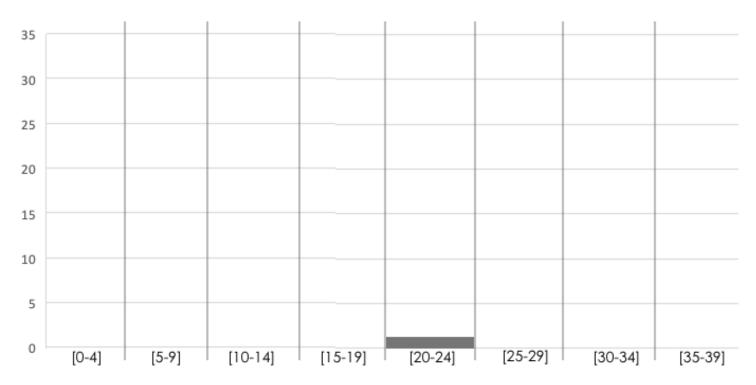

Number of Teeth

### **Reading Histograms**

Students watched 5 videos, and rated them on a scale of 1 to 10. While the **average score** for every video is the same (5.5), the **shapes** of the ratings distributions were very different! *Match* the summary description (left) with the *shape* of the histogram of student ratings (right). For each histogram, **the x-axis is the score**, **and the y-axis is the number of students who gave it that score**. These axes are intentionally unlabeled - focusing on the *shape* is what matters here!

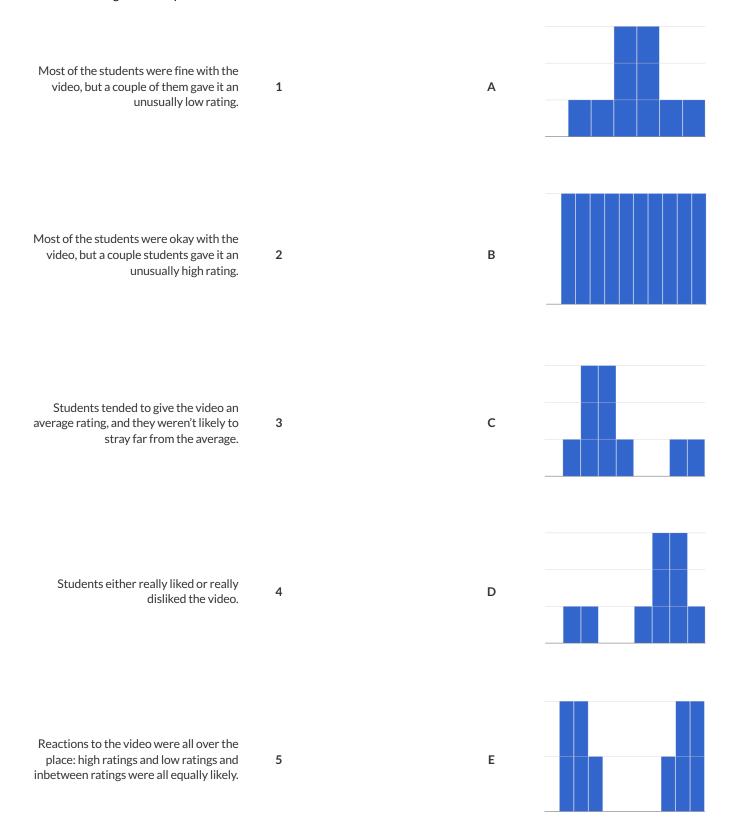

# Identifying Shape - Histograms

Describe the shape of the histograms on the left. Do your best to incorporate the vocabulary you've been introduced to.

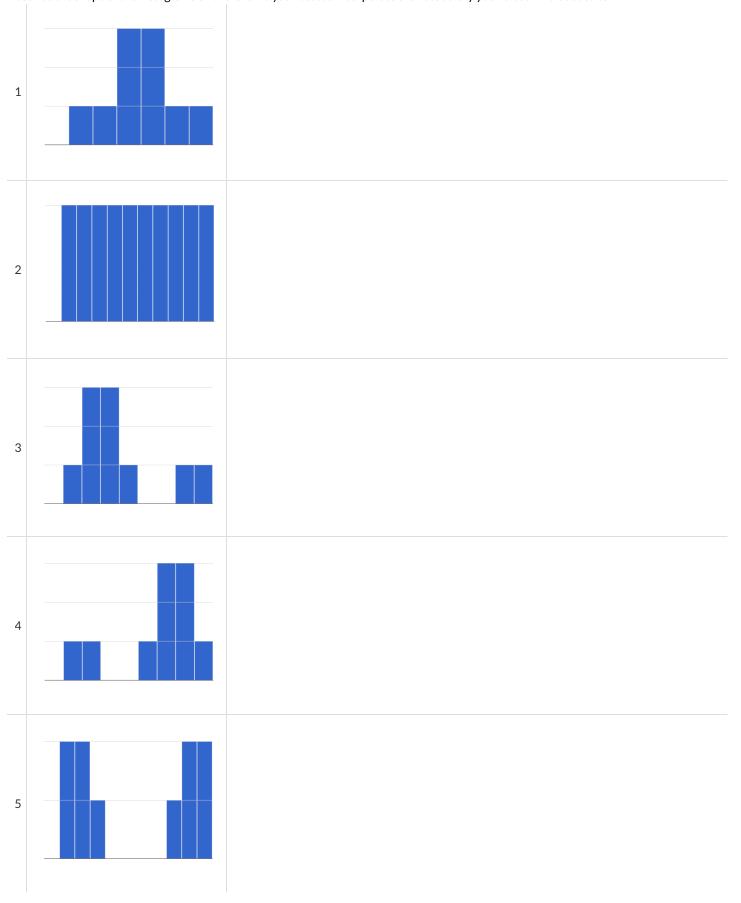

# Data Cycle: Shape of the Animals Dataset

Describe two **histograms** made from columns of the animals dataset. The first question is given - you'll need to come up with the second question on your own!

| Ask Questions  | What is the distribution of weight among all animals at the shelter? What question do you have?                                                                                   | Question Type<br>(circle one):<br>Lookup<br>Arithmetic<br>Statistical |
|----------------|----------------------------------------------------------------------------------------------------|-----------------------------------------------------------------------|
| Consider Data  | Which Rows should we investigate? (All the rows, just the cats, fixed dogs, etc.)  What Column(s) do we need? (age, weight-in-kilograms, weeks, etc.)                             |                                                                       |
| Analyze Data   | What code will make the table or display you want?                                                                                                    |                                                                       |
| Interpret Data | What did you find out? What can you infer?                                                                                                    |                                                                       |
|                | What new question(s) does this raise?                                                                                                    |                                                                       |
|                |                                                                                                    | Overtion Type                                                         |
| Ask Questions  | What question do you have?                                                                                                    | Question Type<br>(circle one):<br>Lookup<br>Arithmetic<br>Statistical |
| Consider Data  | What question do you have?  Which Rows should we investigate? (All the rows, just the cats, fixed dogs, etc.)  What Column(s) do we need? (age, weight-in-kilograms, weeks, etc.) | (circle one):<br>Lookup<br>Arithmetic                                 |
| ?              | Which Rows should we investigate? (All the rows, just the cats, fixed dogs, etc.)                                                                                                 | (circle one):<br>Lookup<br>Arithmetic                                 |
| Consider Data  | Which Rows should we investigate? (All the rows, just the cats, fixed dogs, etc.)  What Column(s) do we need? (age, weight-in-kilograms, weeks, etc.)                             | (circle one):<br>Lookup<br>Arithmetic                                 |

### Outliers: Should they Stay or Should they Go?

Tahli and Fernando are looking at a scatter plot showing the relationship between poverty and test scores at schools in Michigan. They find a trend, with low-poverty schools generally having higher test scores than high-poverty schools. However, one school is an extreme outlier: the highest poverty school in the state also has higher test scores than most of the other schools!

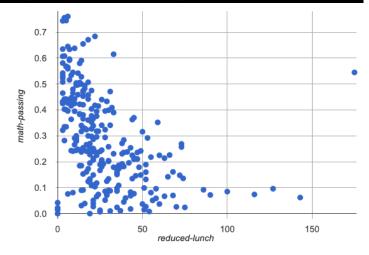

Tahli thinks the outlier should be removed before they start analyzing, and Fernando thinks it should stay. Here are their reasons:

# Tahli's Reasons: Fernando's Reasons: This outlier is so far from every other school - it has to be a mistake. Even if it's a magnet, those are still Michigan students and their data Maybe someone entered the poverty level or the test scores should not be erased. Maybe it's not a mistake or a special school! incorrectly! We don't want those errors to influence our analysis. Maybe the school has an amazing new strategy that's different from Or maybe it's a magnet, exam or private school that gets all the topother schools! Instead of removing an inconvenient data point from performing students. It's not right to compare that to non-magnet the analysis, we should be focusing our analysis on what is schools. happening there. 1) Do you think this outlier should stay or go? Why? 2) What information would help you make your decision?

# Data Cycle: Shape of My Dataset

Use the Data Cycle to explore the distribution of one or more quantitative columns using histograms, and write down your findings.

| Ask Questions                | What question do you have?                                                                                                    | Question Type<br>(circle one):<br>Lookup<br>Arithmetic<br>Statistical |
|------------------------------|----------------------------------------------------------------------------------------------------|-----------------------------------------------------------------------|
| Consider Data                | Which Rows should we investigate? (All the rows, just the cats, fixed dogs, etc.)  What Column(s) do we need? (age, weight-in-kilograms, weeks, etc.)                             |                                                                       |
| Analyze Data                 | What code will make the table or display you want?                                                                                                    |                                                                       |
| Interpret Data               | What did you find out? What can you infer?                                                                                                    |                                                                       |
|                              | What new question(s) does this raise?                                                                                                    |                                                                       |
|                              |                                                                                                    |                                                                       |
| Ask Questions                | What question do you have?                                                                                                    | Question Type<br>(circle one):<br>Lookup<br>Arithmetic<br>Statistical |
| Ask Questions  Consider Data | What question do you have?  Which Rows should we investigate? (All the rows, just the cats, fixed dogs, etc.)  What Column(s) do we need? (age, weight-in-kilograms, weeks, etc.) | (circle one):<br>Lookup<br>Arithmetic                                 |
| ?                            | Which Rows should we investigate? (All the rows, just the cats, fixed dogs, etc.)                                                                                                 | (circle one):<br>Lookup<br>Arithmetic                                 |
| Consider Data                | Which Rows should we investigate? (All the rows, just the cats, fixed dogs, etc.)  What Column(s) do we need? (age, weight-in-kilograms, weeks, etc.)                             | (circle one):<br>Lookup<br>Arithmetic                                 |

### Measures of Center and Spread

There are three ways to measure the **center** of a dataset, to summarize a whole column of quantitative data using just one number:

- The mean of a dataset is the average of all the numbers.
- The median of a dataset is a value that is smaller than half the dataset, and larger than the other half. In an ordered list the median will either be the middle number or the average of the two middle numbers.
- The mode(s) of a dataset is the value (or values) occurring most often. When all of the values occur equally often, a dataset has no mode.

In a **symmetric** dataset, values are just as likely to occur a certain distance above the mean as below the mean, and the median and mean are usually close together.

When a dataset is asymmetric, the median is a more decriptive measure of center than the median.

- A dataset with left skew has a few values that are unusually low, which pull the mean below the median.
- A dataset with right skew has a few values that are unusually high, which pull the mean above the median.

When a dataset contains a small number of values, the mode may be the most descriptive measure of center.

Data Scientists can also measure the **spread** of a dataset using a **five-number summary**:

- The minimum the lowest value in the dataset
- The **first**, **or "lower" quartile (Q1)** the middle of the lower half of values, which separates the lowest quarter from the next smallest quarter
- The second quartile (Q2) the middle value, which separates the entire dataset into "top" and "bottom" halves
- The third, or "upper" quartile (Q3) the middle of the higher half of values which separates the second highest quarter from the highest quarter
- The maximum the largest value in the dataset

## Measures of Center and Spread (continued)

The five-number summary can be used to draw a box plot.

- Each of the four sections of the box plot contains 25% of the data. If the values are distributed evenly across the range, the four sections of the box plot will be equal in width. Uneven distributions will show up as differently-sized sections of a box plot.
- The left whisker extends from the minimum to Q1.
- The **box**, or **interquartile range**, extends from Q1 to Q3. It is divided into 2 parts by the **median**. Each of those parts contains 25% of the data, so the whole box contains the central 50% of the data.
- The right whisker extends from Q3 to the maximum.

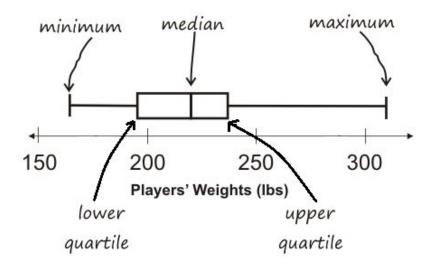

The box plot above, for example, tells us that:

- The minimum weight is about 165 pounds. The median weight is about 220 pounds. The maximum weight is about 310 pounds.
  - 1/4 of the players weigh roughly between 165 and 195 pounds
  - 1/4 of the players weigh roughly between 195 and 220 pounds
  - 1/4 of the players weigh roughly between 220 and 235 pounds
  - 1/4 of the players weigh roughly between 235 and 310 pounds
  - 50% of the players weigh roughly between 165 and 220 pounds
  - 50% of the players weigh roughly between 195 and 235 pounds
  - 50% of the players weigh roughly between 220 and 310 pounds
- The densest concentration of players' weights is between 220 and 235 pounds.
- Because the widest section of the box plot is between 235 and 310 pounds, we understand that the weights of the heaviest 25% fall across
  a wider span than the others. 310 may be an outlier, the weights of the players weighing between 235 pounds and 310 pound could be
  evenly distributed across the range, or all of the players weighing over 235 pounds may weigh around 310 pounds.

# Summarizing Columns in the Animals Dataset

| Find the measures of center                                    |                                          |                              | lumn of the <u>Animals Starte</u> | <u>r File</u> . |
|----------------------------------------------------------------|------------------------------------------|------------------------------|-----------------------------------|-----------------|
| If you're using a printed work                                 | кроок, be sure to add examp              | oles to your Contracts pages | in the back as you work.          |                 |
|                                                                |                                          |                              |                                   |                 |
|                                                                |                                          |                              |                                   |                 |
|                                                                |                                          |                              |                                   |                 |
| Measures of Center                                             |                                          |                              |                                   |                 |
| The three measures of cente                                    |                                          |                              |                                   |                 |
| Mean (Avera                                                    | age)                                     | Median                       |                                   | Mode(s)         |
|                                                                |                                          |                              |                                   |                 |
| Since the mean is                                              | compared to t                            | he median, this suggests the | shape is                          |                 |
| higher/lowe                                                    | er/about equal                           |                              |                                   |                 |
| skewed right (or high outlie                                   | ers) / skewed left (or low outliers) / : | symmetric ·                  |                                   |                 |
|                                                                |                                          |                              |                                   |                 |
|                                                                |                                          |                              |                                   |                 |
|                                                                |                                          |                              |                                   |                 |
| Measures of Spread                                             |                                          |                              |                                   |                 |
| My five-number summary is:                                     |                                          |                              |                                   |                 |
| Minimum                                                        | Q1                                       | Median                       | Q3                                | Maximum         |
|                                                                |                                          |                              |                                   |                 |
|                                                                |                                          |                              |                                   |                 |
|                                                                |                                          |                              |                                   |                 |
|                                                                |                                          |                              |                                   |                 |
| Dianle sing Contago                                            | ad Cawaad wiith a Day                    | Dlat                         |                                   |                 |
| Displaying Center ar                                           |                                          |                              |                                   |                 |
| Draw a box plot from this sur<br>Be sure to label the number I |                                          |                              |                                   |                 |
|                                                                |                                          |                              |                                   |                 |
|                                                                |                                          |                              |                                   |                 |
|                                                                |                                          |                              |                                   |                 |
|                                                                |                                          |                              |                                   |                 |
|                                                                |                                          |                              |                                   |                 |
|                                                                |                                          |                              |                                   |                 |
| From this summary and box                                      | plot, I conclude:                        |                              |                                   |                 |
|                                                                |                                          |                              |                                   |                 |
|                                                                |                                          |                              |                                   |                 |
|                                                                |                                          |                              |                                   |                 |
|                                                                |                                          |                              |                                   |                 |

# Identifying Shape - Box Plots

Describe the shape of the box plots on the left. Do your best to incorporate the vocabulary you've been introduced to. 

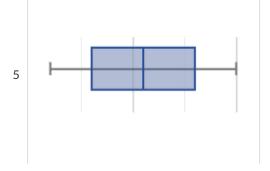

# Matching Box Plots to Histograms

Students watched 5 videos, and rated them on a scale of 1 to 10. For each video, their ratings were used to generate box plots and histograms. Match the box plot to the histogram that displays the same data.

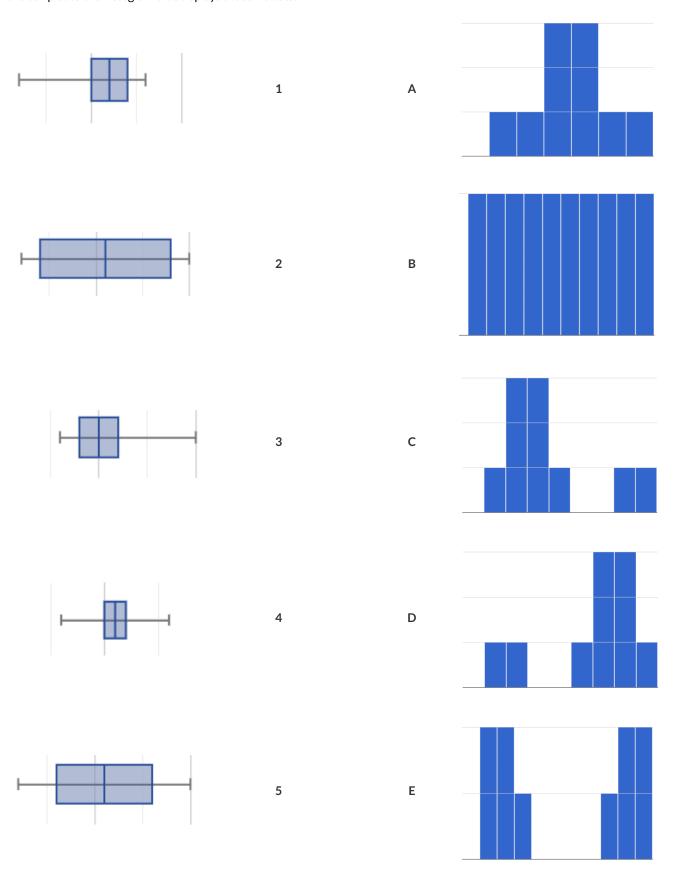

are connected along the arrow. (Arrows may curve.) Directions: Connect each item on this page to at least one other item by drawing an arrow and writing an explanation of how they

| Median              |  | Minimum  |
|---------------------|--|----------|
|                     |  |          |
|                     |  |          |
| 50%                 |  | Maximum  |
|                     |  |          |
|                     |  |          |
| Interquartile Range |  | Quartile |

# Data Cycle: Shape of My Dataset

Use the Data Cycle to explore the distribution of one or more quantitative columns using **histograms and box plots**, and write down your findings.

| Ask Questions                | What question do you have?                                                                                                    | Question Type<br>(circle one):<br>Lookup<br>Arithmetic<br>Statistical |
|------------------------------|----------------------------------------------------------------------------------------------------|-----------------------------------------------------------------------|
| Consider Data                | Which Rows should we investigate? (All the rows, just the cats, fixed dogs, etc.)  What Column(s) do we need? (age, weight-in-kilograms, weeks, etc.)                                                     |                                                                       |
| Analyze Data                 | What code will make the table or display you want?                                                                                                    |                                                                       |
| Interpret Data               | What did you find out? What can you infer?                                                                                                    |                                                                       |
|                              | What new question(s) does this raise?                                                                                                    |                                                                       |
|                              |                                                                                                    |                                                                       |
| Ask Questions                | What question do you have?                                                                                                    | Question Type<br>(circle one):<br>Lookup<br>Arithmetic<br>Statistical |
| Ask Questions  Consider Data | What question do you have?  Which Rows should we investigate? (All the rows, just the cats, fixed dogs, etc.)  What Column(s) do we need? (age, weight-in-kilograms, weeks, etc.)                         | (circle one):<br>Lookup<br>Arithmetic                                 |
| ?                            | Which Rows should we investigate? (All the rows, just the cats, fixed dogs, etc.)                                                                                                    | (circle one):<br>Lookup<br>Arithmetic                                 |
| Consider Data                | Which Rows should we investigate? (All the rows, just the cats, fixed dogs, etc.)  What Column(s) do we need? (age, weight-in-kilograms, weeks, etc.)                                                     | (circle one):<br>Lookup<br>Arithmetic                                 |
| Consider Data  Analyze Data  | Which Rows should we investigate? (All the rows, just the cats, fixed dogs, etc.)  What Column(s) do we need? (age, weight-in-kilograms, weeks, etc.)  What code will make the table or display you want? | (circle one):<br>Lookup<br>Arithmetic                                 |

## **Computing Standard Deviation**

The histogram below shows the ages of ten cats at the shelter:

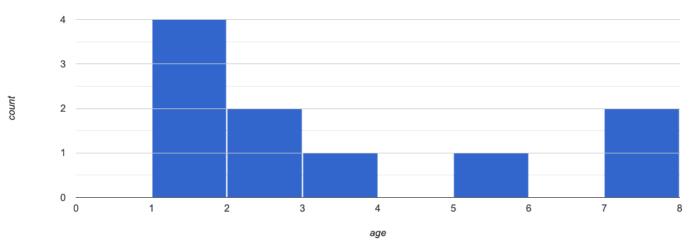

1) Describe the shape of this histogram.

2) How many cats are 1 year old? 2 years old? Fill in the table below by reading the histogram. The first column has been done for you.

| age   | 1 | 2 | 3 | 4 | 5 | 6 | 7 |
|-------|---|---|---|---|---|---|---|
| count | 4 |   |   |   |   |   |   |

3) What is the mean age of the cats in this histogram?

- 4) Draw a star to locate the mean on the x-axis of the histogram above.
- 5) For each cat in the histogram above, **draw a horizontal arrow** under the axis from your star to the cat's interval, and **label the arrow with its distance from the mean**. (For example, if the mean is 3 and a cat is in the 1yr interval, your arrow would stretch from 1 to 3, and be labeled with the distance "2")
- 6) We want to summarize all distances (N=10) from the mean into a single number. What number do you think will best summarize those distances?

To compute the standard deviation we square each distance and take the average, then take the square root of the average.

7) We've recorded the ages (N=10) shown in the histogram above in the table below and listed the distance-from-mean for the four 1-year-old cats for you. As you can see, 1 year-olds are 2 years away from the mean, so their squared distance is 4. Complete the table.

| age of cat         | 1 | 1 | 1 | 1 | 2 | 2 | 3 | 5 | 7 | 7 |
|--------------------|---|---|---|---|---|---|---|---|---|---|
| distance from mean | 2 | 2 | 2 | 2 |   |   |   |   |   |   |
| squared distance   |   |   |   |   |   |   |   |   |   |   |

| 8) Add all the squared distances. What is their sum?             |                                                 |  |
|------------------------------------------------------------------|-------------------------------------------------|--|
| 9) There are N=10 distances. What is N-1?                        | Divide the sum by <i>N</i> -1. What do you get? |  |
| 10) Take the square root to find the <b>standard deviation</b> ! |                                                 |  |

#### The Effect of an Outlier

The histogram below shows the ages of eleven cats at the shelter:

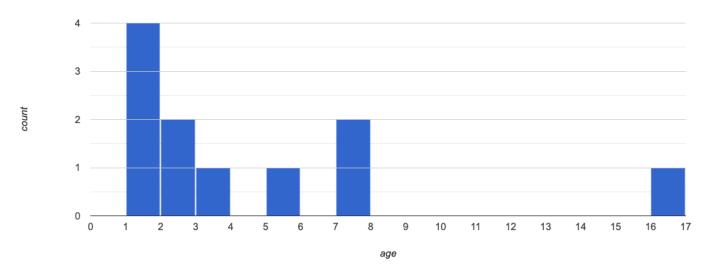

1) Describe the shape of this histogram. \_

2) How many cats are 1 year old? 2 years old? Fill in the table below by reading the histogram. The first column has been done for you.

| age   | 1 | 2 | 3 | 4 | 5 | 6 | 7 | 8 | 9 | 10 | 11 | 12 | 13 | 14 | 15 | 16 |
|-------|---|---|---|---|---|---|---|---|---|----|----|----|----|----|----|----|
| count | 4 |   |   |   |   |   |   |   |   |    |    |    |    |    |    |    |

3) What is the mean age of the cats in this histogram?

4) Draw a star to identify the mean on the histogram above.

5) For each cat in the histogram above, **draw a horizontal arrow** from the mean to the cat's interval, and **label the arrow with its distance from the mean**. (For example, if the mean is 2 and a cat is 5 years old, your arrow would stretch from 2 to 5, and be labeled with the distance "3")

To compute the standard deviation we square each distance and take the average, then take the square root of the average.

6) Recorded the 11 ages shown in the histogram in the first row of the table below. For each age, compute the distance from the mean and the squared distance.

| age of cat         |  |  |  |  |  |  |
|--------------------|--|--|--|--|--|--|
| distance from mean |  |  |  |  |  |  |
| squared distance   |  |  |  |  |  |  |

7) Add all the squared distances. What is their sum? \_\_\_\_\_

8) Divide the sum by *N-1*. What do you get?

9) Take the square root to find the **standard deviation**!

10) How did the outlier impact the standard deviation?

# Data Cycle: Standard Deviation in the Animals Dataset

The mean time-to-adoption is 5.75 weeks. Does that mean most animals generally get adopted in 4-6 weeks? Use the Data Cycle to find out. Write your findings on the lines below, in response to the question.

| Ask Questions                            | Do the animals all get adopted in around the same length of time?<br>What question do you have?                                                             | (circle one): Lookup Arithmetic Statistical |
|------------------------------------------|----------------------------------------------------------------------------------------------------|---------------------------------------------|
| Consider Data                            | Which Rows should we investigate? (All the rows, just the cats, fixed dogs, etc.)  What Column(s) do we need? (age, weight-in-kilograms, weeks, etc.)       |                                             |
| Analyze Data                             | If you only need some rows, define your filter function here (Need help? Use the Design Recipe!)                                                            |                                             |
| <u> </u>                                 | If you need to make a new column, define your builder function here (Need help? Use the Design Recipe!)  What code will make the table or display you want? |                                             |
| Interpret Data                           | What did you find out? What can you infer?  What new question(s) does this raise?                                                                           |                                             |
| W                                        | - That her question(s) does this ruise.                                                                                                    |                                             |
| Furn the Data Cycl<br>Idopted in roughly | e above into a Data Story, which answers the question "If the average adoption time is 5.75 we<br>1-6 weeks?"                                               | eks, do all the animals get                 |
|                                          |                                                                                                    |                                             |
|                                          |                                                                                                    |                                             |
|                                          |                                                                                                    |                                             |
|                                          |                                                                                                    |                                             |

# Data Cycle: Standard Deviation in My Dataset

What questions do you have about the spread of your dataset? Use the Data Cycle to find the standard deviation in two distributions, and write down your thinking and findings.

| Ask Questions                | What question do you have?                                                                                                    | Question Type<br>(circle one):<br>Lookup<br>Arithmetic<br>Statistical |
|------------------------------|----------------------------------------------------------------------------------------------------|-----------------------------------------------------------------------|
| Consider Data                | Which Rows should we investigate? (All the rows, just the cats, fixed dogs, etc.)  What Column(s) do we need? (age, weight-in-kilograms, weeks, etc.)                                                                                                    |                                                                       |
| Analyze Data                 | If you only need some rows, define your filter function here (Need help? Use the Design Recipe!)  If you need to make a new column, define your builder function here (Need help? Use the Design Recipe!)  What code will make the table or display you want? |                                                                       |
| Interpret Data               | What did you find out? What can you infer?  What new question(s) does this raise?                                                                                                    |                                                                       |
|                              |                                                                                                    |                                                                       |
| Ask Questions                | What question do you have?                                                                                                    | Question Type<br>(circle one):<br>Lookup<br>Arithmetic<br>Statistical |
| Ask Questions  Consider Data | What question do you have?  Which Rows should we investigate? (All the rows, just the cats, fixed dogs, etc.)  What Column(s) do we need? (age, weight-in-kilograms, weeks, etc.)                                                                             | (circle one):<br>Lookup<br>Arithmetic                                 |
| ?                            | Which Rows should we investigate? (All the rows, just the cats, fixed dogs, etc.)                                                                                                    | (circle one):<br>Lookup<br>Arithmetic                                 |
| Consider Data                | Which Rows should we investigate? (All the rows, just the cats, fixed dogs, etc.)  What Column(s) do we need? (age, weight-in-kilograms, weeks, etc.)  If you only need some rows, define your filter function here (Need help? Use the Design Recipe!)       | (circle one):<br>Lookup<br>Arithmetic                                 |

#### **Correlations in Scatter Plots**

Scatter Plots can be used to show a relationship between two quantitative columns. Each row in the dataset is represented by a point, with one column providing the x-value and the other providing the y-value.

The resulting "point cloud" makes it possible to look for a relationship between those two columns.

- If the points in a scatter plot appear to follow a straight line, it suggests that a linear relationship exists between those two columns. A number called a **correlation** can be used to summarize this relationship.
- r is the name of the **correlation statistic**. The r-value will always fall between –1 and +1. The sign tells us whether the correlation is positive or negative. Distance from 0 tells us the strength of the correlation.
  - ∘ −1 is the strongest possible negative correlation.
  - +1 is the strongest possible positive correlation.
  - o O means no correlation.
  - ±0.65 or ±0.70 or more is typically considered a "strong correlation".
  - ±0.35 and ±0.65 is typically considered "moderately correlated".
  - Anything less than about ±0.25 or ±0.35 may be considered weak.
  - However, these cutoffs are not an exact science! In some contexts an r-value of ±0.50 might be considered impressively strong!
- The correlation is positive if the point cloud slopes up as it goes farther to the right. This means larger y-values tend to go with larger x-values. The correlation is negative if the point cloud slopes down as it goes farther to the right.
- It is a **strong** correlation if the points are tightly clustered around a line. In this case, knowing the x-value gives us a pretty good idea of the y-value. It is a **weak** correlation if the points are loosely scattered and the y-value doesn't depend much on the x-value.
- Points that do not fit the trend line in a scatter plot are called unusual observations.
- We graphically summarize this relationship by drawing a straight line through the data cloud, so that the vertical distance between the line and all the points taken together is as small as possible. This line is called the **line of best fit** and allows us to predict y-values based on x-values.
- <u>Correlation is not causation!</u> Correlation only suggests that two column variables are related, but does not tell us if one causes the other. For example, hot days are correlated with people running their air conditioners, but air conditioners do not cause hot days!

## **Creating a Scatter Plot**

1) The table below has some new animals! Choose one and plot their age/weeks values by adding a dot to the scatter plot on the right (be sure to check your axes!). Then write their name next to your dot.

| name            | species  | age | weeks |  |  |
|-----------------|----------|-----|-------|--|--|
| "Alice"         | "cat"    | 1   | 3     |  |  |
| "Bob"           | "dog"    | 11  | 5     |  |  |
| "Callie"        | "cat"    | 16  | 4     |  |  |
| "Diver"         | "lizard" | 2   | 24    |  |  |
| "Eddie"         | "dog"    | 6   | 9     |  |  |
| "Fuzzy"         | "cat"    | 1   | 2     |  |  |
| "Gary" "rabbit" |          | 6   | 12    |  |  |
| "Hazel"         | "dog"    | 3   | 2     |  |  |

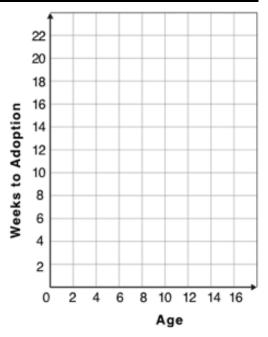

2) Plot the rest of the animals - one at a time - labeling each point as you go. After each animal, ask yourself whether or not you see a pattern in the data.

3) After how many animals did you begin to see a pattern?

4) Use a straight edge to draw a line on the graph that best represents the pattern you see, then circle the cloud of points around that line.

5) Are the points tightly clustered around the line or loosely scattered?

6) Does this display support the claim that younger animals get adopted faster? Why or why not?

7) Place points on the graph to create a scatter plot with NO relationship.

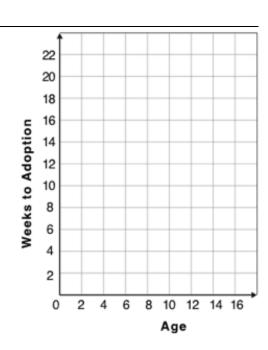

# Data Cycle: Relationships in the Animals Dataset

Use the Data Cycle to search for relationships! The first cycle has a question to get you started. What question will you ask for the second?

| Ask Questions                   | Is there a relationship between weight and adoption time? What question do you have?                                                                                                    | Question Type<br>(circle one):<br>Lookup<br>Arithmetic<br>Statistical |
|---------------------------------|----------------------------------------------------------------------------------------------------|-----------------------------------------------------------------------|
| Consider Data                   | Which Rows should we investigate? (All the rows, just the cats, fixed dogs, etc.)  What Column(s) do we need? (age, weight-in-kilograms, weeks, etc.)                                                     |                                                                       |
| Analyze Data                    | What code will make the table or display you want?                                                                                                    |                                                                       |
| Interpret Data                  | What did you find out? What can you infer?                                                                                                    |                                                                       |
|                                 | What new question(s) does this raise?                                                                                                    |                                                                       |
|                                 |                                                                                                    |                                                                       |
|                                 |                                                                                                    | O                                                                     |
| Ask Questions                   | What question do you have?                                                                                                    | Question Type<br>(circle one):<br>Lookup<br>Arithmetic<br>Statistical |
| Ask Questions  ?  Consider Data | What question do you have?                                                                                                    | (circle one):<br>Lookup<br>Arithmetic                                 |
| ?                               | Which Rows should we investigate? (All the rows, just the cats, fixed dogs, etc.)                                                                                                    | (circle one):<br>Lookup<br>Arithmetic                                 |
| ?                               | Which Rows should we investigate? (All the rows, just the cats, fixed dogs, etc.)  What Column(s) do we need? (age, weight-in-kilograms, weeks, etc.)                                                     | (circle one):<br>Lookup<br>Arithmetic                                 |
| Consider Data                   | Which Rows should we investigate? (All the rows, just the cats, fixed dogs, etc.)                                                                                                    | (circle one):<br>Lookup<br>Arithmetic                                 |
| Consider Data  Analyze Data     | Which Rows should we investigate? (All the rows, just the cats, fixed dogs, etc.)  What Column(s) do we need? (age, weight-in-kilograms, weeks, etc.)                                                     | (circle one):<br>Lookup<br>Arithmetic                                 |
| Consider Data                   | Which Rows should we investigate? (All the rows, just the cats, fixed dogs, etc.)  What Column(s) do we need? (age, weight-in-kilograms, weeks, etc.)  What code will make the table or display you want? | (circle one):<br>Lookup<br>Arithmetic                                 |

# Data Cycle: Relationships in Your Dataset

Use the Data Cycle to search for relationships between columns in your dataset!

| Ask Questions                 | What question do you have?                                                                                                    | Question Type<br>(circle one):<br>Lookup<br>Arithmetic<br>Statistical |
|-------------------------------|----------------------------------------------------------------------------------------------------|-----------------------------------------------------------------------|
| Consider Data                 | Which Rows should we investigate? (All the rows, just the cats, fixed dogs, etc.)  What Column(s) do we need? (age, weight-in-kilograms, weeks, etc.)                                                     |                                                                       |
| Analyze Data                  | What code will make the table or display you want?                                                                                                    |                                                                       |
| Interpret Data                | What did you find out? What can you infer?                                                                                                    |                                                                       |
|                               | What new question(s) does this raise?                                                                                                    |                                                                       |
|                               |                                                                                                    |                                                                       |
| Ask Questions                 |                                                                                                    | Question Type                                                         |
| Ask Questions                 | What question do you have?                                                                                                    | Question Type<br>(circle one):<br>Lookup<br>Arithmetic<br>Statistical |
| Ask Questions ? Consider Data |                                                                                                    | (circle one):<br>Lookup<br>Arithmetic                                 |
| ?                             | What question do you have?  Which Rows should we investigate? (All the rows, just the cats, fixed dogs, etc.)  What Column(s) do we need? (age, weight-in-kilograms, weeks, etc.)                         | (circle one):<br>Lookup<br>Arithmetic                                 |
| ?                             | Which Rows should we investigate? (All the rows, just the cats, fixed dogs, etc.)  What Column(s) do we need? (age, weight-in-kilograms, weeks, etc.)                                                     | (circle one):<br>Lookup<br>Arithmetic                                 |
| Consider Data                 | Which Rows should we investigate? (All the rows, just the cats, fixed dogs, etc.)                                                                                                    | (circle one):<br>Lookup<br>Arithmetic                                 |
| Consider Data                 | Which Rows should we investigate? (All the rows, just the cats, fixed dogs, etc.)  What Column(s) do we need? (age, weight-in-kilograms, weeks, etc.)                                                     | (circle one):<br>Lookup<br>Arithmetic                                 |
| Consider Data  Analyze Data   | Which Rows should we investigate? (All the rows, just the cats, fixed dogs, etc.)  What Column(s) do we need? (age, weight-in-kilograms, weeks, etc.)  What code will make the table or display you want? | (circle one):<br>Lookup<br>Arithmetic                                 |

# Identifying Form, Direction and Strength

What do your eyes tell you about the Form, Direction, & Strength of these displays?

Note: If the form is nonlinear, we shouldn't report direction - a curve may rise and then fall.

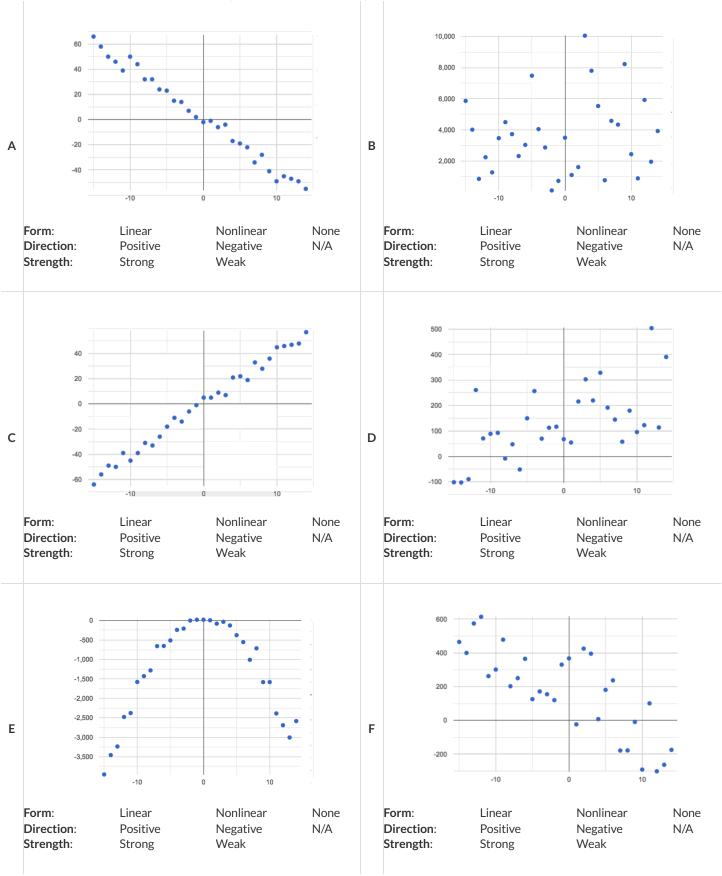

# Reflection on Form, Direction and Strength

| 1) What has to be true about the <i>shape</i> of a relationship in order to start talking about a correlation?                                                                                                    |
|----------------------------------------------------------------------------------------------------|
|                                                                                                    |
|                                                                                                    |
| 2) What is the difference between a weak relationship and a negative relationship?                                                                                                    |
|                                                                                                    |
|                                                                                                    |
| 3) What is the difference between a <i>strong</i> relationship and a <i>positive</i> relationship?                                                                                                    |
|                                                                                                    |
|                                                                                                    |
| 4) If we find a strong relationship in a sample from a larger population, will that relationship <i>always hold</i> for the whole population? Why or why not?                                                                                         |
|                                                                                                    |
|                                                                                                    |
| 5) If two correlations are both positive, the stronger one is <i>more positive</i> (steeper slope) than the other                                                                                                    |
|                                                                                                    |
|                                                                                                    |
| 6) A news report claims that after surveying 10 million people, a positive correlation was found between how much chocolate a person eats and how happy they are. Does this mean eating chocolate almost certainly makes you happier? Why or why not? |
|                                                                                                    |
|                                                                                                    |
|                                                                                                    |

## Identifying Form and r-Values

 $What do your eyes tell you about the Form and Direction of the data? If the form is linear, approximate the {\it r}-value.$ 

#### Reminder:

- -1 is the strongest possible *negative* correlation, and +1 is the strongest possible *positive* correlation
- 0 means no correlation
- ±0.65 or ±0.70 or more is typically considered a "strong correlation"
- ±0.35 and ±0.65 is typically considered "moderately correlated"
- Anything less than about ±0.25 or ±0.35 may be considered weak

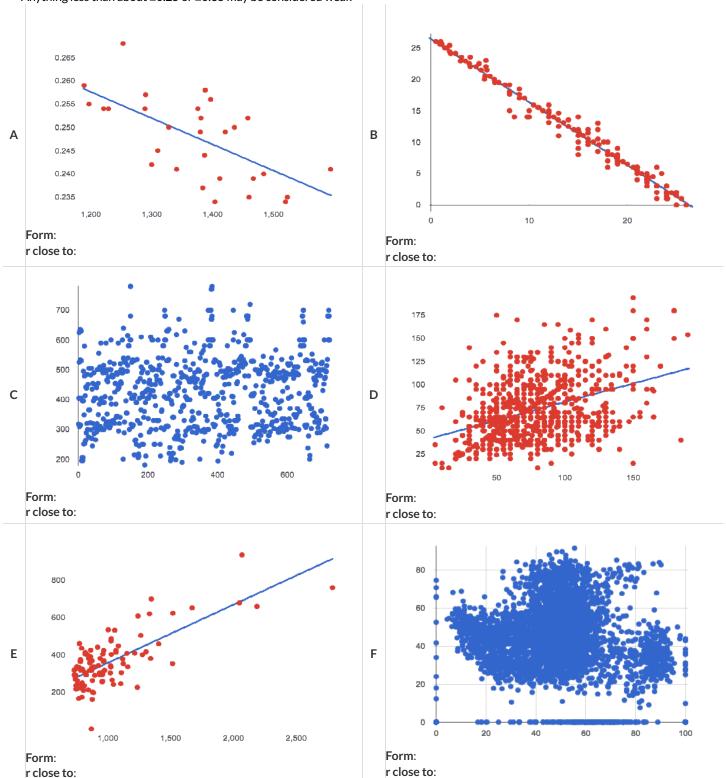

## Correlation Does Not Imply Causation!

Here are some possible correlations and the nonsense headlines a confused journalist might report as a result. In reality, the correlations have absolutely no causal relationship; they come about because both of them are related to another variable that's lurking in the background.

Can you think of another variable for each situation that might be the actual cause of the correlation and explain why the headlines the paper ran based on the correlations are nonsense?

| 1) Correlation: For a certain psychology test, the amount of time a student studied was negatively correlated with their score!  Headline: "Students who study less do better!"                                             |
|----------------------------------------------------------------------------------------------------|
|                                                                                                    |
| 2) <b>Correlation:</b> Weekly data gathered in a city throughout the year showed a positive correlation between ice cream consumption and drowning deaths. <b>Headline:</b> "Drowning Deaths are Good for Ice Cream Sales!" |
|                                                                                                    |
|                                                                                                    |
| 3) <b>Correlation:</b> A negative correlation was found between how much time students talked on the phone and how much they weighed. <b>Headline:</b> "Students Lose Weight by Talking on the Phone!"                      |
|                                                                                                    |
|                                                                                                    |

# Correlations in the Animals Dataset

| 1) In the Interactions Area, create a scatter plot for the <u>Animals Starter File</u> , using "pounds" as the xs and "weeks" as the ys. |
|----------------------------------------------------------------------------------------------------|
| Form: Does the point cloud appear linear or nonlinear?                                                                                   |
| Direction: If it's linear, does it appear to go up or down as you move from left to right?                                               |
| Strength: Is the point cloud tightly packed, or loosely dispersed?                                                                       |
| Would you predict that the <i>r</i> -value is positive or negative?                                                                      |
| Will it be closer to zero, closer to ±1, or in between?                                                                                  |
| • What $r$ -value, does Pyret compute when you type $r$ -value (animals-table, "pounds", "weeks")?                                       |
| Does this match your predictions?                                                                                                    |
|                                                                                                    |
|                                                                                                    |
|                                                                                                    |
| 2) In the Interactions Area, create a scatter plot for the Animals Dataset, using "age" as the xs and "weeks" as the ys.                 |
| Form: Does the point cloud appear linear or nonlinear?                                                                                   |
| Direction: If it's linear, does it appear to go up or down as you move from left to right?                                               |
| Strength: Is the point cloud tightly packed, or loosely dispersed?                                                                       |
| Would you predict that the <i>r</i> -value is positive or negative?                                                                      |
| Will it be closer to zero, closer to ±1, or in between?                                                                                  |
| What r-value does Pyret compute?                                                                                                    |
| Does this match your prediction?                                                                                                    |
|                                                                                                    |
| 3) Is this correlation <b>stronger</b> or <b>weaker</b> than the correlation for "pounds"?                                               |
| 4) What does that mean?                                                                                                    |
|                                                                                                    |
|                                                                                                    |
|                                                                                                    |

# Correlations in My Dataset

| 1) There may be a correlation between |                                        | and                          |        |               |
|---------------------------------------|----------------------------------------|------------------------------|--------|---------------|
| ·                                     | column                                 |                              | column |               |
| I think it is astrong/weak            | ,                                      |                              |        | correlation,  |
| strong/weak                           |                                        | positive/negative            |        | _             |
| because                               |                                        |                              |        |               |
|                                       |                                        |                              |        |               |
| It might be stronger if I looked at   | a sa                                   | mple or extension of my data |        |               |
|                                       |                                        |                              |        |               |
|                                       |                                        |                              |        |               |
|                                       |                                        |                              |        |               |
|                                       |                                        |                              |        |               |
| 2) There may be a correlation between |                                        | and                          |        |               |
| 2) There may be a correlation between | column                                 | and                          | column | ·             |
| I think it is a                       |                                        |                              |        | correlation   |
| I think it is astrong/weak            |                                        | positive/negative            |        |               |
| because                               |                                        |                              |        |               |
|                                       |                                        |                              |        |               |
| It might be stronger if I looked at   | a sa                                   | mple or extension of my data |        |               |
|                                       |                                        |                              |        |               |
|                                       |                                        |                              |        |               |
|                                       |                                        |                              |        |               |
|                                       |                                        |                              |        |               |
| 0)—                                   |                                        |                              |        |               |
| 3) There may be a correlation between | column                                 | and                          | column | ·             |
| I think it is a                       |                                        |                              |        | corrolation   |
| I think it is astrong/weak            |                                        | positive/negative            |        | _correlation, |
| because                               |                                        |                              |        |               |
|                                       |                                        |                              |        |               |
| It might be stronger if I looked at   | a sa                                   | mple or extension of my data |        |               |
|                                       |                                        | , ,                          |        |               |
|                                       |                                        |                              |        |               |
|                                       |                                        |                              |        |               |
|                                       |                                        |                              |        |               |
|                                       |                                        |                              |        |               |
| 4) There may be a correlation between | column                                 | and                          | column | ·             |
|                                       |                                        |                              | Column |               |
| I think it is astrong/weak            | ······································ | positive/negative            |        | _correlation, |
|                                       |                                        |                              |        |               |
| because                               |                                        |                              |        |               |
| It might be stronger if I looked at   |                                        |                              |        |               |
|                                       | a sa                                   | mpie or extension of my data |        |               |

### **Linear Regression**

- We compute linear relationships to predict the future! Well...sort of. Given a dataset, like ages of animals v. how long before they're adopted, we try to compute the relationship between age and weeks so that we can *predict* how long a new animal might stay, based on their age.
- When we compute linear relationships, we're talking about straight-line patterns that appear on a scatter plot.
- A scatter plot has an x- and y-axis, which get special names when looking for relationships. The y-axis is called the *response variable*, and the x-axis is called the *explanatory variable*. In our example, we are trying to figure out how much of the weeks variable is *explained by* the age variable.
- Linear Regression is a way of computing the line of best fit, which tries to draw a line as close as possible to all the points. (Want details? It minimizes the *sum of the squares* of the vertical distances from the points to the line. There's a reason we use computers to do this!)
- Slope is how much we predict the *response variable* will increase or decrease for each unit that the *explanatory variable* increases. In our example, a slope of 0.5 would mean "we predict that each additional year of age means an extra half-week in the shelter". (What would a slope of 3 mean?)
- Sample size matters! The number of data values is also relevant. We'd be more convinced of a positive relationship in general between cat age and time to adoption if a correlation of +0.57 were based on 50 cats instead of 5.

### Introduction to Linear Regression

#### How much can one point move the line of best fit?

Open the Interactive Regression Line (Geogebra). Move the blue point "P", and see what effect it has on the red line.

1) Move P so that it is **centered amongst** the other points. Now move it all the way to top and bottom of the screen.

2) Move P so that it is far to the left or right of the other points. Now move it all the way to top and bottom of the screen. How - if at all - does

the x-position of P impact on the line of best fit?

3) Could the regression line ever be above or below all the points (including the blue one you're dragging)? Why or why not?

4) Would it be possible to have a line with more points on one side than the other? Why or why not?

5) What is the highest *r*-value you can get? \_\_\_\_\_

Where did you place P? (\_\_\_\_\_,

6) What function describes the regression line with this value of P?

\_\_\_\_\_x+\_\_\_\_

7) What is the lowest *r*-value you can get?

Where did you place P? ( ,

8) What function describes the regression line with this value of P?

#### **Predictions from Scatter Plots**

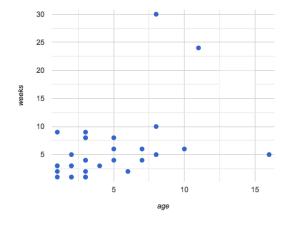

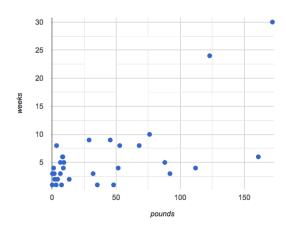

9) Draw the line of best fit for age-v-weeks (on the left). Is this a strong correlation that will allow us to make a good prediction of an animal's adoption time just by knowing how old it is?

10) Draw the line of best fit for pounds-v-weeks (on the right). Is this a strong correlation that will allow us to make a good prediction of an animal's adoption time just by knowing how heavy it is?

11) Do either or both of the relationships appear to be linear?

# **Drawing Predictors**

#### Remember what we learned about r-values...

| r = -1                       | r = -0.5                      | r = 0          | r = 0.5                       | r = 1                        |
|------------------------------|-------------------------------|----------------|-------------------------------|------------------------------|
| perfect negative correlation | moderate negative association | no correlation | moderate positive association | perfect positive correlation |

For each of the scatter plots below, draw a **predictor line** that seems like the best fit. Describe the correlation in terms of Direction and whether you think it is **generally** *stronger* or *weaker*, then estimate the *r*-value as being close to -1, -0.5, 0, +0.5, or +1.

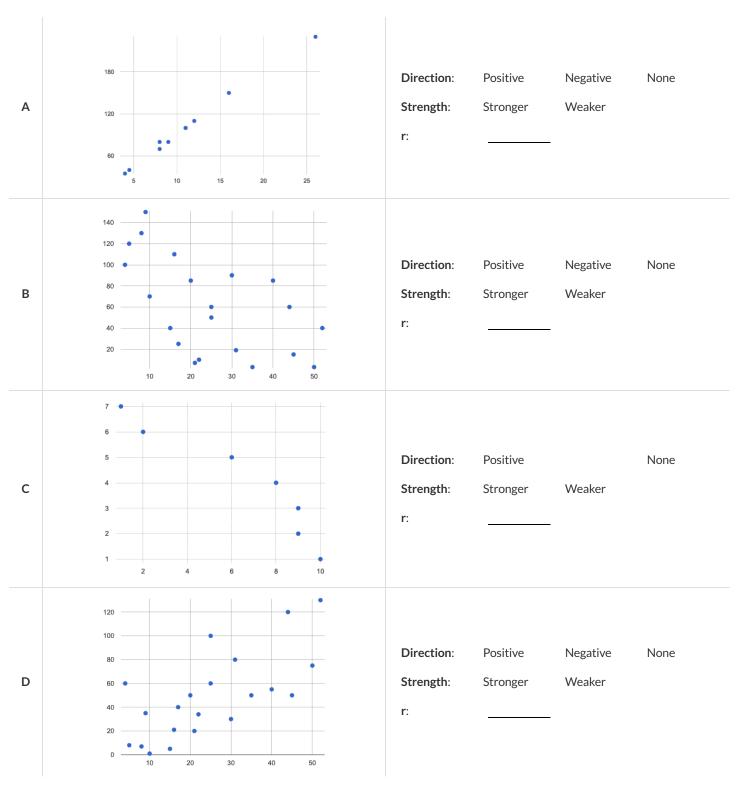

# **Exploring Ir-plot**

| Part 1: You should already have plotted lr-plot(animals-table, "name", "age", "weeks") in the <u>Animals Starter File</u> .        |
|----------------------------------------------------------------------------------------------------|
| 1) What is the predictor function? $y = \underline{\qquad \qquad} x + \underline{\qquad \qquad}$                                   |
| 2) What is the slope?                                                                                                    |
| 3) What is the y-intercept?                                                                                                    |
| 4) How long would our line of best fit predict it would take for a 5 year-old animal to be adopted?                                |
| 5) What if they were a newborn, or just 0 years old?                                                                               |
| 6) Does it make sense to find the adoption time for a newborn using this predictor function? Why or why not?                       |
| Part 2: Make another Ir-plot, but this time use the animals' weight as our explanatory variable instead of their age.              |
| 7) How long would our line of best fit predict it would take for an animal weighing 21 pounds to be adopted?                       |
| 8) What if they weighed 0.1 pounds?                                                                                                |
| Part 3: lr-plot with filtered tables                                                                                               |
| 9) Make another <code>lr-plot</code> , comparing the <code>age v. weeks columns for only the cats using the following code:</code> |
| <pre>fun is-cat(r): r["species"] == "cat" end lr-plot(filter(animals-table, is-cat), "name", "age", "weeks")</pre>                 |
| 10) What is the predictor function? $y = \underline{\qquad} x + \underline{\qquad}$                                                |
| 11) What is the slope?                                                                                                    |
| 12) What is the y-intercept?                                                                                                    |
| 13) How does this line of best fit for <i>cats</i> compare to the line of best fit for <i>all animals</i> ?                        |
|                                                                                                    |
|                                                                                                    |
| 14) How long would our line of best fit predict it would take for a 5 year-old cat to be adopted?                                  |

 $\bigstar$  \*Make another lr-plot , comparing the age v. weeks columns for only the dogs .

# Which Questions Make Sense to Ask?

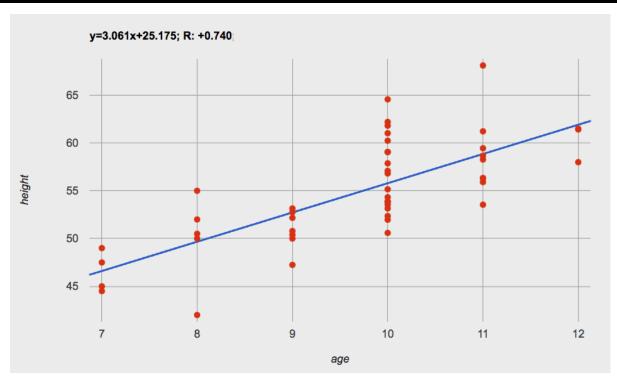

| 1) About how many inches are kids in this dataset expected to grow per year?                                |
|----------------------------------------------------------------------------------------------------|
|                                                                                                    |
| 2) At that rate, if a child were 45" tall at age eight, how tall would you expect them to be at age twelve? |
|                                                                                                    |
| 3) At that rate, if a ten-year-old were 55" tall, how tall would you expect them to have been at age 9?     |
|                                                                                                    |
| 4) Using the equation, how tall would you expect a seven-year-old child to be?                              |
| 5) How many of the cover year olds in this comple are actually that beight?                                 |
| 5) How many of the seven-year-olds in this sample are actually that height?                                 |

6) Using the equation, determine the expected height of someone who is...

| 7.5 years old | 13 years old | 6 years old | newborn | 90 years old |
|---------------|--------------|-------------|---------|--------------|
|               |              |             |         |              |
|               |              |             |         |              |

| 7) For which ages is this predictor function likely to be the <b>most</b> accurate? Why?  |  |
|-------------------------------------------------------------------------------------------|--|
|                                                                                           |  |
| 8) For which ages is this predictor function likely to be the <b>least</b> accurate? Why? |  |

# Interpreting Regression Lines & r-Values

Each description on the left is written about the linear regression findings on the right. Fill in the blanks using the information in the line of best fit and the r-value.

| 1 | For every additional Marvel Universe movie released each year, the average person is predicted to consume pounds of sugar! This correlation is strong, moderate, weak, practically non-existent] | sugar(m) = -3.19m + 12<br>r = -0.05   |
|---|----------------------------------------------------------------------------------------------------|---------------------------------------|
| 2 | Shoe size and height are                                                                                                    | height(s) = 1.65s + 52<br>r = 0.89    |
| 3 | There is relationship found between the number relationship found between the number of Uber drivers in a city and the number of babies born each year.                                          | babies(u) = 0.012u + 7.8<br>r = 0.01  |
| 4 | The correlation between weeks-of-school-missed and SAT score is and For                                                                                                    | score(w) = -15.3w + 1150<br>r = -0.65 |
| 5 | There is a                                                                                                    | weight(n) = 1.6n + 160<br>r = 0.12    |

# Data Cycle: Regression Analysis (Example)

| Ask Questions        | How big of a fact<br>What question do yo | or is age in<br>ou have? | determining adopt         | tion time?           |                                     | Question Type (circle one): Lookup Arithmetic Statistical |
|----------------------|------------------------------------------|--------------------------|---------------------------|----------------------|-------------------------------------|-----------------------------------------------------------|
| Consider Data        | all animals at the<br>Which Rows should  | shelter<br>we investiga  | te? (All the rows, just t | he cats, fixed dogs, | etc.)                               | !                                                         |
|                      | name, age, and w<br>What Column(s) do    | veeks<br>we need? (ag    | e, weight-in-kilograms    | s, weeks, etc.)      |                                     |                                                           |
| Analyze Data         | If you only need som                     | ne rows defin            | ne your filter function   | here (Need heln? I I | se the Design Recipe!)              |                                                           |
|                      | , ,                                      |                          |                           | •                    | - , ,                               |                                                           |
|                      |                                          |                          |                           |                      | d help? Use the Design Recipe!)     |                                                           |
|                      | What code will make                      | e the table or           | display you want?         | age , we             | eks")                               |                                                           |
|                      |                                          |                          |                           |                      | ate, positive relationship          |                                                           |
| Interpret Data       |                                          |                          |                           |                      |                                     |                                                           |
|                      | Is weight a higge                        | rfactor?                 |                           |                      |                                     |                                                           |
|                      | Is weight a bigger<br>What new question  | (s) does this r          | aise?                     |                      |                                     |                                                           |
|                      |                                          |                          |                           |                      |                                     |                                                           |
| This was a statistic | al question.                             |                          |                           |                      |                                     |                                                           |
| Write your Data Sto  | ry below:                                |                          |                           |                      |                                     |                                                           |
| l performed a linea  | regression on a                          | sample of                |                           | anima<br>[dat        | s at the shelter<br>aset or subset] | and found                                                 |
|                      | m                                        | oderate (I               | R=.448), positive         |                      | correlation                         | hetween                                                   |
|                      | a weak/st                                | rong/mode                | rate (R=), positive / n   | egative              | Correlation                         | ibetween                                                  |
|                      | age                                      |                          | an                        | Ч                    | time to adoptio                     | on I                                                      |
|                      | age<br>[x-axis]                          |                          | un                        | u                    | [y-axis]                            |                                                           |
| would predict that a | a 1 <u>yea</u><br>[x-axis u              | r<br>nits]               | _increase in              | age<br>[x-axis]      | is associated with a                | .789 week<br>[slope, y-units]                             |
| increase/d           | ase<br>ecrease                           | in                       | time to adoption          | on                   |                                     |                                                           |

# **Describing Relationships**

A small sample of people were surveyed about their coffee drinking and sleeping habits. Does drinking coffee impact one's amount of sleep? **NOTE**: this data is made up for instructional purposes!

| Daily Cups of Coffee | Sleep (minutes) |
|----------------------|-----------------|
| 3                    | 400             |
| 0                    | 480             |
| 8                    | 310             |
| 1                    | 300             |
| 1                    | 390             |
| 2                    | 360             |
| 1                    | 410             |
| 0                    | 500             |
| 2                    | 390             |
| 1                    | 480             |
| 3                    | 360             |
| 4                    | 430             |
| 0                    | 450             |
| 5                    | 240             |
| 1                    | 420             |
| 2                    | 380             |
| 1                    | 480             |

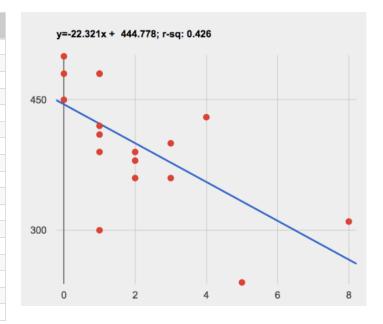

| ) Describe the relation   | iship between conee    | ilitake aliu ilililutes o | i sieep snown in the | data above. |  |
|---------------------------|------------------------|---------------------------|----------------------|-------------|--|
|                           |                        |                           |                      |             |  |
| _                         |                        |                           |                      |             |  |
|                           |                        |                           |                      |             |  |
|                           |                        |                           |                      |             |  |
|                           |                        |                           |                      |             |  |
|                           |                        |                           |                      |             |  |
|                           |                        |                           |                      |             |  |
|                           |                        |                           |                      |             |  |
|                           |                        |                           |                      |             |  |
| 2) Why is the y-axis of t | the display above misl | eading?                   |                      |             |  |
|                           |                        |                           |                      |             |  |
|                           |                        |                           |                      |             |  |
|                           |                        |                           |                      |             |  |

# Data Cycle: Regression Analysis

Ask a question about your data to tell your Data Story.

| Ask Questions       | What question do you have?                                                                                                    | Question Type (circle one): Lookup Arithmetic Statistical |
|---------------------|----------------------------------------------------------------------------------------------------|-----------------------------------------------------------|
| Consider Data       | Which Rows should we investigate? (All the rows, just the cats, fixed dogs, etc.)  What Column(s) do we need? (age, weight-in-kilograms, weeks, etc.)                                                                                                    | ·                                                         |
| Analyze Data        | If you only need some rows, define your filter function here (Need help? Use the Design Recipe!)  If you need to make a new column, define your builder function here (Need help? Use the Design Recipe!)  What code will make the table or display you want?                                                                                                    |                                                           |
| Interpret Data      | What did you find out? What can you infer?  What new question(s) does this raise?                                                                                                    |                                                           |
| Write your Data Sto |                                                                                                    |                                                           |
| I performed a linea | r regression on a sample of [dataset or subset] correlation between a weak/strong/moderate (R=), positive/negative                                                                                                    | _ and found                                               |
|                     | andandand                                                                                                    | increase in                                               |
| [x-axis]            | I would predict that a 1 I would predict that a 1 I would predict that a 2 I would predict that a 2 I would p | in                                                        |
| [у-ах               | <u>is]</u> .                                                                                                    |                                                           |

#### Case Study: Ethics, Privacy, and Bias

These questions are designed to accompany one of the case studies provided in the Ethics, Privacy, and Bias lesson.

| My Case Study is                                                       |
|------------------------------------------------------------------------|
|                                                                        |
| 1) Read the case study you were assigned, and write your summary here. |
|                                                                        |
|                                                                        |
|                                                                        |
|                                                                        |
|                                                                        |
|                                                                        |
| 2) Is this a good thing or a bad thing? Why?                           |
|                                                                        |
|                                                                        |
|                                                                        |
|                                                                        |
|                                                                        |
| 3) What are the arguments on <i>each</i> side?                         |
| Data Science used for this purpose is good because                     |
|                                                                        |
|                                                                        |
|                                                                        |
|                                                                        |
|                                                                        |
| Data Science used for this purpose is bad because                      |
| Data Science asea for this purpose is bad because                      |
|                                                                        |
|                                                                        |
|                                                                        |
|                                                                        |
|                                                                        |

#### Analyzing Survey Results When Data is Dirty

These questions are designed to accompany the <u>Survey of Eighth Graders and their Favorite Desserts Starter File</u>.

| 1) Paolo made a pie-chart`of the `dessert column and was suprised to discover that <b>Fruit</b> was the most popular dessert among 8th graders! Make the pie-chart. Why is this display misleading? How is the data "dirty"? |
|----------------------------------------------------------------------------------------------------|
|                                                                                                    |
|                                                                                                    |
|                                                                                                    |
| 2) What ideas do you have for how the survey designer could have made sure that the data in the dessert column would have been cleaner?                                                                                      |
|                                                                                                    |
|                                                                                                    |
|                                                                                                    |
| 3) Shani made a bar-chart of the gender-id column. In her analysis she stated that the most common gender identity among eighth graders in her class is male. Make the pie-chart. Do you agree? Why or Why Not?              |
|                                                                                                    |
|                                                                                                    |
|                                                                                                    |
| 4) Make a chart showing the ages of the 8th graders surveyed. What "dirty" data problems do you spot and how are they misleading?                                                                                            |
|                                                                                                    |
|                                                                                                    |
|                                                                                                    |
| 5) What ideas do you have for how the survey designer could have made sure that the data in the age column would have been cleaner?                                                                                          |
|                                                                                                    |
|                                                                                                    |
|                                                                                                    |

#### **Dirty Data!**

| What do you Notice?                                                                                                    | What do you Wonder?                                                                        |
|----------------------------------------------------------------------------------------------------|--------------------------------------------------------------------------------------------|
|                                                                                                    |                                                                                            |
|                                                                                                    |                                                                                            |
| There are many different ways that data can be dirty!                                                                                                    |                                                                                            |
| <ol> <li>Missing Data - A column containing some cells with data, but som</li> <li>Inconsistent Types - A column with inconsistent data types. For eacell contains the string "5 years old".</li> </ol> | e cells left blank.<br>xample, a years column where almost every cell is a Number, but one |
| •                                                                                                    | onsistent units. For example, a weight column where some entries are                       |
| 4. <b>Inconsistent Naming</b> - Inconsistent spelling and capitalization for species column where some entries are "cat" and others are                                                                 |                                                                                            |
| 1) Which animals' row(s) have missing data?                                                                                                    |                                                                                            |
| 2) Which column(s) have inconsistent types?                                                                                                    |                                                                                            |
| 3) Which column(s) have inconsistent units?                                                                                                    |                                                                                            |
| 4) Which column(s) have inconsistent naming?                                                                                                    |                                                                                            |
| 5) If we want to analyze this data, what should we do with the rows for                                                                                                    | <sup>r</sup> Tanner, Toni, and Lizzy?                                                      |
| 6) If we want to analyze this data, what should we do with the rows for                                                                                                    | Chanel and Bibbles?                                                                        |
| 7) If we want to analyze this data, what should we do with the rows for                                                                                                    | Porche and Boss?                                                                           |
|                                                                                                    |                                                                                            |
| 8) If we want to analyze this data, what should we do with the row for                                                                                                    | Niko?                                                                                      |
|                                                                                                    |                                                                                            |
| 9) If we want to analyze this data, what should we do with rows for Mo                                                                                                    | ona, Rover, Susie Q, and Happy?                                                            |

10) Sometimes data cleaning is straightforward. Sometimes the problem is evident but the solution is less certain. For which questions were you certain of your data cleaning suggestion? For which were you less certain? Why?

#### **Bad Questions Make Dirty Data**

The <u>Height vs. Wingspan Survey (make a copy)</u> has *lots* of problems, which can lead to many kinds of dirty data: Missing Data, Inconsistent Types, Inconsistent Units and Inconsistent Language! Try filling it out with bad data. Record the problems and make some recommendations for how to improve the survey!

NOTE: make sure your teachers gives you a link to their *own copy* of the survey. You should be able to the access the data after you submit the form!

| Q | What examples of bad data were you able to submit? | How could the survey be improved to avoid bad data? |
|---|----------------------------------------------------|-----------------------------------------------------|
| Α |                                                    |                                                     |
| В |                                                    |                                                     |
| С |                                                    |                                                     |
| D |                                                    |                                                     |

#### Looking up Rows and Columns

We can define names for values in Pyret, the same way we do in math:

```
name = "Flannery"
age = 16
logo = star(50, "solid", "red")
```

When **looking up a data Row** from a Table, programmers use the row-n function. This function takes a Table and a Number as its inputs. The numbers tell the computer which Row we want from the Table. *Note: Rows are numbered starting at zero!* For example:

```
sasha = row-n(animals-table, 0) # define Sasha to be the first row
mittens = row-n(animals-table, 2) # define Mittens to be the third row
```

When we define these rows, it's more useful to name them based on their properties, rather than their identifiers:

```
cat-row = row-n(animals-table, 0) # Sasha is a cat
dog-row = row-n(animals-table, 10) # Toggle is a dog
```

When **looking up a column** from a Row, programmers use square brackets and the name of the column they want. For example:

```
# these two lines do the same thing! We can use the defined name to simplify our code
row-n(animals-table, 0)["age"] # look up Sasha's age (in row 0)
cat-row["species"] # look up Sasha's age (using the defined name)
dog-row["age"] # look up Toggle's age (using the defined name)
```

#### **Lookup Questions**

The table below represents four pets at an animal shelter:

pets-table

| name     | sex      | age | pounds |
|----------|----------|-----|--------|
| "Toggle" | "female" | 3   | 48     |
| "Fritz"  | "male"   | 4   | 92     |
| "Nori"   | "female" | 6   | 35.3   |
| "Maple"  | "female" | 3   | 51.6   |

1) Match each Lookup Question (left) to the code that will give the answer (right).

| "How much does Maple weigh?"          | 1 | , | Α | row-n(pets-table, | 3)            |
|---------------------------------------|---|---|---|-------------------|---------------|
| "Which is the last row in the table?  | 2 | I | В | row-n(pets-table, | 2)["name"]    |
| "What is Fritz's sex?"                | 3 | ( | С | row-n(pets-table, | 1) ["sex"]    |
| "What's the third animal's name?"     | 4 | ı | D | row-n(pets-table, | 3) ["age"]    |
| "How much does Nori weigh?"           | 5 | 1 | E | row-n(pets-table, | 3) ["pounds"] |
| "How old is Maple?"                   | 6 | 1 | F | row-n(pets-table, | 0)            |
| "What is Toggle's sex?"               | 7 | ( | G | row-n(pets-table, | 2) ["pounds"] |
| "What is the first row in the table?" | 8 | ı | Н | row-n(pets-table, | 0)["sex"]     |

2) Write the Pyret code that will produce each value on the right.

| a. | row-n( pets-table, 3)["name"] | "Maple" |
|----|-------------------------------|---------|
| b. |                               | "male"  |
| c. |                               | 4       |
| d. |                               | 48      |
| e. |                               | "Nori"  |

#### More Practice with Lookups

Consider the table below, and the four value definitions that follow: shapes—table

| name        | corners | is-round |
|-------------|---------|----------|
| "triangle"  | 3       | false    |
| "square"    | 4       | false    |
| "rectangle" | 4       | false    |
| "circle"    | 0       | true     |

shapeA = row-n(shapes-table, 0)
shapeB = row-n(shapes-table, 1)
shapeC = row-n(shapes-table, 2)
shapeD = row-n(shapes-table, 3)

1) Match each Pyret expression (left) to the description of what it evaluates to (right).

| shapeD                                | 1 | A Evaluates to 4                                 |
|---------------------------------------|---|--------------------------------------------------|
| shapeA                                | 2 | <b>B</b> Evaluates to the last row in the table  |
| shapeB["corners"]                     | 3 | C Evaluates to "square"                          |
| shapeC["is-round"]                    | 4 | D Evaluates to true                              |
| shapeB["name"]                        | 5 | E Evaluates to false                             |
| shapeA["corners"]                     | 6 | F Evaluates to 3                                 |
| <pre>shapeD["name"] == "circle"</pre> | 7 | <b>G</b> Evaluates to the first row in the table |

2) Fill in the blanks (left) with the Pyret lookup code that will produce the value (right).

| a. | "rectangle" |
|----|-------------|
| b. | "square"    |
| C. | 4           |
| d. | 0           |
| e. | true        |

#### **Defining Rows**

We've already given you two row definitions: cat-dog and dog-row:

| <pre>cat-row = row-n(animals-table, 0) dog-row = row-n(animals-table, 10)</pre> |  |
|---------------------------------------------------------------------------------|--|
|                                                                                 |  |

Remember: rows start at index zero! Use this to answer the questions below. (HINT: turn to The Animals Dataset and number the data rows first, then answer the questions below.) 1) The index of a row containing a lizard is 2) The index of a row containing a rabbit is 3) The index of a row containing a fixed animal is 4) The index of a row containing a male animal 5) The index of a row containing a female animal is 6) The index of a row containing a hermaphroditic animal is 7) The index of a row containing an unfixed animal is 8) The index of a row containing a young animal (<2 years) is 9) The index of a row containing an old animal (>10 years) is 10) What code would you write to define lizard-row? 11) What code would you write to define rabbit-row? 12) What code would you write to define fixed-row? 13) What code would you write to define male-row? 14) What code would you write to define female-row? 15) What code would you write to define hermaphrodite-row? 16) What code would you write to define young-row? 17) What code would you write to define old-row?

Add this code to your Animals Starter File! You'll want these rows for later!

# The Great gt domain debate!

 $\textbf{Kermit:} \ The \ domain \ of \ gt \ is \ Number, \ String, \ String \ .$ 

| Oscar: The domain of gt is Number.                                                                 |  |
|----------------------------------------------------------------------------------------------------|--|
| Ernie: I'm not sure who's right!                                                                   |  |
| In order to make a triangle, we need a size, a color and a fill style                              |  |
| but all we had to tell our actor was $gt(20)$ and they returned $triangle(20, "solid", "green")$ . |  |
| Please help us!                                                                                    |  |
| What is the correct domain for gt?                                                                 |  |
|                                                                                                    |  |
| What could you tell Ernie to help him understand how you know?                                     |  |
|                                                                                                    |  |
|                                                                                                    |  |
|                                                                                                    |  |
|                                                                                                    |  |
|                                                                                                    |  |
|                                                                                                    |  |
|                                                                                                    |  |

# Let's Define Some New Functions!

| 1) Let's define a function rs to generate solid red squares of whatever size we give them!  If I say rs (5), what would our actor need to say?                                          |     |
|----------------------------------------------------------------------------------------------------|-----|
| Let's write a few more examples:                                                                                                    |     |
| rs( <u>)</u> →                                                                                                    |     |
| rs( <u>)</u> →                                                                                                    |     |
| rs() →                                                                                                    |     |
| What changes in these examples? Name your variable(s):                                                                                                    |     |
| fun rs():                                                                                                    | end |
| 2) Let's define a function bigc to generate big solid circles of size 100 in whatever color we give them!  If I say bigc("orange"), what would our actor need to say?                   |     |
| Let's write a few more examples:                                                                                                    |     |
| bigc() →                                                                                                    |     |
| bigc() →                                                                                                    |     |
| bigc() →                                                                                                    |     |
| What changes in these examples? Name your variable(s):  Let's define our function using the variable:                                                                                   |     |
| fun bigc():                                                                                                    | end |
| 3) Let's define a function ps to build a pink star of size 50, with the input determining whether it's solid or outline!  If I say ps ( "outline" ) , what would our actor need to say? |     |
| Write examples for all other possible inputs:                                                                                                    |     |
| ps() →                                                                                                    |     |
| ps() →                                                                                                    |     |
| What changes in these examples? Name your variable(s):                                                                                                    |     |
| fun ps():                                                                                                    | end |

80

4) Add these new function definitions to your  $\underline{\text{gt Starter File}}$  and test them out!

#### Let's Define Some More New Functions!

1) Let's define a function sun to write SUNSHINE in whatever color and size we give it!

| IfIsay sun(5, "blu                                 | e" ) , what would our actor need to say?                                                                          |  |
|----------------------------------------------------|----------------------------------------------------------------------------------------------------|--|
| Let's write a few more                             | xamples:                                                                                                    |  |
| sun(,                                              | ) →                                                                                                    |  |
| sun(,                                              | ) →                                                                                                    |  |
| sun(,                                              | ) →                                                                                                    |  |
| What changes in these Let's define our function    | examples? Name your variable(s):                                                                                  |  |
| fun sun(                                           | ):                                                                                                    |  |
|                                                    | end                                                                                                    |  |
|                                                    | n me to generate your name in whatever size and color we give it!  1"), what would our actor need to say?         |  |
| Let's write a few more                             | ·                                                                                                    |  |
|                                                    | ) →                                                                                                    |  |
| me(,                                               | ) →                                                                                                    |  |
| me(,                                               | )  ightarrow                                                                                                    |  |
| What changes in these Let's define our function    | examples? Name your variable(s):                                                                                  |  |
|                                                    |                                                                                                    |  |
|                                                    | end                                                                                                    |  |
|                                                    | n gr to build a solid, green rectangle of whatever height and width we give it! what would our actor need to say? |  |
| Let's write a few more                             | xamples:                                                                                                    |  |
| gr(,) → r                                          | tangle(,, "solid", "green")                                                                                       |  |
| gr(,)→r                                            | ctangle(,, "solid", "green")                                                                                      |  |
| gr(,)→r                                            | ctangle(,, "solid", "green")                                                                                      |  |
| What changes in these<br>Let's define our function | examples? Name your variable(s):                                                                                  |  |
| fun gr(                                            | ,);                                                                                                    |  |
|                                                    | end                                                                                                    |  |

4) Add these new function definitions to your gt Starter File and test them out!

# Describe and Define Your Own Functions!

| 1) Let's define a function                            | to generate            |             |  |
|-------------------------------------------------------|------------------------|-------------|--|
| If I say, what would                                  | our actor need to say? |             |  |
| Let's write a few more examples:                      |                        |             |  |
| (                                                     | (_                     | )           |  |
| · · · · · · · · · · · · · · · · · · ·                 | (                      | <del></del> |  |
|                                                       | (                      |             |  |
|                                                       | ur variable(s):        |             |  |
| Let's define our function using the variable.         |                        |             |  |
|                                                       | (                      | ) end       |  |
| 2) Let's define a function                            | to generate            |             |  |
| If I say, what would                                  | our actor need to say? |             |  |
| Let's write a few more examples:                      |                        |             |  |
| ( )→                                                  | (                      | )           |  |
|                                                       | (                      |             |  |
|                                                       | (                      |             |  |
| What changes in these examples? Name yo               | ır variable(s):        |             |  |
| Let's define our function using the variable.         |                        |             |  |
|                                                       | (                      | ) end       |  |
| 3) Let's define a function                            |                        |             |  |
| If I say, what would Let's write a few more examples: | our actor need to say? |             |  |
| () →                                                  | (                      | )           |  |
| () →                                                  | (                      | )           |  |
| ()→                                                   | (_                     | )           |  |
| What changes in these examples? Name yo               | ır variable(s):        | <u>.</u>    |  |
| Let's define our function using the variable.         |                        |             |  |
| fun ( ):                                              | (                      | ) end       |  |

<sup>4)</sup> Add your new function definitions to your gt Starter File and test them out!

#### **Defining Functions**

Functions can be viewed in *multiple representations*. You already know one of them: *Contracts*, which specify the Name, Domain, and Range of a function. Contracts are a way of thinking of functions as a *mapping* between one set of data and another. For example, a mapping from Numbers to Strings:

```
# f :: Number -> String
```

Another way to view functions is with *Examples*. Examples are essentially input-output tables, showing what the function would do for a specific input:

In our programming language, we focus on the last two columns and write them as code:

```
examples:
   f(1) is 1 + 2
   f(2) is 2 + 2
   f(3) is 3 + 2
   f(4) is 4 + 2
end
```

Finally, we write a formal **function definition** ourselves. The pattern in the Examples becomes *abstract* (or "general"), replacing the inputs with *variables*. In the example below, the same definition is written in both math and code:

```
f(x) = x + 2
fun f(x): x + 2 end
```

Look for connections between these three representations!

- The function name is always the same, whether looking at the Contract, Examples, or Definition.
- The number of inputs in the Examples is always the same as the number of types in the Domain, which is always the same as the number of variables in the Definition.
- The "what the function does" pattern in the Examples is almost the same in the Definition, but with specific inputs replaced by variables.

# Matching Examples and Contracts

Match each set of examples (left) with the Contract that best describes it (right).

| Examples |
|----------|
|          |
| Contract |
|          |

# examples: f(5) **is** 5 / 2 f(9) **is** 9 / 2 f(24) **is** 24 / 2

examples:

#### Matching Examples and Function Definitions

Find the variables in gt and label them with the word "size".

```
examples:
```

```
gt(20) is triangle(20, "solid", "green")
gt(50) is triangle(50, "solid", "green")
```

end

```
fun gt(size): triangle(size, "solid", "green") end
```

Highlight and label the variables in the example lists below. Then, using gt as a model, match the examples to their corresponding function definitions.

| Examples                                                                                                    |   |   | Definition                                         |
|----------------------------------------------------------------------------------------------------|---|---|----------------------------------------------------|
| <pre>examples:    f("solid") is circle(8, "solid", "red")    f("outline") is circle(8, "outline", "red") end</pre>                                | 1 | А | <pre>fun f(s): star(s, "outline", "red") end</pre> |
| examples:     f(2) is 2 + 2     f(4) is 4 + 4     f(5) is 5 + 5 end                                                                               | 2 | В | <pre>fun f(num): num + num end</pre>               |
| <pre>examples:   f("red") is circle(7, "solid", "red")   f("teal") is circle(7, "solid", "teal") end</pre>                                        | 3 | С | <pre>fun f(c): star(9, "solid", c) end</pre>       |
| <pre>examples:    f("red") is star(9, "solid", "red")    f("grey") is star(9, "solid", "grey")    f("pink") is star(9, "solid", "pink") end</pre> | 4 | D | <pre>fun f(s): circle(8, s, "red") end</pre>       |
| <pre>examples:   f(3) is star(3, "outline", "red")   f(8) is star(8, "outline", "red") end</pre>                                                  | 5 | E | <pre>fun f(c): circle(7, "solid", c) end</pre>     |

#### **Creating Contracts From Examples**

Write the contracts used to create each of the following collections of examples. The first one has been done for you.

end

```
1) # big-triangle :: Number, String -> Image
examples:
  big-triangle(100, "red") is triangle(100, "solid", "red")
  big-triangle(200, "orange") is triangle(200, "solid", "orange")
end
2)
examples:
  purple-square(15) is rectangle(15, 15, "outline", "purple")
  purple-square(6) is rectangle(6, 6, "outline", "purple")
end
3)
examples:
  banner("Game Today!") is text("Game Today!", 50, "red")
  banner("Go Team!") is text("Go Team!", 50, "red")
  banner("Exit") is text("Exit", 50, "red")
end
4)
examples:
  twinkle("outline", "red") is star(5, "outline", "red")
  twinkle("solid", "pink") is star(5, "solid", "pink")
  twinkle("outline", "grey") is star(5, "outline", "grey")
end
5)
examples:
  half(5) is 5/2
  half(8) is 8 / 2
  half(900) is 900 / 2
```

#### Contracts, Examples & Definitions - bc

| gt                                                                                                    |       |
|----------------------------------------------------------------------------------------------------|-------|
| <b>Directions:</b> Define a function called gt, which makes solid green triangles of whatever size we want.                                                                                                    |       |
| Every contract has three parts                                                                                                    |       |
| # qt:: Number ->                                                                                                    | Image |
| function name Domain                                                                                                    | Range |
| Write some examples, then circle and label what changes                                                                                                    |       |
| examples:                                                                                                    |       |
| gt( 10 ) is $triangle(10, "solid", "green")$ what the function produces                                                                                                    |       |
|                                                                                                    |       |
| gt( 20 ) is triangle(20, "solid", "green") what the function produces                                                                                                    |       |
| end                                                                                                    |       |
| Write the definition, giving variable names to all your input values                                                                                                    |       |
| for at a size                                                                                                    |       |
| fun   gt(   size   ):     function name   variable(s)                                                                                                    |       |
| triangle(size, "solid", "green")                                                                                                    |       |
| what the function does with those variable(s)                                                                                                    |       |
| end end                                                                                                    |       |
|                                                                                                    |       |
|                                                                                                    |       |
|                                                                                                    |       |
|                                                                                                    |       |
|                                                                                                    |       |
|                                                                                                    |       |
|                                                                                                    |       |
|                                                                                                    |       |
|                                                                                                    |       |
| bc                                                                                                    |       |
| <b>Directions:</b> Define a function called bc, which makes solid blue circles of whatever radius we want.                                                                                                    |       |
| Every contract has three parts                                                                                                    |       |
| Every contract has three parts                                                                                                    |       |
| # :: -> In the control of the control of the contro |       |
| function name  Domain  Write some examples, then circle and label what changes                                                                                                    | Range |
| examples:                                                                                                    |       |
| ·                                                                                                    |       |
| ( ) is                                                                                                    |       |
|                                                                                                    |       |
| ( ) is                                                                                                    |       |
| end                                                                                                    |       |
| Write the definition giving variable names to all your input values                                                                                                    |       |

what the function does with those variable(s)

end

fun

# Contracts, Examples & Definitions - Stars

#### sticke

end

| Stick   |                             | allad sticker which        |                  | and draws a F      | Ony solid stor of the siyon solar  |    |       |
|---------|-----------------------------|----------------------------|------------------|--------------------|------------------------------------|----|-------|
|         |                             |                            | consumes a colo  | or and draws a 5   | Opx solid star of the given color. |    |       |
| Every c | ontract has three parts     |                            |                  |                    |                                    |    |       |
| #       | :                           |                            |                  |                    |                                    | -> |       |
| 14/::4- | function name               |                            |                  | Domain             |                                    |    | Range |
|         | ome examples, then circle   | e ana label what changes   | ····             |                    |                                    |    |       |
| examp   | les:                        |                            |                  |                    |                                    |    |       |
|         | (                           | ,                          | ) is             |                    |                                    |    |       |
|         | function name               | input(s)                   | / 13             |                    | what the function produces         |    |       |
|         | (                           |                            | ) is             |                    |                                    |    |       |
|         | function name               | input(s)                   |                  |                    | what the function produces         |    |       |
| end     |                             |                            |                  |                    |                                    |    |       |
| Write t | he definition, giving varia | ıble names to all your inp | ut values        |                    |                                    |    |       |
| _       |                             | ,                          |                  |                    |                                    |    |       |
| fun     | function name               | (                          | iable(s)         | ):                 |                                    |    |       |
|         | Tunction name               | Vali                       | lable(s)         |                    |                                    |    |       |
|         |                             |                            |                  |                    |                                    |    |       |
| -       |                             | V                          | hat the function | does with those va | riable(s)                          |    |       |
| end     |                             |                            |                  |                    |                                    |    |       |
|         |                             |                            |                  |                    |                                    |    |       |
|         |                             |                            |                  |                    |                                    |    |       |
|         |                             |                            |                  |                    |                                    |    |       |
|         |                             |                            |                  |                    |                                    |    |       |

| gold-s    | star                       |                            |                   |                                    |                     |        |
|-----------|----------------------------|----------------------------|-------------------|------------------------------------|---------------------|--------|
| Directio  | ns: Define a function o    | alled gold-star, whic      | :h takes in a rad | dius and draws a solid gold star o | of that given size. |        |
| very cor  | ntract has three parts     |                            |                   |                                    |                     |        |
| ŧ         | ::_<br>function_name       |                            |                   | Domain                             | >                   | Range  |
|           |                            | e and label what changes   |                   | Domain                             | ,                   | varige |
| xample    | es:                        |                            |                   |                                    |                     |        |
|           |                            | (                          | ) is              |                                    |                     |        |
|           | function name              | input(s)                   |                   | what the f                         | unction produces    |        |
|           |                            | (                          | ) is              |                                    |                     |        |
| end       | function name              | input(s)                   |                   | what the f                         | unction produces    |        |
| Vrite the | e definition, giving vario | able names to all your inp | ut values         |                                    |                     |        |
| un        |                            | 1                          |                   | ١.                                 |                     |        |
| un        | function name              | (vari                      | able(s)           |                                    |                     |        |
|           |                            | W                          | hat the function  | does with those variable(s)        |                     |        |

ឧឧ

# Contracts, Examples & Definitions - Name

#### name-color

| Han     | 10 00101                         |                           |              |                    |                                      |            |                                                                                                    |
|---------|----------------------------------|---------------------------|--------------|--------------------|--------------------------------------|------------|----------------------------------------------------------------------------------------------------|
| Direct  | tions: Define a function calle   | dname-color, which        | makes an in  | nage of your nan   | me at size 50 in whatever color is g | given.     |                                                                                                    |
| Every o | contract has three parts         |                           |              |                    |                                      |            |                                                                                                    |
| #       | <b>:</b>                         |                           |              |                    |                                      | ->         |                                                                                                    |
|         | function name                    |                           |              | Domain             |                                      |            | Range                                                                                                    |
|         | some examples, then circle and   | d label what changes      |              |                    |                                      |            |                                                                                                    |
| examı   | ples:                            |                           |              |                    |                                      |            |                                                                                                    |
|         | (                                |                           | ) is         |                    |                                      |            |                                                                                                    |
|         | function name                    | input(s)                  | _            |                    | what the function produces           |            |                                                                                                    |
|         | (                                |                           | ) is         |                    |                                      |            |                                                                                                    |
| end     | function name                    | input(s)                  |              |                    | what the function produces           |            |                                                                                                    |
|         | the definition, giving variable  | names to all your input v | values       |                    |                                      |            |                                                                                                    |
| ·       | ,                                |                           |              | ,                  |                                      |            |                                                                                                    |
| fun _   | function name                    | variable                  | e(s)         | ):                 |                                      |            |                                                                                                    |
|         |                                  |                           |              |                    |                                      |            |                                                                                                    |
|         |                                  | what                      | the function | does with those va | ariable(s)                           |            |                                                                                                    |
| end     |                                  |                           |              |                    |                                      |            |                                                                                                    |
|         |                                  |                           |              |                    |                                      |            |                                                                                                    |
|         |                                  |                           |              |                    |                                      |            |                                                                                                    |
|         |                                  |                           |              |                    |                                      |            |                                                                                                    |
|         |                                  |                           |              |                    |                                      |            |                                                                                                    |
|         |                                  |                           |              |                    |                                      |            |                                                                                                    |
|         |                                  |                           |              |                    |                                      |            |                                                                                                    |
|         |                                  |                           |              |                    |                                      |            |                                                                                                    |
|         |                                  |                           |              |                    |                                      |            |                                                                                                    |
|         |                                  |                           |              |                    |                                      |            |                                                                                                    |
|         |                                  |                           |              |                    |                                      |            |                                                                                                    |
| nam     | ne-size                          |                           |              |                    |                                      |            |                                                                                                    |
| Direct  | tions: Define a function calle   | d name-size, which r      | makes an ima | age of your name   | e in your favorite color (be sure to | specify yo | our name and                                                                                                    |
| favorit | te color!) in whatever size is a | given.                    |              |                    |                                      |            |                                                                                                    |
| Every o | contract has three parts         |                           |              |                    |                                      |            |                                                                                                    |
| ш       |                                  |                           |              |                    |                                      |            |                                                                                                    |
| #       | function name                    |                           |              | Domain             |                                      | >          | Range                                                                                                    |
| Write s | some examples, then circle and   | d label what changes      |              |                    |                                      |            | , and the second second |
| exam    | ples:                            |                           |              |                    |                                      |            |                                                                                                    |
|         | ,                                |                           | ١.•-         |                    |                                      |            |                                                                                                    |
|         | function name                    | input(s)                  | ) is         |                    | what the function produces           |            |                                                                                                    |
|         | ,                                | F                         |              |                    | •                                    |            |                                                                                                    |
|         | function name                    | input(s)                  | ) is         |                    | what the function produces           |            |                                                                                                    |
| end     | Tunetion hame                    | inpat(5)                  |              |                    | What the falletion produces          |            |                                                                                                    |
|         | the definition, giving variable  | names to all your input   | values       |                    |                                      |            |                                                                                                    |
| fur     |                                  |                           |              | ١.                 |                                      |            |                                                                                                    |
| fun _   | function name                    | variable                  | e(s)         | ):                 |                                      |            |                                                                                                    |
|         |                                  |                           |              |                    |                                      |            |                                                                                                    |
|         |                                  | what                      | the function | does with those va | ariable(s)                           |            |                                                                                                    |
|         |                                  | Wilat                     | c ranction   | acco with those va |                                      |            |                                                                                                    |

#### **Solving Word Problems**

Being able to see functions as Contracts, Examples or Definitions is like having three powerful tools. These representations can be used together to solve word problems!

- 1) When reading a word problem, the first step is to figure out the **Contract** for the function you want to build. Remember, a Contract must include the Name, Domain and Range for the function!
- 2) Then we write a **Purpose Statement**, which is a short note that tells us what the function *should do*. Professional programmers work hard to write good purpose statements, so that other people can understand the code they wrote! Programmers work on teams; the programs they write must outlast the moment that they are written.
- 3) Next, we write at least two **Examples**. These are lines of code that show what the function should do for a *specific* input. Once we see examples of at least two inputs, we can *find a pattern* and see which parts are changing and which parts aren't.
- 4) To finish the Examples, we circle the parts that are changing, and label them with a short variable name that explains what they do.
- 5) Finally, we **define the function** itself! This is pretty easy after you have some examples to work from: we copy everything that didn't change, and replace the changeable stuff with the variable name!

# **Matching Word Problems and Purpose Statements**

Match each word problem below to its corresponding purpose statement.

Annie got a new dog, Xavier, that eats about 5 times as much as her little dog, Rex, who is 10 years old. She hasn't gotten used to buying enough dogfood for the household yet. Write a function that generates an estimate for how many pounds of food Xavier will eat, given the amount of food that Rex usually consumes in the same amount of time.

A Consume the pounds of food Rex eats and add 5.

Adrienne's raccoon, Rex, eats 5 more pounds of food each week than her pet squirrel, Lili, who is 7 years older. Write a function to determine how much Lili eats in a week, given how much Rex eats.

Consume the pounds of food Rex eats and subtract 5.

Ω

Alejandro's rabbit, Rex, poops about 1/5 of what it eats. His rabbit hutch is 10 cubic feet. Write a function to figure out how much rabbit poop 3 Alejandro will have to clean up depending on how much Rex has eaten.

C Consume the pounds of food Rex eats and multiply by 5.

Max's turtle, Rex, eats 5 pounds less per week than his turtle, Harry, who is 2 inches taller. Write a function to calculate how much food Harry eats, 4 given the weight of Rex's food.

D Consume the pounds of food Rex eats and divide by 5.

#### $Writing \, Examples \, from \, Purpose \, Statements$

We've provided contracts and purpose statements to describe two different functions. Write examples for each of those functions.

| Contract and Purpose State                      |                                 |                            | s. Write examples for each of those fund |                 |
|-------------------------------------------------|---------------------------------|----------------------------|------------------------------------------|-----------------|
| Every contract has three parts.                 |                                 |                            |                                          |                 |
| # triple::                                      |                                 | Number<br>Domain           | ->                                       | Number<br>Range |
|                                                 | nd triplos it                   | Domain                     |                                          | Kange           |
| # Consumes a Number a                           | nu tripies ii.                  | what does the function do? |                                          |                 |
| Examples                                        | de en distribuir de de en en en |                            |                                          |                 |
| Write some examples, then circ <b>examples:</b> | cie and label what changes.     | ••                         |                                          |                 |
| (/ap.co.                                        |                                 | ) is                       |                                          |                 |
| function name                                   | input(s)                        | _) is                      | what the function produces               |                 |
| (                                               |                                 | _) is                      |                                          |                 |
| function name end                               | input(s)                        |                            | what the function produces               |                 |
|                                                 |                                 |                            |                                          |                 |
|                                                 |                                 |                            |                                          |                 |
|                                                 |                                 |                            |                                          |                 |
|                                                 |                                 |                            |                                          |                 |
|                                                 |                                 |                            |                                          |                 |
|                                                 |                                 |                            |                                          |                 |
|                                                 |                                 |                            |                                          |                 |
|                                                 |                                 |                            |                                          |                 |
|                                                 |                                 |                            |                                          |                 |
|                                                 |                                 |                            |                                          |                 |
|                                                 |                                 |                            |                                          |                 |
|                                                 |                                 |                            |                                          |                 |
|                                                 |                                 |                            |                                          |                 |
|                                                 |                                 |                            |                                          |                 |
|                                                 |                                 |                            |                                          |                 |
|                                                 |                                 |                            |                                          |                 |
|                                                 |                                 |                            |                                          |                 |
|                                                 |                                 |                            |                                          |                 |
|                                                 |                                 |                            |                                          |                 |
|                                                 |                                 |                            |                                          |                 |
| Contract and Purpose Stater                     | ment                            |                            |                                          |                 |
| Every contract has three parts.                 |                                 |                            |                                          |                 |
|                                                 |                                 | <b>T</b>                   |                                          | <b>T</b>        |
| # upside-down:: function name                   |                                 | Image<br>Domain            | ->                                       | Range           |
| # Consumes an image. a                          | and turns it upside             | e down bv rotatina         | it 180 dearees.                          |                 |
| # Consumes an image, a                          |                                 | what does the function do? |                                          |                 |
| Examples Write some examples, then circ         | cle and label what changes      |                            |                                          |                 |
| examples:                                       | re and label what changes.      | ••                         |                                          |                 |
| ,                                               |                                 | \ :-                       |                                          |                 |
| function name                                   | input(s)                        | ) is                       | what the function produces               |                 |
| (                                               |                                 | ) is                       |                                          |                 |
| function name                                   | innut(s)                        |                            | what the function produces               |                 |

end

#### Fixing Purpose Statements

Beneath each of the word problems below is a purpose statement (generated by ChatGPT!) that is either missing information or includes unnecessary information. Write an improved version of each purpose statement beneath the original, then explain what was wrong with the ChatGPT-generated Purpose Statement.

| 1) <b>Word Problem:</b> The New York City ferry costs \$2.75 per ride. The Earth School requires two chaperones for any field trip. Write a function fare that takes in the number of students in the class and returns the total fare for the students and chaperones.                                                    |
|----------------------------------------------------------------------------------------------------|
| ChatGPT's Purpose Statement: Take in the number of students and add 2.                                                                                                    |
| Improved Purpose Statement:                                                                                                    |
|                                                                                                    |
| Problem with ChatGPT's Purpose Statement:                                                                                                    |
|                                                                                                    |
| 2) <b>Word Problem:</b> It is tradition for the Green Machines to go to Humpy Dumpty's for ice cream with their families after their soccer games. Write a function cones to take in the number of kids and calculate the total bill for the team, assuming that each kid brings two family members and cones cost \$1.25. |
| ChatGPT's Purpose Statement: Take in the number of kids on the team and multiply it by 1.25.                                                                                                    |
| Improved Purpose Statement:                                                                                                    |
| Durchlans with ChatCDT's Diverses Statement                                                                                                    |
| Problem with ChatGPT's Purpose Statement:                                                                                                    |
| 3) <b>Word Problem:</b> The cost of renting an ebike is \$3 plus an additional \$0.12 per minute. Write a function ebike that will calculate the cost of a ride, given the number of minutes ridden.                                                                                                    |
| ChatGPT's Purpose Statement: Take in the number of minutes and multiply it by 3.12.                                                                                                    |
| Improved Purpose Statement:                                                                                                    |
|                                                                                                    |
| Problem with ChatGPT's Purpose Statement:                                                                                                    |
|                                                                                                    |
| 4) <b>Word Problem:</b> Suleika is a skilled house painter at only age 21. She has painted hundreds of rooms and can paint about 175 square feet an hour. Write a function paint that takes in the number of square feet of the job and calculates how many hours it will take her.                                        |
| ChatGPT's Purpose Statement: Take in the number of square feet of walls in a house and divide them by 175 then add 21 years.                                                                                                    |
| Improved Purpose Statement:                                                                                                    |
|                                                                                                    |
| Problem with ChatGPT's Purpose Statement:                                                                                                    |
|                                                                                                    |

# Word Problem: rocket-height

**Directions:** A rocket blasts off, and is now traveling at a constant velocity of 7 meters per second. Use the Design Recipe to write a function rocket—height, which takes in a number of seconds and calculates the height.

| Contract and Purpos        | e Statement                |                        |                          |          |
|----------------------------|----------------------------|------------------------|--------------------------|----------|
| Every contract has thre    | e parts                    |                        |                          |          |
| #                          | <u>::</u>                  |                        |                          | >        |
| function name              |                            |                        | Domain                   | Range    |
| #                          |                            |                        |                          |          |
| Examples                   |                            | what does the          | function do?             |          |
|                            | hen circle and label what  | changes                |                          |          |
|                            | (                          | ) is                   |                          |          |
| function name              | input(s)                   |                        | what the function p      | produces |
|                            | (                          | ) <b>is</b>            |                          |          |
| function name              | input(s)                   | <del></del>            | what the function p      | produces |
| end                        |                            |                        |                          |          |
| Definition                 |                            |                        |                          |          |
| Write the definition, give | ving variable names to all | your input values      |                          |          |
| fun                        | (                          |                        | ):                       |          |
| function nan               | ne ,                       | variable(s)            |                          |          |
|                            |                            |                        |                          |          |
|                            |                            | what the function does | s with those variable(s) |          |
| end                        |                            |                        |                          |          |

#### **Defining Table Functions**

The steps of the Design Recipe don't change just because we're working with Rows, but we can make some adjustments when using Row-consuming functions to filter tables and build columns! Let's try a concrete example:

Write a function is-lizard, which tells us whether an animal is a lizard.

#### **Contract and Purpose**

- We still want to pick good names. Are we writing a function to check if an animal is a lizard? Call it is-lizard!
- The Domain is a lot easier it's always a Row!
- The Range is easier, too. If we're writing a function to filter a Table, we know the Range has to be a Boolean. (What would it be if we were building a column of Numbers? Images? Strings?)

#### **Examples**

The goal of the Examples step is to *find the pattern* that represents what the function does. When working with Rows, sometimes we have to start by just focusing on what the answer should be.

Suppose animalC is a lizard, and animalD is a cat. We can imagine the answers for an is-lizard to be...

```
examples:
    is-lizard(animalC) is true
    is-lizard(animalD) is false
end
```

But how do we know these are true and false? Well, we KNOW animalC is a lizard, and we KNOW animalD is a cat. So let's replace those answers with the Boolean expressions that compare their species:

```
examples:
    is-lizard(animalC) is "lizard" == "lizard" # will produce true
    is-lizard(animalD) is "cat" == "lizard" # will produce false
end
```

But what work gives us "lizard" and "cat"? Well, we can look in the species column!

```
examples:
    is-lizard(animalC) is animalC["species"] == "lizard" # will produce true
    is-lizard(animalD) is animalD["species"] == "lizard" # will produce false
end
```

Sometimes we can go straight to this final form, doing the whole thing in one step. But it's nice to know we can break it down into pieces if we have to.

Once we see the pattern, we can *circle* and label what changes. In this case, only the Row representing the animal changes! We might use r as label, to represent the Row.

#### **Definition**

The final step in the Design Recipe is to take the pattern from our examples and *generalize it* to work with any input. It's no different when working with Rows.

Once again, our previous step is a huge help. We can simply **copy everything that stays the same**, and replace the part that changes with the label we used:

```
fun is-lizard(r): r["species"] == "lizard" end
```

#### **Making Connections**

Open the Row Functions Starter File on your computer, save a copy, and Click "Run"! 1) Find the definition for cat-row. What do you get back when you evaluate cat-row in the Interactions Area? 2) How many weeks did it take for cat-row to be adopted? \_\_\_\_\_ How many for young-row? \_\_\_\_\_ 3) Scroll down in the starter file until you find the Contract, Purpose, Examples and Definition for Weeks-dot. Discuss with your partner: What is the Domain of this function? \_\_\_\_\_ The Range? \_\_\_ The Purpose Statement is a way of describing the function in detail. Does the Purpose Statement make it clear what this function should do, when given a Row? How many examples do you see defined for this function? 4) Look at the first two examples. How do they satisfy the Contract and Purpose Statement? These examples show us exactly what should be produced for cat-row and young-row-the two Rows representing "Sasha" and "Wade", based on their weeks to adoption. But these examples only tell us part of the story! Where does the computer get the number of weeks from? 5) Now look at the last two examples. How do they satisfy (connect to) to the first two? 6) Now look at the definition. How is this connected to our examples? 7) We've learned that representations of functions have to match. Look at the Examples carefully - there's a mistake, where the Examples and Definition don't match the Contract and Purpose. What's the mistake?

When you're done, fix the mistake in the code!

# age-dot

| 1) On the three lines below, write the code to lookup the value of the age column from dog-row, old-row, and young-row.                                                                                                    |          |
|----------------------------------------------------------------------------------------------------|----------|
|                                                                                                    |          |
| 2) On the three lines below, write the code that uses the <code>circle</code> function to draw a solid, blue circle whose radius is the <code>age</code> of the animal. Y can find the Contract for <code>circle</code> on the <code>Contracts Page</code> . If you're working with a printed workbook, the contracts pages are included in the back. |          |
|                                                                                                    |          |
| 3) When you are confident with the code you have written, check with your partner or another student. Do you have the same code? Why o why not?                                                                                                    | r        |
| Instead of writing this out over and over for each animal, let's define a function to do it for us!                                                                                                    |          |
|                                                                                                    |          |
|                                                                                                    |          |
|                                                                                                    |          |
| Defining the Function                                                                                                    |          |
| <b>Directions:</b> Define a function called age—dot, which takes in a row from the Animals Table and draws a solid, blue circle whose radius is the age of the animal. HINT: Use of the rows from above in your examples!                                                                                                    | <u>;</u> |
| Every contract has three parts                                                                                                    |          |
| # age-dot::         Row         -> Image           function name         Domain         Range                                                                                                    |          |
| Write some examples, then circle and label what changes examples:                                                                                                    |          |
|                                                                                                    |          |
| function name input(s) is what the function produces                                                                                                    |          |
| () is                                                                                                    |          |
| function name input(s) what the function produces  end                                                                                                    |          |
| Write the definition, giving variable names to all your input values                                                                                                    |          |
| <b>fun</b> <u>age-dot(</u> ):                                                                                                    |          |
| function name variable(s)                                                                                                    |          |
| what the function does with those variable(s)  end                                                                                                    |          |

#### species-tag

To help you with this page, we've re-printed the Contract for the text function, and an example of how to use it. (Don't forget, you can always refer to the Contracts Pages. If you're working with a printed workbook, they are included in the back.)

| <pre># text :: (String, Number, String) -&gt; Image text("hello", 24, "green")</pre>                                                             |
|----------------------------------------------------------------------------------------------------|
| 1)  On the three lines below, write the code to lookup the value of the    species column from    dog-row ,   old-row ,  and    young-row .      |
|                                                                                                    |
|                                                                                                    |
| 2) On the three lines below, write the code that uses the text function to show the species of those same three rows in red, 15px letters.       |
|                                                                                                    |
|                                                                                                    |
| 3) When you are confident with the code you have written, check with your partner or another student. Do you have the same code? Why or why not? |
| Instead of writing this out over and over for each animal, let's define a function to do it for us!                                              |
|                                                                                                    |
|                                                                                                    |
| Defining the Function                                                                                                    |

#### Defining the Function

**Directions:** Define a function called species-tag, which takes in a row from the Animals Table and draws its name in red, 15px letters. HINT: Use of the rows from above in your examples!

| HINT: Use of the rows from abov       | e in your examples!        |                            |                            |   |                |
|---------------------------------------|----------------------------|----------------------------|----------------------------|---|----------------|
| Every contract has three parts        |                            |                            |                            |   |                |
| # species-tag::                       |                            | Row<br>Domain              |                            | > | Image<br>Range |
| Write some examples, then circle      | e and label what changes.  |                            |                            |   |                |
| examples:                             |                            |                            |                            |   |                |
| function name                         | (input(s)                  | ) is                       | what the function produces |   |                |
| f ti                                  | (                          | ) is                       | what the founding was been |   |                |
| function name end                     | input(s)                   |                            | what the function produces |   |                |
| Write the definition, giving vario    | able names to all your inp | ut values                  |                            |   |                |
| fun <u>species-tag(</u> function name | variable(s)                | ):                         |                            |   |                |
|                                       | W                          | hat the function does with | those variable(s)          |   |                |

end

# **Exploring Image Scatter Plots**

Look at the code in the <u>Custom Scatter Plot Starter File</u>.

| 1) Compare the definitions of age—dot and species—                              | -tag to what you wrote. Are they the same? If not, what is different?                        |
|---------------------------------------------------------------------------------|----------------------------------------------------------------------------------------------|
|                                                                                 |                                                                                              |
| Answer the following questions about the last line of code in                   | n the file, which is commented out.                                                          |
| 2) What is the <b>name</b> of the function being used here?                     | How many things are in its <b>Domain</b> ?                                                   |
| 3) What is the 1st argument?                                                    | What is its data type?                                                                       |
| 4) What is the 2nd argument?                                                    | What is its data type?                                                                       |
| 5) What is the 3rd argument?                                                    | What is its data type?                                                                       |
| 6) What is the 4th argument?                                                    |                                                                                              |
| 7) What is the <b>data type</b> for the the fourth thing in the I               | Domain? If you're not sure, write down your thinking. What can you rule out? What do         |
| you think it <i>might</i> be?                                                   |                                                                                              |
| 8) Uncomment the last line at the bottom of the file, and                       | d click "Run". What does image-scatter-plot do with its 4th argument?                        |
|                                                                                 |                                                                                              |
| 9) Try changing your age-dot function to use different age of the animal?       | t colors, or even different shapes! Can you make the size of the shape be one half the       |
|                                                                                 | n image-scatter-plot using the species-tag function. Click run, and describe                 |
| what you see.                                                                   |                                                                                              |
| Understanding Custom Displays                                                   |                                                                                              |
| 11) Look at the image scatter plot with differently sized lightweight?          | d dots. Can you draw any conclusions about animals that are both young and                   |
|                                                                                 |                                                                                              |
|                                                                                 | er says: "Animals that are older <i>and</i> that weigh greater than 50 pounds generally take |
| at least 5 weeks to be adopted." Do you agree with this                         | statement? Explain.                                                                          |
| 13) Now, look at your image scatter plot with species nav. weeks) scatter plot? | ametags in red. What does this chart reveal that we couldn't see on the original (pounds     |

#### **Exploring Conditional / Piecewise Functions**

Here's an example of a piecewise function with 3 "pieces" (or "conditions"):

| What do you Notice about this code?                                        | What do you Wonder?                           |
|----------------------------------------------------------------------------|-----------------------------------------------|
|                                                                            |                                               |
|                                                                            |                                               |
|                                                                            |                                               |
|                                                                            |                                               |
|                                                                            |                                               |
|                                                                            |                                               |
|                                                                            |                                               |
|                                                                            |                                               |
|                                                                            |                                               |
| What will this function produce for a dog?                                 |                                               |
| 2) What will this function produce for a cat?                              |                                               |
| Open the <u>Piecewise Displays Starter File</u> , and click "Run".         |                                               |
| 3) Compare the regular scatter plot with the image scatter plot. What of   | can you see now that you couldn't see before? |
|                                                                            | ,                                             |
|                                                                            |                                               |
| 4) Compare the regular histogram with the image histogram. What can        | you see now that you couldn't see before?     |
|                                                                            | ,                                             |
|                                                                            |                                               |
| 5) What do you think will happen if we run the function on a species that  | at it has no condition for?                   |
| 6) On line 45, add a comment (#) to "turn off" the condition for snails. C |                                               |
| piecewise / conditional functions work.                                    |                                               |
|                                                                            |                                               |
|                                                                            |                                               |
|                                                                            |                                               |

★ Optional: Make a **new function** (don't delete species-dot!), which uses piecewise functions to draw something different! For example, have it draw different shapes depending on whether an animal is younger than 3 years old or not.

# Defining Row Functions & Using Table Functions

Pyret has special functions that we can use to manipulate Tables.

- In this course, the functions we'll be using are
  - sort consumes the name of a column and a Boolean value to determine if that table should be sorted by that column in ascending order
  - row-n consumes an index (starting with zero!) and produces a row from a table
  - filter consumes a Boolean-producing function, and produces a table containing only rows for which the function returns true
  - o build-column consumes the name of a new column, and a function that produces the values in that column for each Row

**Order Matters!** Table operations must be applied in the *appropriate order*. For example, trying to order a table by a column that hasn't been built yet will result in an error.

#### **Reading Row and Function Definitions**

Open the <u>Table Functions Starter File</u> on your computer, save a copy, and click "Run". 1) What is the name of the Table defined on line 5? 2) How many columns does it have? 3) What is the name of the Row defined on line 17? 4) Is red-circle a Number, String, Image, Boolean, Table, or Row? 5) Type red-circle into the Interactions Area. What do you get? 6) In the space provided on lines 19 and 20, add new definitions for two more Rows from this table. 7) A Contract for a function is written on line 22. What is its name? 8) What is its Domain? 9) What is its Range? 10) What other functions are defined in the starter file? 11) Use the function is-red, passing in a Row. For example, type is-red (blue-triangle). What do you get? 12) What does the is-red function do? For the remaining functions, read the code and try to guess what it does before testing it out by passing in a Row. 13) What does is – polygon do? \_\_\_\_\_ 14) What does lookup-name do? 15) What does is-triangle do? 16) Define two new functions: is-green and is-blue. ★ There is a hidden function called draw-shape. What is its Domain and Range? What does it do?  $\bigstar$  Is there another way to define is-polygon, so that it doesn't use the "polygon" column at all?

# **Exploring Table Functions**

This page refers to the <u>Table Functions Starter File</u>.

| Filtering Rows                                                                                                    |
|----------------------------------------------------------------------------------------------------|
| 1) What does filter(shapes-table, is-red) evaluate to? Describe the value you get back below.                                                                                                    |
| 2) What does filter(shapes-table, is-polygon) evaluate to? Describe the value you get back below.                                                                                                    |
| 3) Write the code to generate a table of only triangles.                                                                                                    |
| 4) In the Definitions Area, define triangles by writing triangles = filter(shapes-table, is-triangle). Click "Run" and evaluate triangles in the Interactions Area.                                                            |
| 5) Define reds to be a table of only red shapes.                                                                                                    |
| 6) What do the contracts for is-red, is-polygon, and is-triangle have in common?                                                                                                    |
| 7) Find the Contract for filter on the Contracts Page. If you're working with a printed workbook, the contracts pages are included in the back. Explain how filter uses the two inputs specified in the Domain.                |
| 8) What happens if you evaluate filter(shapes-table, lookup-name)? Why?                                                                                                    |
| Building Columns                                                                                                    |
| 9) What does build-column(shapes-table, "red", is-red) evaluate to?                                                                                                    |
| 10) What does build-column(shapes-table, "img", draw-shape) evaluate to?                                                                                                    |
| 11) Find the Contract for build-column on the Contracts Page. If you're working with a printed workbook, the contracts pages are included in the back. Explain how build-column uses the three inputs specified in the Domain. |
|                                                                                                    |
|                                                                                                    |
| Challenge!                                                                                                    |

★ In the Definitions Area, define a table of your own using filter or build-column . Add a comment to describe what's in it!

#### What Table Do We Get?

#### You have the following functions defined below:

#### The table t below represents four animals from the shelter:

| name        | sex      | age | fixed | species | pounds |
|-------------|----------|-----|-------|---------|--------|
| "Toggle"    | "female" | 12  | true  | "dog"   | 48     |
| "Fritz"     | "male"   | 4   | false | "dog"   | 92     |
| "Nori"      | "female" | 6   | true  | "dog"   | 35.3   |
| "Sunflower" | "female" | 2   | false | "cat"   | 51.6   |

Below is a list of expressions, eaching using one table function. *Match* each expression to the description of the table it will produce.

| sort(t, "age", true)                         | 1 | A Produces a table with Toggle, Fritz, and Nori - but not Sunflower.                                      |
|----------------------------------------------|---|----------------------------------------------------------------------------------------------------|
| sort(t, "pounds", false)                     | 2 | B Produces a table of all four animals, sorted youngest-to-<br>oldest                                     |
| <pre>build-column(t, "sticker", label)</pre> | 3 | C Produces a table, with only Toggle.                                                                     |
| filter(t, is-old)                            | 4 | D Produces an identical table with an extra column called "dog", whose values are true, true, true, false |
| filter(t, lookup-fixed)                      | 5 | E Produces a table containing only Nori and Toggle.                                                       |
| filter(t, is-dog)                            | 6 | F Produces a table with all four animals, sorted from heaviest to lightest.                               |
| <pre>build-column(t, "dog", is-dog)</pre>    | 7 | <b>G</b> Won't run: will produce an error. (Why?)                                                         |
| filter(t, label)                             | 8 | H Produces an identical table with an extra column called "sticker", whose values are images              |

#### The Design Recipe: is-dog/is-female

**Directions:** Define a function called is-dog, which consumes a Row of the animals table and *computes* whether the animal is a dog. HINT: use predefined rows like dog-row to make your examples easier!

| Contract and Pu                     | rpose Statement      |                                             |                            |                                       |                            |
|-------------------------------------|----------------------|---------------------------------------------|----------------------------|---------------------------------------|----------------------------|
| Every contract has                  | three parts          |                                             |                            |                                       |                            |
| # is-dog::function_name             |                      |                                             | <i>Row</i><br>Domain       |                                       | -> <u>Boolean</u><br>Range |
| # Consumes an                       | animal, and          | checks whether                              | the species ==             | = "dog"                               |                            |
| Examples                            |                      |                                             | what does the function     | do?                                   |                            |
| Write some examp examples:          | les, then circle and | l label what changes                        |                            |                                       |                            |
| is-dog(<br>function name            | dog-row<br>input(s)  | ) <b>is</b> <u>dog-ro</u>                   | ow["species"] ==           | "dog" what the function produces      |                            |
|                                     | input(s)             | ) is                                        |                            | what the function produces            |                            |
| end<br>Definition                   |                      |                                             |                            |                                       |                            |
|                                     | n, giving variable n | ames to all your inpu                       | t values                   |                                       |                            |
| funfunction                         | n name               | variable(                                   | ):<br>s)                   |                                       |                            |
|                                     |                      | what                                        | the function does with the | oco variable/c)                       |                            |
|                                     |                      | .s—female, which co<br>ow to make your exan |                            | animals table and returns true if the | e animal is female. HINT:  |
| Contract and Pu                     |                      |                                             |                            |                                       |                            |
| Every contract has                  | three parts          |                                             |                            |                                       |                            |
| # function nam                      | : <u>:</u>           |                                             | Domain                     |                                       | ->Range                    |
| #                                   |                      |                                             | 20                         |                                       |                            |
|                                     |                      |                                             | what does the function     | do?                                   |                            |
| Examples Write some examp examples: | les, then circle and | l label what changes                        |                            |                                       |                            |
| function n                          | ame (                | input(s)                                    | _) is                      | what the function produces            |                            |
| function n                          | ((                   | input(s)                                    | _) is                      | what the function produces            |                            |
| end                                 | ame                  | πρατίση                                     |                            | what the function produces            |                            |
| Definition                          |                      | . "                                         |                            |                                       |                            |
| fun                                 | (                    | ames to all your inpu                       | ):                         |                                       |                            |
| function                            | i name               | variable(                                   | 5)                         |                                       |                            |
|                                     |                      | what                                        | the function does with the | ose variable(s)                       |                            |

end

#### The Design Recipe: is-old / name-has-s

**Directions:** Define a function called is-old, which consumes a Row of the animals table and *computes* whether it is more than 12 years old. HINT: use predefined rows like old-row to make your examples easier!

| Contract and Purp                          | ose Statement        |                   |                   |                    |                              |    |       |
|--------------------------------------------|----------------------|-------------------|-------------------|--------------------|------------------------------|----|-------|
| Every contract has th                      | ree parts            |                   |                   |                    |                              |    |       |
| #                                          |                      |                   |                   |                    |                              | -> |       |
| function name                              | <u></u>              |                   |                   | Domain             |                              |    | Range |
| #                                          |                      |                   |                   |                    |                              |    |       |
| Evamples                                   |                      |                   | what does         | the function do?   |                              |    |       |
| Examples Write some example                | s than sircle and l  | ahol what chan    | acc               |                    |                              |    |       |
| Write some example:<br>examples:           | s, then circle and i | abei Wiiat Ciiaii | iges              |                    |                              |    |       |
|                                            |                      |                   |                   |                    |                              |    |       |
| function nam                               | ((                   | input(s)          | ) is              |                    | what the function produces   |    |       |
|                                            | (                    |                   | ) is              |                    |                              |    |       |
| function nam                               | ne \                 | input(s)          |                   |                    | what the function produces   |    |       |
| end                                        |                      |                   |                   |                    |                              |    |       |
| Definition Write the definition,           | -i. i                | tII               | :tl               |                    |                              |    |       |
| vvrite the definition,                     | giving variable na   | mes to all your   | input values      |                    |                              |    |       |
| funfunction :                              | (                    | Var               | riable(s)         | ):                 |                              |    |       |
| Turicuon 1                                 | паше                 | vai               | Table(s)          |                    |                              |    |       |
|                                            |                      |                   | what the function | does with those v  | variable(s)                  |    |       |
| end                                        |                      |                   |                   |                    |                              |    |       |
|                                            |                      |                   |                   |                    |                              |    |       |
|                                            |                      | me-has-s,wl       | hich returns tru  | e if an animal's r | name contains the letter "s" |    |       |
| Contract and Purp<br>Every contract has th |                      |                   |                   |                    |                              |    |       |
| Every Contract has tr                      | ii ee pai ts         |                   |                   |                    |                              |    |       |
| # function name                            | ::::                 |                   |                   | Domain             |                              | >  | Range |
|                                            |                      |                   |                   | 20                 |                              |    |       |
| #                                          |                      |                   | what does         | the function do?   |                              |    |       |
| Examples                                   |                      |                   |                   |                    |                              |    |       |
| Write some example: examples:              | s, then circle and l | abel what chan    | iges              |                    |                              |    |       |
| name-has-s(                                | cat-row              | ) <b>is</b>       |                   |                    |                              |    |       |
| function name                              | input(s)             |                   |                   |                    | what the function produces   |    |       |
| name-has-s(                                | dog-row              | ) is              |                   |                    | what the function produces   |    |       |
| function name end                          | input(s)             |                   |                   |                    | what the function produces   |    |       |
| Definition                                 |                      |                   |                   |                    |                              |    |       |
| Write the definition,                      | giving variable na   | mes to all vour   | input values      |                    |                              |    |       |
|                                            |                      |                   | \                 |                    |                              |    |       |
| fun <u>name-has-s(</u><br>function name    | va                   | riable(s)         | ):                |                    |                              |    |       |
|                                            |                      |                   |                   |                    |                              |    |       |
|                                            |                      | \                 | what the function | does with those v  | variable(s)                  |    |       |
| end                                        |                      |                   |                   |                    |                              |    |       |

## **Composing Table Operations**

The table t below represents four animals from the shelter:

| name     | sex      | age | fixed | pounds |
|----------|----------|-----|-------|--------|
| "Toggle" | "female" | 3   | true  | 48     |
| "Fritz"  | "male"   | 4   | true  | 92     |
| "Nori"   | "female" | 6   | true  | 35.3   |
| "Sasha"  | "female" | 1   | false | 6.5    |

You have the following functions defined below (read them carefully!):

fun is-fixed(r): r["fixed"] end fun is-young(r): r["age"] < 4 end fun nametag(r): text(r["name"], 20, "red") end

For each table on the left, match it to the Circle of Evaluation that will produce it.

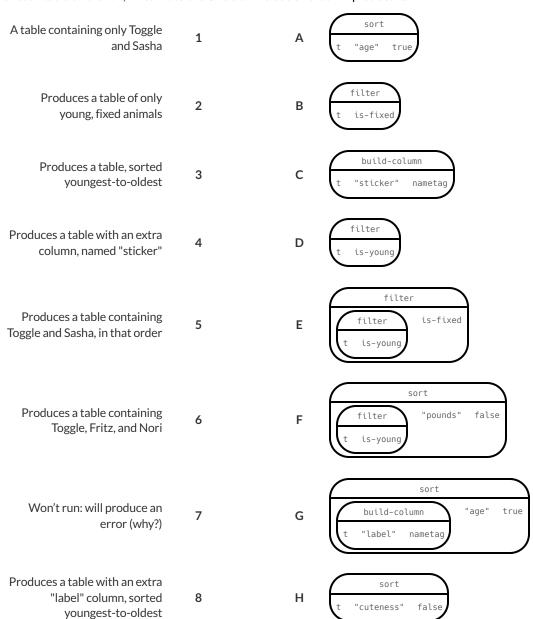

## From Circles to Code

The table t below represents four animals from the shelter:

| name        | sex      | age | fixed | species | pounds |
|-------------|----------|-----|-------|---------|--------|
| "Toggle"    | "female" | 12  | true  | "dog"   | 48     |
| "Fritz"     | "male"   | 4   | false | "dog"   | 92     |
| "Nori"      | "female" | 6   | true  | "dog"   | 35.3   |
| "Sunflower" | "female" | 2   | false | "cat"   | 51.6   |

For each of the Circles of Evaluation below, convert them into Pyret code. What do you think the resulting table will be? The first one has been done for you.

|   | Circle of Evaluation                  | Pyret code                                        |
|---|---------------------------------------|---------------------------------------------------|
| 1 | filter "name" false                   | <pre>sort(filter(t, is-dog), "name", false)</pre> |
| 2 | t "name" false                        |                                                   |
| 3 | build-column  filter t is-cat         |                                                   |
| 4 | filter sort t "pounds" true           |                                                   |
| 5 | filter  build-column t "large" is-big |                                                   |

**Define the functions specified below by filling in the blanks.** The first one has been done for you.

| 6 | A function is-cat, which returns true if the animal is a cat.                  | <pre>fun is-cat(r): r["species"] == "cat" end</pre> |       |
|---|--------------------------------------------------------------------------------|-----------------------------------------------------|-------|
| 7 | A function is-dog, which returns true if the animal is a dog.                  | <pre>fun is-dog(r):</pre>                           | _ end |
|   | A function is-big, which returns true if an animal weighs more than 50 pounds. | <pre>fun is-big(r):</pre>                           | _ end |

## Planning Table Operations

#### The table t below represents four animals from the shelter:

| name     | sex      | age | fixed | pounds |
|----------|----------|-----|-------|--------|
| "Toggle" | "female" | 3   | true  | 48     |
| "Fritz"  | "male"   | 4   | true  | 92     |
| "Nori"   | "female" | 6   | true  | 35.3   |
| "Sasha"  | "female" | 1   | false | 6.5    |

You have the following functions defined below (read them *carefully!*):

For each prompt on the left, draw the Circle of Evaluation that will produce the desired table or display.

|   | Prompt                                                                                  | Circle of Evaluation that will produce the desired table or display.  Circle of Evaluation |
|---|-----------------------------------------------------------------------------------------|--------------------------------------------------------------------------------------------|
| 1 | Produce a Table containing all<br>young, fixed animals                                  | filter filter t is-young                                                                   |
| 2 | Produce a Table showing all fixed female animals, sorted by age                         |                                                                                            |
| 3 | Produce a box-plot for all fixed<br>female animals, showing the<br>distribution of age  |                                                                                            |
| 4 | Produce a pie-chart for all<br>young, fixed animals, showing<br>the distribution of sex |                                                                                            |

# rouped Samples from the Animals Datase

is-young, is-cat, is-dog, is-female, is-fixed, and name-has-s. We've given you the solution for the first sample, to get you started.Use function composition to define the grouped samples below. Assume that the following helper functions are defined exactly the way they are in the Grouped Samples Starter File: is-old,

| 9                 | œ             | 7               | 6             | Δı       | 4                           | ω          | Ν       | Ь                                                                    |                                |
|-------------------|---------------|-----------------|---------------|----------|-----------------------------|------------|---------|----------------------------------------------------------------------|--------------------------------|
| Fixed Female Dogs | Fixed Kittens | Old Female Cats | Fixed Animals | Old Dogs | Cats with "s" in their name | Fixed Cats | Puppies | Kittens                                                              | Subset                         |
|                   |               |                 |               |          |                             |            |         | <pre>kittens = filter(filter(animals-table, is-cat), is-young)</pre> | The code to define that subset |

## **Displaying Data**

Fill in the tables below, then use Pyret to make the following displays. Record the code you used. The first table has been filled in for you.

| 1) A bar-chart showing how many puppies are fixed or not. |  |
|-----------------------------------------------------------|--|
|-----------------------------------------------------------|--|

| What Rows? | Which Column(s)? | What will you Create? |  |
|------------|------------------|-----------------------|--|
| puppies    | fixed            | bar-chart             |  |

code: bar-chart(filter(filter(animals-table, is-dog), is-young), "fixed")

2) A pie-chart showing how many heavy dogs are fixed or not.

| What Rows? | Which Column(s)? | What will you Create? |
|------------|------------------|-----------------------|
|            |                  |                       |
|            |                  |                       |

code:

3) A histogram of the number of weeks it takes for a random sample of animals to be adopted.

| What Rows? | Which Column(s)? | What will you Create? |
|------------|------------------|-----------------------|
|            |                  |                       |
|            |                  |                       |

code:

4) A box-plot of the number of pounds that kittens weigh.

| What Rows? | Which Column(s)? | What will you Create? |
|------------|------------------|-----------------------|
|            |                  |                       |
|            |                  |                       |

code.

5) A scatter-plot of a random sample using species as the labels, age as the x-axis, and weeks as the y-axis.

| What Rows? | Which Column(s)? | What will you Create? |
|------------|------------------|-----------------------|
|            |                  |                       |
|            |                  |                       |

code:

6) Describe your own grouped sample here, and fill in the table below.

| What Rows? | Which Column(s)? | What will you Create? |
|------------|------------------|-----------------------|
|            |                  |                       |
|            |                  |                       |

| code: |  |
|-------|--|
|       |  |

# Data Cycle: Analyzing Categorical Data

| Ask Questions                | How many of each species are fixed at the shelter? What question do you have?                                                                                                    | Question Type<br>(circle one):<br>Lookup<br>Arithmetic<br>Statistical |
|------------------------------|----------------------------------------------------------------------------------------------------|-----------------------------------------------------------------------|
| Consider Data                | Which Rows should we investigate? (All the rows, just the cats, fixed dogs, etc.)  What Column(s) do we need? (age, weight-in-kilograms, weeks, etc.)                                                                                                   |                                                                       |
| Analyze Data                 | If you only need some rows, define your filter function here (Need help? Use the Design Recipe!)  If you need to make a new column, define your builder function here (Need help? Use the Design Recipe!)                                               |                                                                       |
| Interpret Data               | What code will make the table or display you want?  What did you find out? What can you infer?                                                                                                    |                                                                       |
|                              | What new question(s) does this raise?                                                                                                    |                                                                       |
|                              |                                                                                                    |                                                                       |
| Ask Questions                | Are there more female cats than male cats at the shelter? What question do you have?                                                                                                    | Question Type<br>(circle one):<br>Lookup<br>Arithmetic<br>Statistical |
| Ask Questions  Consider Data | Which Rows should we investigate? (All the rows, just the cats, fixed dogs, etc.)                                                                                                    | (circle one):<br>Lookup<br>Arithmetic                                 |
| ?                            |                                                                                                    | (circle one):<br>Lookup<br>Arithmetic                                 |
| Consider Data                | Which Rows should we investigate? (All the rows, just the cats, fixed dogs, etc.)  What Column(s) do we need? (age, weight-in-kilograms, weeks, etc.)  If you only need some rows, define your filter function here (Need help? Use the Design Recipe!) | (circle one):<br>Lookup<br>Arithmetic                                 |

## Samples from My Dataset

Think back to when we defined grouped samples from the Animals Table, like "puppies", "old cats", etc. What grouped samples would be useful for *your* dataset? List a few of these in the first column.

Then, for each one, what function will identify if a row  $\mathbf{r}$  is in the subset?

| Grouped Sample | A function that returns true if a row r is in the subset |
|----------------|----------------------------------------------------------|
|                | fun(r):                                                  |
|                | end                                                      |
|                | fun(r):                                                  |
|                | end                                                      |
|                | fun(r):                                                  |
|                | end                                                      |
|                | fun(r):                                                  |
|                | end                                                      |
|                | fun(r):                                                  |
|                | end                                                      |

## The Design Recipe

Write helper functions for **your** dataset, which you can use to define grouped samples. Since all helper functions will consume Rows, their Domains have already been filled in for you.

| Directions: Define a function called                                 | , which consumes a Row of the         |
|----------------------------------------------------------------------|---------------------------------------|
| table and                                                            |                                       |
| Contract and Purpose Statement                                       |                                       |
| Every contract has three parts                                       |                                       |
| # :: (r                                                              | :: Row) -> Boolean                    |
|                                                                      |                                       |
| # what does the                                                      | function do?                          |
| Examples Write some examples, then circle and label what changes     |                                       |
| examples:                                                            |                                       |
| ( ) is                                                               |                                       |
|                                                                      | what the function produces            |
| (                                                                    | what the function produces            |
| end                                                                  | mat are randies produces              |
| Definition                                                           |                                       |
| Write the definition, giving variable names to all your input values |                                       |
| fun ( variable(s)                                                    | ):                                    |
|                                                                      |                                       |
| what the function do                                                 | es with those variable(s)             |
|                                                                      |                                       |
|                                                                      |                                       |
| Directions: Define a function called                                 | , which consumes a Row of the         |
| table and                                                            | · · · · · · · · · · · · · · · · · · · |
| Contract and Purpose Statement                                       |                                       |
| Every contract has three parts                                       |                                       |
|                                                                      | :: Row) -> Boolean                    |
| # :: (r                                                              | :: Row) -> Boolean Domain Range       |
| #                                                                    | Exactly de2                           |
| what does the Examples                                               | function do:                          |
| Write some examples, then circle and label what changes              |                                       |
| examples:                                                            |                                       |
| (                                                                    | what the function produces            |
| ( ) is                                                               | what the function produces            |
| function name input(s)                                               | what the function produces            |
| end Definition                                                       |                                       |
| Write the definition, giving variable names to all your input values |                                       |
| fun (                                                                | )·                                    |
| function name variable(s)                                            |                                       |
| what the function do                                                 | es with those variable(s)             |

end

## "Trust, but verify ..."

This page requires that you also open the <u>Trust but Verify Starter File</u>.

A Data Scientist gives you access to the following function:

# fixed-cats :: Table -> Table
# consumes a table of animals, and produces a table containing only cats that have been fixed, sorted
from youngest-to-oldest

You can use the function, but you can't see the code for it! How do you know if you can trust their code?

- You could make a verification subset that contains one of every species, and make sure that the function filters out everything but cats.
- You could make sure this subset has multiple cats not already ordered youngest-to-oldest, and make sure the function puts them in the right order.

| 1) What other qualities would this subset need to have?                                                    |  |
|----------------------------------------------------------------------------------------------------|--|
|                                                                                                    |  |
|                                                                                                    |  |
|                                                                                                    |  |
|                                                                                                    |  |
|                                                                                                    |  |
|                                                                                                    |  |
|                                                                                                    |  |
| 2) Create your verification subset! In the space below, list the name of each animal in your subset.  Name |  |
|                                                                                                    |  |
|                                                                                                    |  |
|                                                                                                    |  |
|                                                                                                    |  |
|                                                                                                    |  |
|                                                                                                    |  |
|                                                                                                    |  |
|                                                                                                    |  |
|                                                                                                    |  |
|                                                                                                    |  |
|                                                                                                    |  |
|                                                                                                    |  |
|                                                                                                    |  |
|                                                                                                    |  |
|                                                                                                    |  |
|                                                                                                    |  |

## "Trust, but verify..." (2)

This page requires that you also open the <u>Trust but Verify Starter File</u>. A "helpful" Data Scientist gives you access to the following function: # old-dogs-nametags :: Table -> Table
# consumes a table of animals, and produces a table containing only dogs 5 years or older, with an extra
column showing their name in red You can use the function, but you can't see the code for it! How do you know if you can trust their code? 1) What qualities would a verification subset need to have? 2) Create your verification subset! In the space below, list the name of each animal in your subset. Name

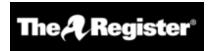

## We listened to more than 3 hours of US Congress testimony on facial recognition so you didn't have to go through it

Long story short: Models are ineffective, racist, dumb...

Katyanna Quach Wed 22 May 2019 // 23:50 UTC

**ANALYSIS** All experts, lawyers, and law enforcement urged US Congress to regulate the use of facial recognition technology during a hearing held by the House Committee on Oversight and Reform on Wednesday, May 22, 2019.

The technical issues and social impacts of using AI software to analyse images or videos are well known. There have been repeated reports of how inaccuracies lead to people being misidentified in research and in real life. San Francisco just passed an ordinance banning the local government using facial recognition technology.

In some cases, like the experiment conducted by the American Civil Liberties Union's (ACLU), a nonprofit based in New York, that showed Amazon Rekognition incorrectly matched members of the US Congress to criminal mugshots, the effects have been minimal. It's simply absurd for elected politicians to be wanted criminals. But what happens when the technology is turned on civilians who have less power?

At a hearing of the House Committee on Oversight and Reform on Wednesday, Joy Buolamwini, founder of Algorithmic Justice League, an activist collective focused on highlighting the shortcomings of facial recognition, found that commercial computer models struggled most when it came to recognizing women with darker skin. IBM's system was incorrect for 34.7 per cent of the time when it came to identifying black women, she said...

The problem boiled down to biased training datasets, Buolamwini told the House committee. All systems perform worse on data that they haven't seen before. So, if most datasets mainly represent white men then it's not surprising that they find it difficult when faced with an image of women of colour.

When it comes to databases of mugshots, however, the reverse is true. Black people are overrepresented in mugshot databases, explained Clare Garvie, Senior Associate at Georgetown University Law Center's Center on Privacy & Technology. If law enforcement are using these flawed models to target the group of people that it struggles to identify most then it will undoubtedly lead to police stopping and searching the wrong people. "It's a violation of the first and fourth amendment," Garvie said during the hearing.

#### Law enforcement and lack of transparency

Cedric Alexander, the former president of the National Organization of Black Law Enforcement Executives who was also a witness at the hearing, estimated that at least a quarter of law enforcement agencies across the US use facial recognition to some degree.

Police from Washington County and Orlando are an example of some bureaus that are using Rekognition. Michael Punke, Amazon's VP of Global Public Policy, said at the time it has "not received a single report of misuse by law enforcement." It's difficult to verify that claim, however, considering that the police haven't been transparent about how it's used.

It's all done in secrecy, according to testimony. Elijah Cummings, the chair of the Oversight Committee, said that 18 states had shared data like passport photos or driver licenses with the FBI without explicit consent. When the witnesses were pressed with questions on what kind of information law agencies share with one another, nobody knew.

Neema Guliani, senior legislative counsel for the ACLU, took a tough stance and called for a moratorium on the technology. She urged the committee to "take steps to halt the use of face recognition for law enforcement and immigration enforcement purposes until Congress passes a law dictating what, if any, uses are permissible and ensures that individuals' rights can be protected." Unregulated use of the technology could also potentially lead to an "Orwellian surveillance state," where citizens are constantly tracked Guliani said. In the opening statement, Cummings said there are about 50 million surveillance cameras in the US, and that half of all American adults are probably part of facial recognition databases and they don't even know it.

Andrew Ferguson, professor of law at the University of the District of Columbia, agreed that the Congress needed to act now to prohibit facial recognition until Congress establishes clear rules. "Unregulated facial recognition should not be allowed to continue unregulated. It is too chilling, too powerful. The fourth amendment won't save us. The Supreme Court is trying to make amendments but it's not fast enough. Only legislation can react in real time to real time threats." he warned.

Alexander was more cautious about a blanket ban on the technology, however. He believed that there were still ways that law enforcement could positively use facial recognition. "There is a place for the technology, but the police need to be trained properly. They can't just be passed the technology by software companies." Effective policing is about building relationships in the local community, and it can't afford the effects of misidentifying people. How can we utilise the technology, whilst developing some standards?, he asked.

#### Benchmark tests simply aren't good enough

The National Institute of Standards and Technology (NIST), a laboratory part of the US Department of Commerce, is currently conducting official benchmark tests for commercial facial recognition systems. But they need to be better, Buolamwini said. She brought up the issue of what she called "pale male datasets". "The gold standard benchmark dataset is biased and can lead to a false understanding of progress," she said.

Even if there was a facial recognition system with near-perfect accuracy in the testing phase, it doesn't solve the problem that most data used by law enforcement is often grainy and low resolution. A recent report by Georgetown University found that in some cases police were even trying to match people by composite artist sketches.

"Faces maybe the final frontier of privacy," Buolamwini said.

The hearing took place at the same time as Amazon shareholders tried to stop Rekognition being sold to law enforcement. The proposal was defeated, but the vote tallies were not immediately disclosed. © **The Register.** 

## Can Software be Biased?

This page is designed as a reflection on either  $\underline{this\ article}$ ,  $\underline{summarizing\ US\ Congress\ Testimony\ on\ Artificial\ Intelligence}$  or this video  $\underline{The\ Coded\ Gaze:}$   $\underline{Bias\ in\ Artificial\ Intelligence}$ .

| 1) Describe three concerns experts and activists have raised about Artifical Intelligence.          |
|----------------------------------------------------------------------------------------------------|
|                                                                                                    |
|                                                                                                    |
|                                                                                                    |
|                                                                                                    |
|                                                                                                    |
|                                                                                                    |
|                                                                                                    |
|                                                                                                    |
| 2) What are some solutions that would address these concerns?                                       |
|                                                                                                    |
|                                                                                                    |
|                                                                                                    |
|                                                                                                    |
|                                                                                                    |
|                                                                                                    |
|                                                                                                    |
|                                                                                                    |
|                                                                                                    |
| 3) How would you test whether or not a facial recognition system was equally accurate for everyone? |
|                                                                                                    |
|                                                                                                    |
|                                                                                                    |
|                                                                                                    |

### Threats to Validity

Threats to Validity can undermine a conclusion, even if the analysis was done correctly.

Some examples of threats are:

- Selection bias identifying the favorite food of the rabbits won't tell us anything reliable about what all the animals eat.
- **Study bias** If someone is supposed to assess how much cat food is eaten each day on average, but they only measure how much cat food is put in the bowls (instead of how much is actually consumed), they'll end up with an over-estimate.
- **Poor choice of summary** Suppose a different shelter that had 10 animals recorded adoption times (in weeks) as 1, 1, 1, 7, 7, 8, 8, 9, 9, 10. Using the mode (1) to report what's typical would make it seem like the animals were adopted much quicker than they really were, since 7 out of 10 animals took at least 7 weeks to be adopted.
- Confounding variables Some shelter workers might prefer cats, and steer people towards cats as a result. This would make it appear that "cats are more popular with people", when the real variable dominating the sample is what workers at the shelter prefer.

## Identifying Threats to Validity

Some volunteers from the animal shelter surveyed a group of pet owners at a local dog park. They found that almost all of the owners were

there with their dogs. From this survey, they concluded that dogs are the most popular pet in the state.

What are some possible threats to the validity of this conclusion?

The animal shelter noticed a large increase in pet adoptions between Christmas and Valentine's Day. They conclude that at the current rate, there will be a huge demand for pets this spring.

What are some possible threats to the validity of this conclusion?

# Identifying Threats to Validity (2)

| they found that spider and rabbit food was by far the most popular cuisine!                                                                                                    |
|----------------------------------------------------------------------------------------------------|
| Explain why sampling just two animals can result in unreliable conclusions about what kind of food is needed.                                                                                                    |
|                                                                                                    |
|                                                                                                    |
|                                                                                                    |
|                                                                                                    |
|                                                                                                    |
|                                                                                                    |
| A volunteer opens the shelter in the morning and walks all the dogs. At mid-day, another volunteer feeds all the dogs and walks them again. In the evening, a third volunteer walks the dogs a final time and closes the shelter. The volunteers report that the dogs are much friendlier and more active at mid-day, so the shelter staff assume the second volunteer must be better with animals than the others. |
| What are some possible threats to the validity of this conclusion?                                                                                                    |
|                                                                                                    |
|                                                                                                    |
|                                                                                                    |
|                                                                                                    |
|                                                                                                    |

## Fake News

There are six separate. unrelated claims below, and ALL OF THEM ARE WRONG! Your job is to figure out why by looking at the data.

| i nere a | re six separate, <i>unrelated</i> claims below, and below and below.                                                                           | Claim                                                                                                    | 6! Your job is to figure out why by looking at the data.  What's Wrong |
|----------|----------------------------------------------------------------------------------------------------|----------------------------------------------------------------------------------------------------|------------------------------------------------------------------------|
|          |                                                                                                    |                                                                                                    | VVIIAL S VVI OIIG                                                      |
| 1        | The average player on a basketball team is 6'1".                                                                                               | "Most of the players are taller than 6'."                                                                                             |                                                                        |
| 2        | Linear regression found a positive correlation (r=0.42) between people's height and salary.                                                    | "Taller people are more qualified for their jobs."                                                                                    |                                                                        |
| 3        | y=12.234x + -17.089;<br>100<br>50<br>2 4 6 8 10                                                                                                | "According to the predictor function indicated here, the value on the x-axis will predict the value on the y-axis 63.6% of the time." |                                                                        |
| 4        | 20 15 10 Sasha Felix Wade Boo-boo Maple Nori Nibblet                                                                                           | "According to this bar chart, Felix makes up a little more than 15% of the total ages of all the animals in the dataset."             |                                                                        |
| 5        | 4 3 2 2 1 1 20 40 60 80 100 120 140 160 180 Weight (pounds)                                                                                    | "According to this<br>histogram, most animals<br>weigh between 40 and 60<br>pounds."                                                  |                                                                        |
| 6        | Linear regression found a negative correlation (r= -0.91) between the number of hairs on a person's head and their likelihood of owning a wig. | "Owning wigs causes people to go bald."                                                                                               |                                                                        |

# Lies, Darned Lies, and Statistics

1) Using real data and displays from your dataset, come up with a misleading claim.

2) Trade papers with someone and figure out why their claims are wrong!

| Data | Claim | Why it's wrong |
|------|-------|----------------|
|      |       |                |
|      |       |                |
|      |       |                |
|      |       |                |
|      |       |                |
|      |       |                |
|      |       |                |
|      |       |                |
|      |       |                |
|      |       |                |
|      |       |                |
|      |       |                |
|      |       |                |
|      |       |                |
|      |       |                |
|      |       |                |
|      |       |                |
|      |       |                |
|      |       |                |
|      |       |                |
|      |       |                |
|      |       |                |
|      |       |                |
|      |       |                |
|      |       |                |
|      |       |                |
|      |       |                |
|      |       |                |
|      |       |                |
|      |       |                |

# Data Cycle

| Ask Questions                 | What question do you have?                                                                                                    | Question Type<br>(circle one):<br>Lookup<br>Arithmetic<br>Statistical |
|-------------------------------|----------------------------------------------------------------------------------------------------|-----------------------------------------------------------------------|
| Consider Data                 | Which Rows should we investigate? (All the rows, just the cats, fixed dogs, etc.)  What Column(s) do we need? (age, weight-in-kilograms, weeks, etc.)                                                                                                    |                                                                       |
| Analyze Data                  | If you only need some rows, define your filter function here (Need help? Use the Design Recipe!)  If you need to make a new column, define your builder function here (Need help? Use the Design Recipe!)                                                                                                    |                                                                       |
| Interpret Data                | What code will make the table or display you want?  What did you find out? What can you infer?                                                                                                    |                                                                       |
|                               | What new question(s) does this raise?                                                                                                    |                                                                       |
|                               |                                                                                                    |                                                                       |
| Ask Questions                 | What question do you have?                                                                                                    | Question Type<br>(circle one):<br>Lookup<br>Arithmetic<br>Statistical |
| Ask Questions ? Consider Data | Which Rows should we investigate? (All the rows, just the cats, fixed dogs, etc.)                                                                                                    | (circle one):<br>Lookup<br>Arithmetic                                 |
| Consider Data                 |                                                                                                    | (circle one):<br>Lookup<br>Arithmetic                                 |
| Consider Data                 | Which Rows should we investigate? (All the rows, just the cats, fixed dogs, etc.)  What Column(s) do we need? (age, weight-in-kilograms, weeks, etc.)  If you only need some rows, define your filter function here (Need help? Use the Design Recipe!)                                                                                                    | (circle one):<br>Lookup<br>Arithmetic                                 |
| Consider Data  Analyze Data   | Which Rows should we investigate? (All the rows, just the cats, fixed dogs, etc.)  What Column(s) do we need? (age, weight-in-kilograms, weeks, etc.)  If you only need some rows, define your filter function here (Need help? Use the Design Recipe!)  If you need to make a new column, define your builder function here (Need help? Use the Design Recipe!)  What code will make the table or display you want? | (circle one):<br>Lookup<br>Arithmetic                                 |

# Data Cycle

| Ask Questions                | What question do you have?                                                                                                    | Question Type<br>(circle one):<br>Lookup<br>Arithmetic<br>Statistical |
|------------------------------|----------------------------------------------------------------------------------------------------|-----------------------------------------------------------------------|
| Consider Data                | Which Rows should we investigate? (All the rows, just the cats, fixed dogs, etc.)  What Column(s) do we need? (age, weight-in-kilograms, weeks, etc.)                                                                                                    |                                                                       |
| Analyze Data                 | If you only need some rows, define your filter function here (Need help? Use the Design Recipe!)  If you need to make a new column, define your builder function here (Need help? Use the Design Recipe!)                                                                                                    |                                                                       |
|                              | What code will make the table or display you want?                                                                                                    |                                                                       |
| Interpret Data               | What did you find out? What can you infer?                                                                                                    |                                                                       |
|                              | What new question(s) does this raise?                                                                                                    |                                                                       |
|                              |                                                                                                    |                                                                       |
|                              |                                                                                                    |                                                                       |
| Ask Questions                | What question do you have?                                                                                                    | Question Type<br>(circle one):<br>Lookup<br>Arithmetic<br>Statistical |
| Ask Questions  Consider Data | What question do you have?  Which Rows should we investigate? (All the rows, just the cats, fixed dogs, etc.)                                                                                                    | (circle one):<br>Lookup<br>Arithmetic                                 |
| ?                            |                                                                                                    | (circle one):<br>Lookup<br>Arithmetic                                 |
| ?                            | Which Rows should we investigate? (All the rows, just the cats, fixed dogs, etc.)                                                                                                    | (circle one):<br>Lookup<br>Arithmetic                                 |
| Consider Data                | Which Rows should we investigate? (All the rows, just the cats, fixed dogs, etc.)  What Column(s) do we need? (age, weight-in-kilograms, weeks, etc.)                                                                                                    | (circle one):<br>Lookup<br>Arithmetic                                 |
| Consider Data                | Which Rows should we investigate? (All the rows, just the cats, fixed dogs, etc.)  What Column(s) do we need? (age, weight-in-kilograms, weeks, etc.)  If you only need some rows, define your filter function here (Need help? Use the Design Recipe!)                                                                                                    | (circle one):<br>Lookup<br>Arithmetic                                 |
| Consider Data                | Which Rows should we investigate? (All the rows, just the cats, fixed dogs, etc.)  What Column(s) do we need? (age, weight-in-kilograms, weeks, etc.)  If you only need some rows, define your filter function here (Need help? Use the Design Recipe!)  If you need to make a new column, define your builder function here (Need help? Use the Design Recipe!)                                                     | (circle one):<br>Lookup<br>Arithmetic                                 |
| Consider Data  Analyze Data  | Which Rows should we investigate? (All the rows, just the cats, fixed dogs, etc.)  What Column(s) do we need? (age, weight-in-kilograms, weeks, etc.)  If you only need some rows, define your filter function here (Need help? Use the Design Recipe!)  If you need to make a new column, define your builder function here (Need help? Use the Design Recipe!)  What code will make the table or display you want? | (circle one):<br>Lookup<br>Arithmetic                                 |

# **Design Recipe**

Directions:

| Contract and Purpose Statement           |                              |                            |         |
|------------------------------------------|------------------------------|----------------------------|---------|
| Every contract has three parts           |                              |                            |         |
| # ::                                     |                              |                            | ->      |
| function name                            |                              | Domain                     | Range   |
| <u>#</u>                                 | what does the                | function do?               |         |
| Examples                                 | what does the                | function do:               |         |
| Write some examples, then circle and l   | abel what changes            |                            |         |
| examples:                                |                              |                            |         |
| (                                        | ) is                         | what the function produces |         |
| function name                            |                              | what the function produces |         |
| function name                            | ) <b>is</b>                  | what the function produces |         |
| end                                      |                              | ·                          |         |
| Definition                               |                              |                            |         |
| Write the definition, giving variable na | mes to all your input values |                            |         |
| function name (                          | variable(s)                  | ):                         |         |
| Tunetion Haine                           | vai labic(3)                 |                            |         |
|                                          | what the function doe        | es with those variable(s)  |         |
| end                                      |                              |                            |         |
|                                          |                              |                            |         |
|                                          |                              |                            |         |
| Directions:                              |                              |                            |         |
|                                          |                              |                            |         |
|                                          |                              |                            |         |
| Contract and Purpose Statement           |                              |                            |         |
| Every contract has three parts           |                              |                            |         |
|                                          |                              |                            |         |
| # :::                                    |                              | Domain                     | ->Range |
| #                                        |                              |                            |         |
| Examples                                 | what does the                | function do?               |         |
| Write some examples, then circle and l   | abel what changes            |                            |         |
| examples:                                | as of 1111ac of lan ,600m    |                            |         |
| (                                        | ) <b>is</b>                  |                            |         |
| function name                            | input(s)                     | what the function produces |         |
| (                                        | ) is                         |                            |         |
| function name end                        | input(s)                     | what the function produces |         |
| Definition                               |                              |                            |         |
| Write the definition, giving variable na | mes to all your input values |                            |         |
| fun (                                    |                              | ).                         |         |
| function name                            | variable(s)                  |                            |         |
|                                          |                              |                            |         |
| end                                      | what the function doe        | es with those variable(s)  |         |

# **Design Recipe**

Directions:

| Con           | ntract and Purpose Statemen                | t                     |                    |                     |                            |       |
|---------------|--------------------------------------------|-----------------------|--------------------|---------------------|----------------------------|-------|
| Every         | contract has three parts                   |                       |                    |                     |                            |       |
| #             | <u></u> ::                                 |                       |                    |                     |                            | ->    |
|               | function name                              |                       |                    | Domain              |                            | Range |
| #             |                                            |                       | what does t        | the function do?    |                            |       |
| Exa           | mples                                      |                       | What does t        | are ranction ac.    |                            |       |
|               | some examples, then circle a               | nd label what chang   | ges                |                     |                            |       |
| exam          | ples:                                      |                       |                    |                     |                            |       |
|               | function name                              | input(s)              | ) is               |                     | what the function produces |       |
|               | function name                              |                       |                    |                     | what the function produces |       |
|               | ((<br>function_name                        | input(s)              | ) is               |                     | what the function produces |       |
| end           |                                            |                       |                    |                     |                            |       |
|               | inition                                    |                       |                    |                     |                            |       |
| Write         | the definition, giving variable            | e names to all your i | nput values        |                     |                            |       |
| fun _         | function name                              | vori                  | able(s)            | ):                  |                            |       |
|               | function name                              | vari                  | able(S)            |                     |                            |       |
|               |                                            | w                     | hat the function o | does with those var | iable(s)                   |       |
| end           |                                            |                       |                    |                     |                            |       |
|               |                                            |                       |                    |                     |                            |       |
|               |                                            |                       |                    |                     |                            |       |
| Direc         | tions:                                     |                       |                    |                     |                            |       |
|               |                                            |                       |                    |                     |                            |       |
|               |                                            |                       |                    |                     |                            |       |
| Con           | ntract and Purpose Statemen                | +                     |                    |                     |                            |       |
|               | contract has three parts                   |                       |                    |                     |                            |       |
| LVCI          | contract has timee parts                   |                       |                    |                     |                            |       |
| #             | ::<br>function_name                        |                       |                    | Domain              |                            | >     |
| #             |                                            |                       |                    |                     |                            | -     |
|               |                                            |                       | what does t        | he function do?     |                            |       |
|               | mples                                      |                       |                    |                     |                            |       |
| write<br>exam | some examples, then circle a               | nd label what chang   | ges                |                     |                            |       |
| CAUIII        | ,                                          |                       |                    |                     |                            |       |
|               | ((<br>function_name                        | input(s)              | ) is               |                     | what the function produces |       |
|               | 1                                          |                       | ) is               |                     | ·                          |       |
| _             | function name                              | input(s)              | / 13               |                     | what the function produces |       |
| end           | **a*                                       |                       | _                  |                     |                            | _     |
|               | inition<br>the definition, giving variable | names to all your i   | nnut values        |                     |                            |       |
|               | the deminion, giving valiable              | e names to an your n  | riput values       |                     |                            |       |
| fun _         | ((                                         | vari                  | able(s)            | ):                  |                            |       |
|               |                                            |                       |                    |                     |                            |       |
|               |                                            | w                     | hat the function o | does with those var | iable(s)                   |       |
| end           |                                            |                       |                    |                     |                            |       |

## **Contracts for Data Science**

Contracts tell us how to use a function, by telling us three important things:

- 1. The Name
- 2. The **Domain** of the function what kinds of inputs do we need to give the function, and how many?
- 3. The Range of the function what kind of output will the function give us back?

For example: The contract triangle:: (Number, String, String) -> Image tells us that the name of the function is triangle, it needs three inputs (a Number and two Strings), and it produces an Image.

With these three pieces of information, we know that typing triangle (20, "solid", "green") will evaluate to an Image.

| Name                            | Domain                                                                   |    | Range  |
|---------------------------------|--------------------------------------------------------------------------|----|--------|
| # bar-chart ::                  | ( Table , String ) table-name column                                     | -> | Image  |
| bar-chart(animals-table,        | "species")                                                               |    |        |
| # bar-chart-summarized ::       | ( Table , String , String ) table-name labels values                     | -> | Image  |
| bar-chart-summarized(coun       | t(animals-table, "species"), "value","count")                            |    |        |
| # beside ::                     | ( <u>Image</u> , <u>Image</u> )                                          | -> | Image  |
| beside(circle(10, "solid"       | , "black"), square(50, "solid", "red"))                                  |    |        |
| # box-plot ::                   | ( <u>Table</u> , <u>String</u> ) table-name column                       | -> | Image  |
| box-plot(animals-table, "       | weeks")                                                                  |    |        |
| # build-column ::               | ( Table , String , (Row -> Value) builder-function                       | -> | Table  |
| build-column(animals-tabl       | e, "kilos", kilograms)                                                   |    |        |
| # circle ::                     | ( Number , String, , String ) radius fill-style color                    | -> | Image  |
| circle(50, "solid", "purp       | le")                                                                     |    |        |
| # count ::                      | ( Table , String ) column                                                | -> | Number |
| count(animals—table, "spe       | cies")                                                                   |    |        |
| # filter ::                     | ( Table table-name , (Row -> Booleah) tester-function                    | -> | Table  |
| filter(animals-table, is-       | dog)                                                                     |    |        |
| # first-n-rows ::               | ( Table , Number ) num-rows                                              | -> | Table  |
| first-n-rows(animals-tabl       | e, 15)                                                                   |    |        |
| # histogram ::                  | ( Table , String , String , Number ) table-name , labels values bin-size | -> | Image  |
| histogram(animals—table,        | "species", "weeks", 2)                                                   |    |        |
| <pre># image-bar-chart ::</pre> | ( Table , String , (Row -> Image) ) table-name values draw-function      | -> | Image  |
| image-bar-chart(animals-t       | able, "name", "pounds", f)                                               |    |        |

| Name                                 | Domain                                                                                                    |    | Range  |
|--------------------------------------|----------------------------------------------------------------------------------------------------|----|--------|
| # image-histogram ::                 | ( Table , String , String , (Row -> Image) table-name , labels values                                                                   | -> | Image  |
| image-histogram(animals-t            | able, "name", "pounds", f)                                                                                                    |    |        |
| # image-pie-chart ::                 | ( Table , String , (Row -> Image)<br>table-name values , draw-function                                                                  | -> | Image  |
| image-bar-chart(animals-t            | able, "name", "pounds", f)                                                                                                    |    |        |
| <pre># image-scatter-plot ::</pre>   | ( <u>Table</u> , <u>String</u> , <u>String</u> , <u>String</u> , ( <u>Row</u> -> <u>Image</u> )) table-name, labels xs ys draw-function | -> | Image  |
| image-scatter-plot(animal            | s-table, "name", "pounds","weeks", f)                                                                                                   |    |        |
| # line-graph ::                      | ( <u>Table</u> , <u>String</u> , <u>String</u> ) table-name xs ys                                                                       | -> | Image  |
| line-graph(animals-table,            | "name", "pounds","weeks")                                                                                                    |    |        |
| # lr-plot ::                         | ( Table , String , String , String ) table-name                                                                                         | -> | Image  |
| lr-plot(animals-table, "r            | name", "pounds","weeks")                                                                                                    |    |        |
| # mean ::                            | ( <u>Table</u> , <u>Number</u> ) table-name column                                                                                      | -> | Number |
| mean(animals-table, "pour            | nds")                                                                                                    |    |        |
| # median ::                          | ( <u>Table</u> , <u>String</u> ) table-name column                                                                                      | -> | Number |
| median(animals-table, "po            | ounds")                                                                                                    |    |        |
| # modes ::                           | ( <u>Table</u> , <u>String</u> ) table-name column                                                                                      | -> | List   |
| modes(animals-table, "pou            | ands")                                                                                                    |    |        |
| <pre># modified-box-plot ::</pre>    | ( <u>Table</u> , <u>String</u> ) table-name column                                                                                      | -> | Image  |
| modified-box-plot(animals            | -table, "pounds")                                                                                                    |    |        |
| # multi-bar-chart ::                 | ( Table , String , String ) table-name group subgroup                                                                                   | -> | Image  |
| multi-bar-chart(animals-t            | able, "species", "sex")                                                                                                    |    |        |
| # pie-chart ::                       | ( Table , String ) table-name column                                                                                                    | -> | Image  |
| pie-chart(animals-table,             | "species")                                                                                                    |    |        |
| <pre># pie-chart-summarized ::</pre> | ( Table , String , String ) table-name labels values                                                                                    | -> | Image  |
| pie-chart-summarized(cour            | t(animals-table, "species"), "value", "count")                                                                                          |    |        |
| # r-value ::                         | ( Table , String , String ) table-name xs ys                                                                                            | -> | Number |
| r-value(animals-table, "r            | name", "pounds","weeks")                                                                                                    |    |        |
| # random-rows ::                     | ( <u>Table</u> , <u>Number</u> ) table-name num-rows                                                                                    | -> | Table  |
| random-rows(animals-table            | , 10) # select 10 random rows from the table                                                                                            |    |        |
| # rectangle ::                       | ( Number , Number , String , String ) width height , fill-style color                                                                   | -> | Image  |
| rectangle(100, 50, "outli            | ne", "green")                                                                                                    |    |        |

| Name                | Domain                            |                      |                      |                 |       | Range   |
|---------------------|-----------------------------------|----------------------|----------------------|-----------------|-------|---------|
| # regular-polygon   | :: ( <u>Number</u> ,_<br>vertices | Number ,             | String ,             | String<br>color | _) -> | Image   |
| regular-polygon(25, | 5, "solid", "purple")             |                      |                      |                 |       |         |
| # right-triangle    | :: ( <u>Number</u> ,_             | Number ,             | String<br>fill-style | String<br>color | _) -> | Image   |
| right-triangle(50,  | 60, "outline", "blue")            |                      |                      |                 |       |         |
| # rotate            | :: ( Number degrees               | , <u>Image</u>       | _)                   |                 | ->    | Image   |
| rotate(45, star(50, | "solid", "dark-blue")             | )                    |                      |                 |       |         |
| # row-n             | :: ( Table table-name             | , Number index       | _)                   |                 | ->    | Row     |
| row-n(animals-table | , 2)                              |                      |                      |                 |       |         |
| # scatter-plot      | :: ( <u>Table</u> ,               | String ,             | String ,             | String<br>ys    | _) -> | Image   |
| scatter-plot(animal | s-table, "name", "poun            | nds","weeks")        |                      |                 |       |         |
| # sort              | :: ( Table table-name             | String<br>column     | Boolean ascending    | )               | ->    | Table   |
| sort(animals-table, | "species", true)                  |                      |                      |                 |       |         |
| # square            | :: ( Number size                  | String<br>fill-style | , String             | )               | ->    | Image   |
| square(50, "solid", | "red")                            |                      |                      |                 |       |         |
| # stacked-bar-chart | :: ( Table table-name             | , String<br>group    | , String subgroup    | )               | ->    | Image   |
| stacked-bar-chart(a | nimals-table, "species            |                      |                      |                 |       |         |
| # star              | :: ( Number radius                | String<br>fill-style | , String             | )               | ->    | Image   |
| star(50, "solid", " | red")                             |                      |                      |                 |       |         |
| # stdev             | :: ( Table table-name             | , String             | _)                   |                 | ->    | Number  |
| stdev(animals—table | , "pounds")                       |                      |                      |                 |       |         |
| # string-contains   | :: ( String haystack              | , String<br>needle   | _)                   |                 | ->    | Boolean |
| string-contains("ho | tdog", "dog")                     |                      |                      |                 |       |         |
| # sum               | :: ( Table table-name             | , String column      | _)                   |                 | ->    | Table   |
| sum(animals—table,  | "pounds")                         |                      |                      |                 |       |         |
| # text              | :: ( String message               | , Number size        | , String             | )               | ->    | Image   |
| text("Zari", 85, "o | _                                 |                      |                      |                 |       |         |
| # triangle          | :: ( Number                       | String<br>fill-style | _, <u>String</u>     | )               | ->    | Image   |
| triangle(50, "solid | ", "fuchsia")                     |                      |                      |                 |       |         |

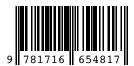

These materials were developed partly through support of the National Science Foundation (awards 1042210, 1535276, 1648684, and 1738598) and are licensed under a Creative Commons 4.0 Unported License. Based on a work at www.BootstrapWorld.org. Permissions beyond the scope of this license may be available by contacting contact@BootstrapWorld.org.